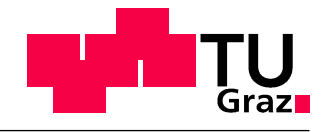

Technische Universität Graz Institut für Siedlungswasserwirtschaft und Landschaftswasserbau

# Untersuchung maßgeblicher Eingangsgrößen der Lebenszykluskosten von Trinkwasserleitungen

Sensitivitäts- und Unsicherheitsanalysen

Masterarbeit 2011

Armin Zöggeler Matrikelnummer: 0431176

Daniela Fuchs-Hanusch Ass.Prof. Dipl.-Ing. Dr.techn. +43 873 8378 fuchs@sww.tugraz.at

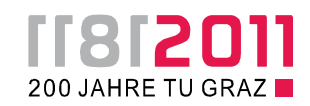

## Eidesstattliche Erklärung

Ich erkläre an Eides statt, dass ich die vorliegende Arbeit selbstständig verfasst, andere als die angegebenen Quellen/Hilfsmittel nicht benutzt, und die den benutzten Quellen wörtlich und inhaltlich entnommene Stellen als solche kenntlich gemacht habe.

Graz, am 2011 \_\_\_\_\_\_\_\_\_\_\_\_\_\_\_\_\_\_\_\_\_\_\_\_\_\_\_

## Danksagung

Als Erstes möchte ich mich ganz herzlich bei der Betreuerin meiner Masterarbeit, Frau Ass.- Prof. Dipl.-Ing. Dr.techn. Daniela Fuchs-Hanusch am Institut für Siedlungswasserwirtschaft und Landschaftswasserbau für die gute Zusammenarbeit, ihre Diskussionsbereitschaft und Hilfe bei Unklarheiten und Zweifeln bedanken.

Weiterhin will ich mich bei allen Studienkollegen und Freunden bedanken, die mich durch diese sehr schöne und abwechslungsreiche Zeit begleitet haben. Für alle Gespräche, Diskussionen, gemeinsame Unternehmungen und Erlebnisse, die ich in ihrer Gemeinschaft erlebt habe, bedanke ich mich ganz herzlich. Sie haben mich nicht nur an der Uni unterstützt, sondern in großer Weise meine persönliche Weiterentwicklung gefördert.

Ein besonders großes Dankeschön geht an meine Familie und hier speziell an meine Eltern. Sie haben meinen Weg, der oft nicht den gängigen Mustern entsprach, immer toleriert und unterstützt, wenn er vielleicht auch manchmal nicht ihr volles Verständnis hatte. Ich kann mich glücklich schätzen, dass sie mich oft meinen Dickkopf durchsetzen ließen und mir gleichzeitig nie ihren Rat und Beistand versagten.

Bei meiner Schwester Verena möchte ich mich dafür bedanken, dass sie gegenüber meinen Plänen und Vorhaben nicht nur Toleranz geübt, sondern sie auch unterstützt hat. Meinem Bruder Günther, der mir das Bauingenieurstudium vorgemacht hat, bin ich für seine Vorreiterrolle diesbezüglich und für die Hilfe, die er mir an der Uni gegeben hat, verbunden. Immer in Erinnerung bleiben werden mir auch die vielen mehr oder weniger schönen, aber immer eindrücklichen Momente, die wir zusammen beim Anfeuern unserer "squadra del cuore" in diesen Jahren erlebt haben. Aber die tiefste Dankbarkeit empfinde ich meinen Geschwistern gegenüber einfach deshalb, weil sie ein ständiger Rückhalt für mich sind und wir trotz räumlicher Trennung ein gutes Naheverhältnis beibehalten haben.

"Last but not least" bedanke ich mich bei meiner Freundin Noémi, mit der ich in den vergangenen Jahren viele wunderbare Momente erlebt habe und ohne die meine letzten Lebensjahr nur halb so schön gewesen wären. Vielen vielen Dank für das Vertrauen in mich, die große Geduld und die rückhaltlose Liebe.

Aber am meisten zu Dank verpflichtet bin ich Gott, ohne den dies alles nicht möglich gewesem wäre. Danke für die Möglichkeit, an der Uni studieren zu können, den Schutz, den Beistand auch in weniger guten Zeiten und für neuen Mut und Energie an jedem neuen Tag.

## Kurzfassung

Der Betrachtung von Lebenszykluskosten kommt bei Anlagen mit einer hohen durchschnittlichen Lebensdauer wie jene der Trinkwasserinfrastruktur, eine besonders wichtige Rolle zu.

Ziel der vorliegenden Arbeit ist es, jene Faktoren zu bestimmen, welche auf diese Kosten einen signifikanten Einfluss ausüben. Zur Bestimmung der zu berücksichtigenden Kostenparameter wird eine Literaturstudie durchgeführt. Sie dient als Grundlage für die Wahl einzelner Variablen, ihrer jeweiligen Größenordnung und Verteilung.

Die Wahl der Kostenparameter und die zukünftige Schadensrate des betrachteten Leitungsabschnitts haben große Bedeutung bei der Berechnung der wirtschaftlichen Lebensdauer und der Gesamtkosten im Lebenszyklus. Als Zielgrößen werden der optimale Erneuerungszeitpunkt und die minimalen Gesamtkosten bestimmt.

Zum Zweck der Bestimmung der relevanten Parameter auf diese Zielgrößen werden, aufbauend auf ein Berechnungsmodell, Sensitivitäts- und Unsicherheitsanalysen durchgeführt. Diese Untersuchungen basieren auf Varianzanalysen. Mit solchen Verfahren kann von der Gesamtvarianz der jeweiligen Zielgröße auf den Einfluss der einzelnen Variablen darauf geschlossen werden. Im konkreten Fall kommen das Morris Screening, FAST- und Sobol- Analysen zum Einsatz.

In mehreren Analysen werden die Parameter variiert und die Änderung der Ergebnisse auf diese Modifikationen beobachtet und erklärt. Die Ergebnisse aller Untersuchungen erweisen sich hinsichtlich der maßgeblichen Parameter als stabil. Lediglich die Rangfolge der signifikanten Parameter unterscheidet sich in Abhängigkeit der gewählten Ausgangslage bezüglich des Rohrzustandes sowie bezüglich der gewählten Parametervarianz. Die Verifizierung der Aussagen erfolgt weiters mittels Anwendung verschiedener Analysemethoden. Als signifikante Größen auf die Variabilität des wirtschaftlichen Erneuerungszeitpunktes sowie der Lebenszykluskosten können die Preisindizes, die Rehabilitationskosten, die Reparaturkosten und die Wasserverluste identifiziert werden. Diese haben auf die Gesamtvarianz der Zielgrößen die größte Auswirkung. Dieses Ergebnis bestätigt sich, obwohl mit unterschiedlicher Gewichtung, für beide Zielgrößen.

Als Schlussfolgerung daraus wird empfohlen, auf diese Faktoren das Hauptaugenmerk in der Datenakquisition zu legen und die Lebenszykluskostenansätze entsprechend weiterzuentwickeln. Somit können bei einer Anwendung auf konkrete Leitungsabschnitte Erneuerungsprioritäten treffsicherer für gesamte Trinkwassernetze prognostiziert werden.

Schlagwörter: Sensitivitätsanalyse; Unsicherheitsanalyse; Morris Screening; FAST; Sobol; Reparaturkosten; Rehabilitationskosten; Wasserverluste; Lebenszykluskosten; Trinkwassernetz; optimaler Erneuerungszeitpunkt; minimale Gesamtkosten.

## Abstract

The consideration of the entire life-cycle costs plays a particularly important role for systems with a long average life expectancy like that of drinking water infrastructure.

This work tries to determine those factors which exert a great influence on these life cycle costs. To identify the cost parameters be consider a literature study is accomplished. This study serves as the basis for the choice of the parameters, their magnitude and distribution.

The choice of the parameters and the forecasted failure rate of the considered pipe section have a great significance for the economic life expectancy and the corresponding total costs. As priority targets the optimal renewal time point and the minimum total costs are determined.

To determine the parameters relevant to these command variables sensitivity and uncertainty analysis are conducted. Behind these analysis stays a model which allows the calculation of the necessary steps. The studies are based on analysis of variance. Starting from the total variance of the command variables it can be concluded to the influence of the variance from each variable. In this specific case are used the Morris Screening, FAST and Sobol analysis.

In the various analysis the single parameters are altered, and the changes in the performance of these modifications are observed and explained. The results of the whole studies concerning the relevant parameters are proved as stable. The ranking of the significant parameters differs depending on the initial position of the pipe condition and on the variance of the parameters. The verification of the statements is made with different methods of analysis. The statements are congruent for the different methods used as well as for all the single analysis. As particularly relevant are determined the economic price indices, the rehabilitation costs, the repair costs and the water losses. They have the greatest impact on the total variance of the command variables. This result has confirmed, although with different weights, for both command variables.

In conclusion, it is recommended to put on these factors the main focus for improvement of the data sourcing and to develop the approach of life- cycle costs to single pipe sections. With these it will be possible to predict more accurate renewal priorities for whole drinking water networks.

Keywords: Sensitivity Analysis; Uncertainty Analysis; Morris Screening; FAST; Sobol; repair costs; rehabilitation costs; water losses; life cycle costs; potable water network; best renewal time point; minimum total cost.

## Inhaltsverzeichnis

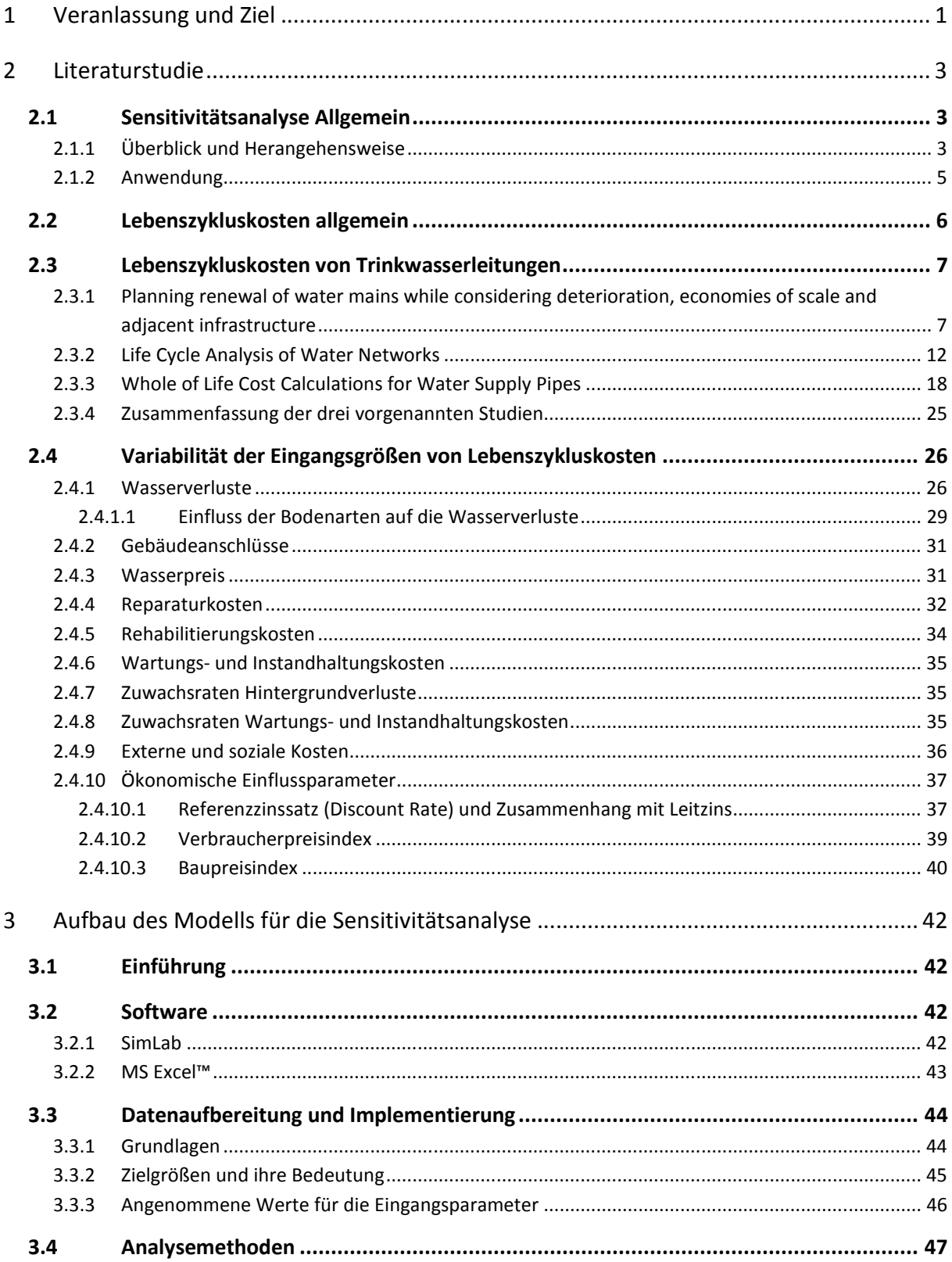

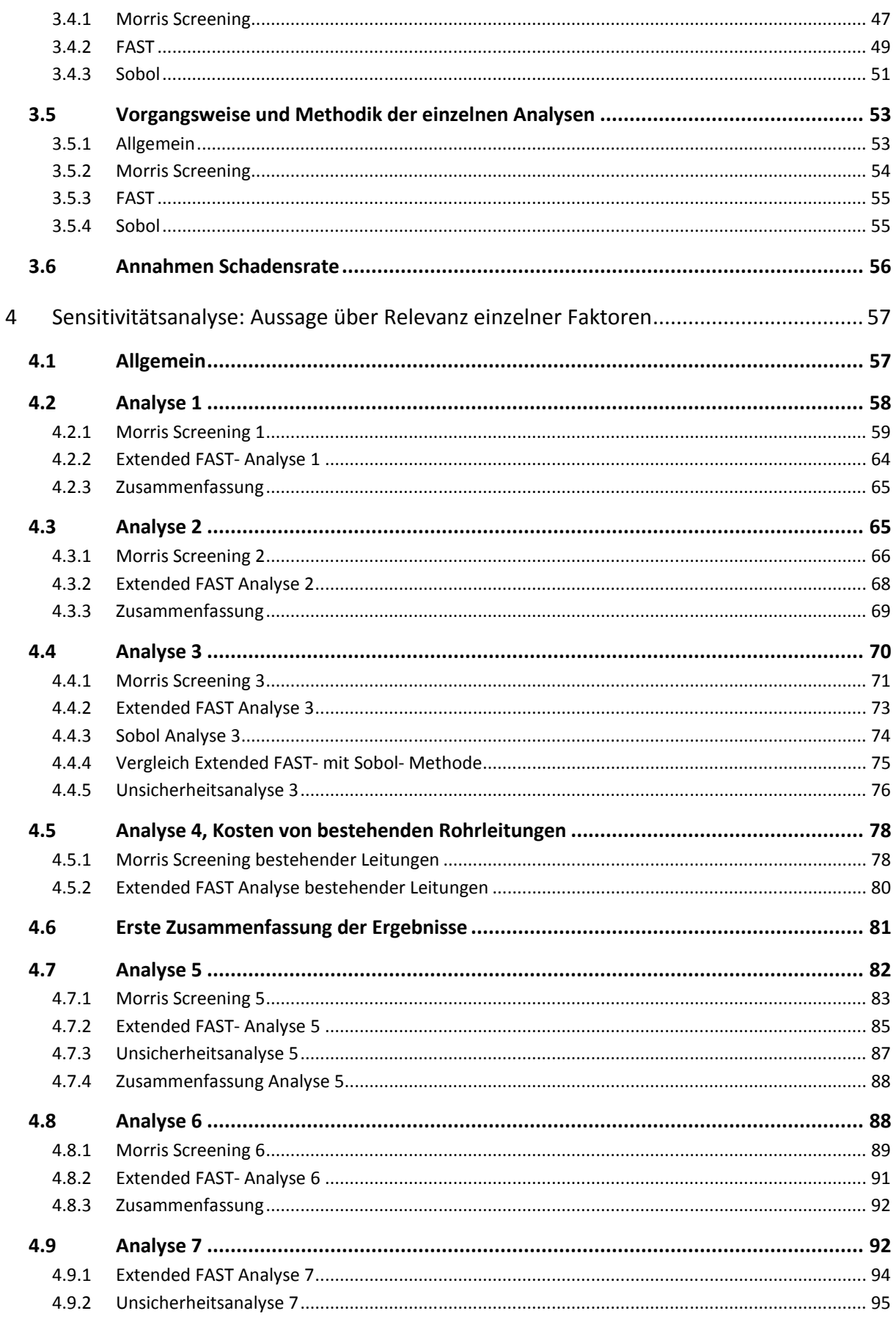

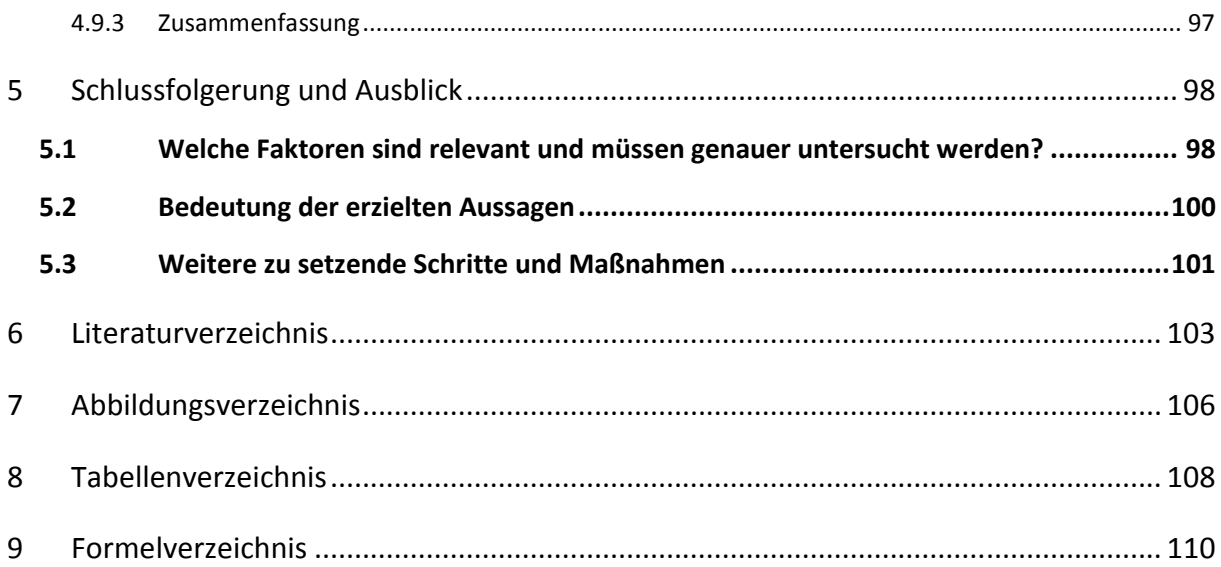

## 1 Veranlassung und Ziel

Die Versorgung der Bevölkerung mit frischem und sauberem Trinkwasser ist ein sehr wichtiger Bestandteil für die Erhaltung der Gesundheit der betroffenen Personen und somit ein äußerst relevanter Faktor für die Gesellschaft.

Dies muss unter anderem über die im Boden vergrabene Infrastruktur der Trinkwasserleitungen als Transportmittel gewährleistet werden. Aufgrund dessen kommt auf diese Rohre eine bedeutende Rolle zu. Diese müssen, um ihre Aufgabe adäquat erfüllen zu können, gewartet und instandgehalten werden. Schäden müssen repariert und alte, nicht mehr funktionstüchtige Rohre ersetzt werden. Die Lebensdauer solcher Leitungen kann auch über 100 Jahre betragen. Dementsprechend gibt es immer noch in Betrieb stehende Leitungen, welche im 19. Jahrhundert verlegt worden sind.

Aufgrund des zunehmenden Kostendrucks auf alle Trinkwasserwasserversorger und eines oft eng beschränkten Budgets dieser Gesellschaften, wird es immer wichtiger, diese zur Verfügung stehenden Geldmittel möglichst effizient einzusetzen. Für die Unternehmen ist es für die Planbarkeit und Organisation sinnvoll, jedes Jahr für die Rohrerneuerung und Rehabilitation eine ähnliche Geldsumme einzusetzen. Nur Reagieren auf Schäden und Rohrbrüche und sukzessives Reparieren oder Ersetzen dieser Leitungen führt über die Jahre verteilt zu stark schwankenden Ausgaben und ermöglichst somit nur unzureichende Planung und Bereitstellung der notwendigen Ressourcen.

Deshalb wird bereits seit Jahren ein verstärktes Augenmerk auf eine möglichst umfassende und genaue Schadensratenprognose gelegt. Diese ermöglicht es, Rohre gezielt auf ihre Anfälligkeit für Schäden und daraus resultierende Kosten zu untersuchen und vorzeitig durch neue Leitungen zu ersetzen.

Die Schadensratenprognose allein führt jedoch noch nicht zu einer effizienten und richtigen Verwendung der zur Verfügung stehenden Geldmittel. Hier setzt diese Arbeit an. Aufgrund von angenommenen Schadensraten sollen für ein beliebiges Rohr die gesamten Lebenszykluskosten (Life Cycle Costs oder Whole of Life Costs) ermittelt werden und dadurch ein möglichst optimaler Erneuerungszeitpunkt für diese Leitung ermittelt werden. Dafür sollen alle relevanten Eingangsparameter erfasst und in ein Modell implementiert werden. Durch anschließende Sensitivitätsanalysen können die einzelnen Faktoren aufgrund ihrer Relevanz und ihres Einflusses auf die erwähnten Zielgrößen Kosten und Lebensdauer bewertet werden.

Wenn man diese Vorgangsweise von einzelnen Leitungsabschnitten weiter zu den gesamten Trinkwassernetzen weiterdenkt, können damit Prioritätsranglisten erstellt werden, nach denen der jeweilige Wasserversorger seine Erneuerungsarbeiten abwickeln kann. Ebenfalls können somit besser Prognosen erstellt werden, in welchem Umfang in den nächsten Jahren Rohre ersetzt werden müssen und somit früher und genauer Geldmittel dafür eingeplant werden.

Die Zielsetzung dieser Arbeit besteht darin, die für diese Aufgabe relevanten Faktoren zu eruieren und zu untersuchen. Die Größenordnungen und die Bandbreite der jeweiligen Unsicherheiten sollen primär für österreichische Wasserversorger und Trinkwassernetze ermittelt werden.

Die Vorteile der Untersuchungen mittels Sensitivitätsanalysen liegen darin, dass damit die Relevanz der einzelnen Faktoren eruiert werden kann. Dies ermöglicht es, weitere Untersuchungen und Forschungen auf die wesentlichen Parameter zu fokussieren und dort sinnvolle Optimierungsmöglichkeiten in Betracht zu ziehen. Dadurch, dass Verbesserungsmaßnahmen nicht gleichmäßig auf alle Bereiche verteilt werden, sondern wenig einflussreiche Parameter von vornherein ausgeschlossen werden, können Geldmittel eingespart und oder zielgerichtet eingesetzt werden. Vom Gießkannenprinzip, wonach Geld in der Hoffnung auf möglichst hohe Optimierung auf alle Teile gleichmäßig verteilt wird, wird hier bewusst abgegangen. Die Ressourcen sollen dorthin verlagert werden, wo ein möglichst großer Effekt an Verbesserung erzielt werden kann.

## 2 Literaturstudie

#### 2.1 Sensitivitätsanalyse Allgemein

Die Sensitivitätsanalyse (SA) ist eine Form der Analyse für komplexe statistische Modelle. Die Varianz des Outputs so eines Modells kann durch die Veränderung der einzelnen (unsicheren) Eingangsgrößen, die das Modell bestimmen, untersucht werden. Mit anderen Worten, es wird untersucht, welche Veränderungen die Variation dieser Eingangsvariablen im Endresultat des untersuchten Modells hervorrufen. Dadurch kann gleichzeitig auch festgestellt werden, welche Variablen besonders relevant für das Gesamtmodell sind, d.h. welche besonders große Veränderungen am Ergebnis verursachen (Saltelli, A. et al., 2004).

In jedem Prognosemodell gibt es Einflussparameter, deren Größen unsicher sind. Beispiele aus dem monetären Bereich sind Inflationsentwicklungen, Zinsraten, aber auch Produktionsoder Personalkosten. In dieser Arbeit relevant sind Größen wie Wasserverluste, Reparaturkosten oder Instandhaltungskosten.

Sensitivitätsanalysen können ebenfalls die Robustheit des modellierten Ergebnisses der Zielgröße beantworten. Die Größe der Reaktion des Ergebnisses auf Variationen der einzelnen Variablen kann damit untersucht und bestimmt werden. Je unsensibler das Endresultat reagiert, umso robuster ist die mit dem Modell getroffene Aussage (www.wirtschaftslexikon.net)

Sensitivitätsanalysen können laut Pannell, D.J. (1997) für verschiedene Aufgaben herangezogen werden:

- o Beitrag zu Entscheidungshilfe, bzw. die Entwicklung von Entscheidungsmodellen (Aussagen über Robustheit)
- o Bessere Erklärbarkeit von Ergebnissen
- o Besseres Verständnis für den Zusammenhang zwischen den Eingangsgrößen und dem Endresultat
- o Modellentwicklung, unter Umständen auch zur Fehlersuche in Modellen geeignet

#### 2.1.1 Überblick und Herangehensweise

Statistische Probleme in den verschiedenen Wissenschaftsbereichen, welche den Einsatz von statistischen Modellen erfordern, lassen oft aufgrund ihrer Komplexität den direkten

Zusammenhang zwischen den Eingangs- und Ausgangsgrößen nicht unmittelbar erkennen. Dieses Verständnis ist jedoch für ein richtiges Handhaben der Modelle von fundamentaler Bedeutung.

Die Modellinputs beinhalten verschiedene Unsicherheiten, wie Messungenauigkeiten, mangelhafte Datenlage oder Fehler bzw. Unverständnis in der Interpretation von Daten. Gute Modellierungspraxis beinhaltet deshalb auch eine Evaluierung der Zuverlässigkeit des entwickelten Modells (www.manalex.de).

Für komplexe Modelle mit vielen unsicheren Eingangsgrößen ist es daher übliche Praxis, eine Sensitivitäts- und Unsicherheitsanalyse auch zur Qualitätssicherung durchzuführen.

Bei Multi-Kriterien Analysen mit dem Problem der Auswahl der besten Lösung zwischen mehreren Alternativen spielt die Sensitivitätsanalyse eine fundamentale Rolle. Jede Alternative wird durch verschiedene Eingangsparameter beschrieben, die wiederum eine unterschiedliche Gewichtung in ihrer Bedeutung erfahren. Intuitiv wird gedacht, dass je größer die Gewichtung eines einzelnen Kriteriums ist, umso kritischer ist es für das Endresultat. Dies muss jedoch nicht der Fall sein. An dieser Stelle muss noch der Unterschied zwischen den Begriffen "kritisch" und "wichtig" unterschieden werden. Mit kritisch ist eine verhältnismäßig große Änderung des Endresultats bei einer geringen prozentuellen Änderung des betrachteten Kriteriums gemeint. Aufgrund dessen kann ein Einzelaspekt mit geringer Gewichtung für eine gegebene Situation kritischer sein als ein stärker gewichtetes Kriterium. Wichtig hingegen ist ein Faktor mit einem großen Einfluss innerhalb des untersuchten Modells. Mit einer Sensitivitätsanalyse können solche Zusammenhänge und Abhängigkeiten eruiert werden (Saltelli, A. et al., 2008).

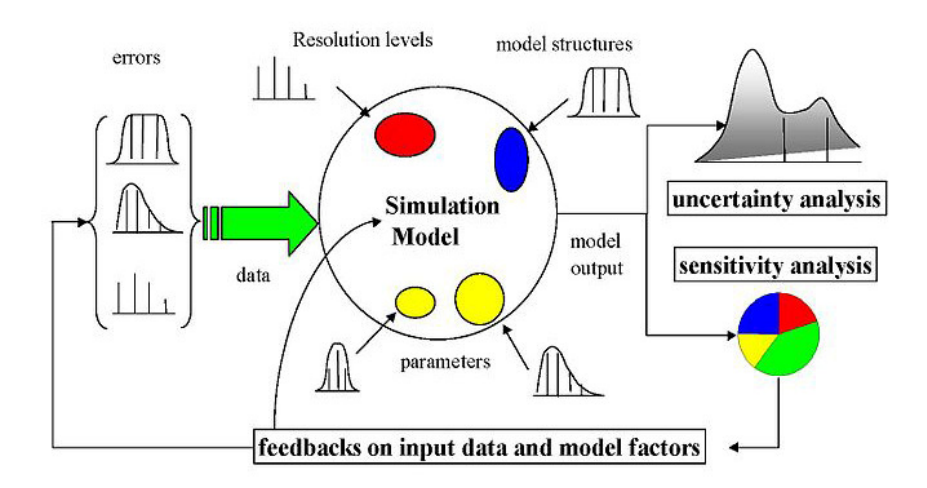

Abbildung 2.1: Schema für Sensitivitätsanalysen, Autor: Saltelli, A. (2008)

In obenstehender Abbildung 2.1 wird das Modell einer Sensitivitätsanalyse grafisch veranschaulicht. In der Analyse wird deutlich, welchen Einfluss die verschiedenen Parameter auf das Endergebnis oder die Zielgröße haben. Unterschiedliche Unsicherheiten wie Ungenauigkeiten in den Ursprungsdaten, in der Parameterschätzung, in der Modellbildung und –struktur werden durch den Modellierungsprozess hindurch mitgezogen und können dann in der Unsicherheits- und Sensitivitätsanalyse analysiert und ihr Einfluss abgeschätzt werden. Von dort können dann wieder Rückschlüsse auf das Modell getroffen und dieses modifiziert werden.

Es gibt verschiedene Methoden für die Durchführung einer Sensitivitätsanalyse. Eine davon ist jene, die auf die Entnahme von Stichproben der Eingangsgrößen basiert. Deren Verteilung wird als bekannt angenommen. Diese Stichproben werden zufällig ausgewählt und immer wieder in das Modell eingespeist. Durch diese Kombinationen können die Grenzen des Modells ausgetestet und die Sensitivität auf die verschiedenen einzelnen Eingangsparameter getestet werden. Diese Auswahl der Stichproben für die Durchführung der Sensitivitätsanalyse kann mithilfe einer Monte-Carlo-Simulation durchgeführt werden.

#### 2.1.2 Anwendung

Die Sensitivitätsanalyse wird für mehrere Aufgaben und Möglichkeiten herangezogen und genutzt:

- o Die Vereinfachung von Modellen durch das Weglassen von als unwichtig oder wenig relevant eingestuften Parametern.
- o Die Stabilität oder Robustheit des ermittelten Modells auf mögliche Variationen von Eingangsparametern.
- o Zur Qualitätssicherung, indem die Bandbreiten der Variation von Parametern, innerhalb derer das Modell stabil bleibt, ermittelt werden.
- $\circ$  Bei der Vorgabe einer fixen Zielvorgabe. Es können kritische Werte für die einzelnen Eingangsgrößen oder Kombinationen mehrerer davon ermittelt werden, bei deren Erreichen die geforderte Zielgröße nicht mehr erreicht werden kann.
- o Für die Auswahl der besten Alternative unter den Vorhandenen. Auch hier können Bandbreiten für die Parameter ermittelt werden, ab denen das ermittelte Ergebnis kippt und sich die zweitbeste Lösung als die Optimalere erweist (www.wirtschaftslexikon24.net).

Aus einer Sensitivitätsanalyse können folgend die Parameter bestimmt werden, welche den größten Einfluss auf die Zielgröße haben. Ebenfalls kann die Interaktion der Faktoren untereinander bestimmt werden. Die Fragestellung kann auch umgedreht werden und eine mindestens zu erreichende Zielgröße vorgegeben werden. Dann können die dafür maximalen Schwankungen der Eingangsgrößen ermittelt werden (Saltelli, A. et al., 2008).

Aufgrund dieser Möglichkeiten und dem relativ geringen Aufwand zu ihrer Durchführung finden Sensitivitätsanalysen ein breites Anwendungsfeld für Entscheidungsfindungen bei Unsicherheiten vor. Ein Nachteil ist jener, dass den nicht untersuchten Größen Konstanz unterstellt wird, was als nicht realistisch einzustufen ist, da sich Werte oft nicht unabhängig voneinander verändern. Die gleichzeitige Untersuchung von Veränderungen der Werte zweier oder mehreren Größen ist zwar grundsätzlich möglich, führt jedoch zu Interpretationsschwierigkeiten (www.wirtschaftslexikon24.net). Weiterführende Literatur dazu ist unter anderem in dem Paper "How to avoid a perfunctory sensitivity analysis" von Andrea Saltelli zu finden.

## 2.2 Lebenszykluskosten allgemein

Anlagenmanagement versucht diese Anlagen über den gesamten Lebenszyklus, angefangen bei der Planung und Beschaffung, über den Betrieb und die Instandhaltung bis ans Ende der Nutzungsdauer und dem Rückbau zu optimieren. Lebenszykluskosten (Life Cycle Costs, LCC) bauen auf solches Management auf. Sowohl die Anlagenart, als auch Instandhaltungsstrategien werden in dieser ganzheitlichen Betrachtungsweise berücksichtigt und ihre Auswirkungen auf Folgekosten evaluiert. Die Beantwortung der Fragen nach Zuverlässigkeit (Reliability), Verfügbarkeit (Availibility), Optionen der Instandhaltung (Maintainability) und der Sicherheit (Safety) werden in sogenannten RAMS- Analysen beantwortet. Diese erlauben das Verhalten einer Anlage, ihre Fehleranfälligkeit und die notwendigen Instandhaltungsmaßnahmen über die gesamte Nutzungsdauer abzuschätzen und in Form von Lebenszykluskostenberechnungen zu bewerten (Veit, P., 2007).

Bei Anlagen mit einer hohen Lebensdauer, die in der Wasserinfrastruktur bis weit über 100 Jahre betragen kann, kommt dem Management dieser Strukturen eine besondere Bedeutung zu.

In der Lebenszykluskostenrechnung geht es darum, möglichst genau alle in der gesamten Lebensdauer anfallenden Kosten zu berücksichtigen. Diese Betrachtungsweise ist besonders auch für Investitionsentscheidungen wichtig, da dort häufig nur die Beschaffungskosten berücksichtigt und die Folgekosten vernachlässigt werden. Eine korrekte Einschätzung dieser Kosten ermöglicht eine bessere Beurteilung von Maßnahmen und liefert wichtige Informationen für die Kostenplanung (www.wirtschaftslexikon24.net).

### 2.3 Lebenszykluskosten von Trinkwasserleitungen

Die Lebenszykluskosten von Trinkwasserversorgungsleitungen setzen sich aus verschiedenen einzelnen, vielfach voneinander unabhängigen, Größen zusammen. Wichtig ist hier ein ganzheitlicher Ansatz für die Erfassung dieser Kosten. Es müssen alle von der Planung über die Rohrverlegung bis hin zum Rohrtausch anfallenden Kosten mitberücksichtigt werden.

Aufgrund der langen Liegedauer von diesen Rohren kommt auf die Prognostizierbarkeit der restlichen Lebensdauer und damit auf den bestmöglichen Zeitpunkt für einen Ersatz eine wichtige Rolle zu. Ebenfalls eine große Bedeutung haben die zu erwartende Anzahl und Art der Schäden, da diese einen hohen Kostenfaktor darstellen.

In den nächsten Abschnitten werden drei verschiedene Studien zu diesem Thema und ihre teilweise übereinstimmenden, aber auch unterschiedlichen Erkenntnisse, vorgestellt und beschrieben.

## 2.3.1 Planning renewal of water mains while considering deterioration, economies of scale and adjacent infrastructure

Kleiner, Y. et al. haben im Jahr 2010 ein von ihnen entwickeltes Modell für die Analyse und die Prognose von Schadensverhalten von Trinkwasserleitungen vorgestellt. Darin wird darauf hingewiesen, dass statistische Modelle gegenüber physikalischen mehrere Vorteile wie geringere Kosten und bessere Datenverfügbarkeit aufweisen.

Die Herangehensweise für dieses Modell fußt auf der Annahme, dass Schäden an einzelnen Trinkwasserleitungen einem inhomogenen Poisson Prozess folgen (NHPP). Bereits andere Autoren griffen für die vorliegende Problemstellung auf ein solches Modell zurück, allerdings betrachteten diese, anders als Kleiner in der zitierten Studie, nur statische und nicht auch dynamische Faktoren (wie Klima, Kathodenschutz, historische Schadensraten). Das neue Modell wurde von ihm I-WARP (Individual water Main Reneval Planner) getauft.

In der gleichen Studie wird anschließend für eine fertig entwickelte Schadensratenprognose darauf eingegangen, wie die Rohrrehabilitationen möglichst mit anderen Straßenarbeiten koordiniert und dadurch Kosten gespart werden können.

Das dem I-WARP zugrundeliegende inhomogene Poisson Modell wird von Kleiner in seiner Studie genauer beschrieben und die dazugehörigen Kalibrierungsparameter vorgestellt. Diese müssen jeweils unabhängig voneinander sein und können in drei große Gruppen von Koeffizienten eingeteilt werden:

- o rohrabhängige
- o zeitabhängige
- o rohr- und zeitabhängige

Die rohrabhängigen Parameter wurden zu möglichst homogenen Rohrleitungsgruppen zusammengefasst und so ins I-WARP implementiert. Eine Ausnahme bildet die Rohrlänge, welche separat eingepflegt wurde.

Von den zeitabhängigen Koeffizienten wurde folgende als relevant ausgewählt:

- o Der Gefrierindex (freezing index FI)
- o Das kumulative Regendefizit (cumulative rain deficit RDc)
- o Das punktuelle oder momentane Regendefizit (snapshot rain deficit RDs)

Bei den sowohl rohr- als auch zeitabhängigen Parametern wurden zwei Faktoren als wichtig eingestuft:

- o Nummer der bekannten vorausgegangenen Schäden des betrachteten Rohrabschnittes
- o Kathodenschutz\* der Knotenpunkte

\*Kann nur für Metallrohre angewendet werden. Besteht darin, bei jeder Reparatur eines Schadens eine Opferanode am Rohr anzubringen und so eine Korrosion durch unvermeidbare elektrische Ströme zu verhindern.

Kleiner hat folgende Formel 2-1 für die Lebenszykluskosten von Trinkwasserleitungen entwickelt:

$$
C_{i,t}^{tot} = CR_{i,t} \cdot e^{-r \cdot t} + \sum_{j=1}^{t} k_{i,j} \cdot \left[ \left( C_i^{rep} + C_i^{dir} + C_i^{wat} \right) \cdot e^{-r \cdot j} + C_i^{indir} + C_i^{soc} \right]
$$

Formel 2-1: Gesamtkostenberechnung von Trinkwasserversorgungsleitungen, Quelle: Kleiner, Y. et al. (2010)

Folgend die Legende aller in der vorangegangenen Formel 2-1 vorkommenden Variablen:

 $C_{i,t}^{tot}$ .................Gesamtkosten im betrachteten Zeitraum

……………………das untersuchte Rohr

- ……………………der betrachtete Zeitraum
- $\mathit{CR}_{i,t}$ .................Rehabilitierungskosten

!……………………Diskontsatz

 $k_{i,j}$ ......................Anzahl der Schäden

"……………………Zeitraum von 1 bis t

 $\mathcal{C}^{rep}_{i}$ .................Reparaturkosten

 $C_i^{dir}$ ..................direkte Kosten durch direkte Schäden an Infrastruktur, Straße, durch Überflutung u.ä.

 $C_i^{wat}$ ..................Kosten durch Wasserverluste

- $C_i^{indir}$ ................indirekte Kosten durch indirekte Schäden wie erhöhte Straßenabnützung, Kanalbeschädigungen u.ä.
- $C_i^{soc}$  ... ... ... .......... Sozialkosten durch Störungen, Zeitverluste, Umweltverschmutzung, Geschäftsbeeinträchtigungen, u.ä.

Allgemein ergibt die aus dieser Formel resultierende Funktionskurve eine konvexe Form. Die Funktion der Rehabilitierungskosten nimmt mit zunehmendem Alter des untersuchten Rohres ab dem betrachteten Zeitpunkt aufgrund der Abzinsung ab, jene für die Kosten aufgrund von Schäden zu. Die Gesamtfunktion erreicht ihr Minimum dort, wo sich der beste Zeitpunkt für einen Ersatz des alten Rohres befindet. In der unten angeführten Abbildung 2.2 von Kleiner wird dies grafisch veranschaulicht.

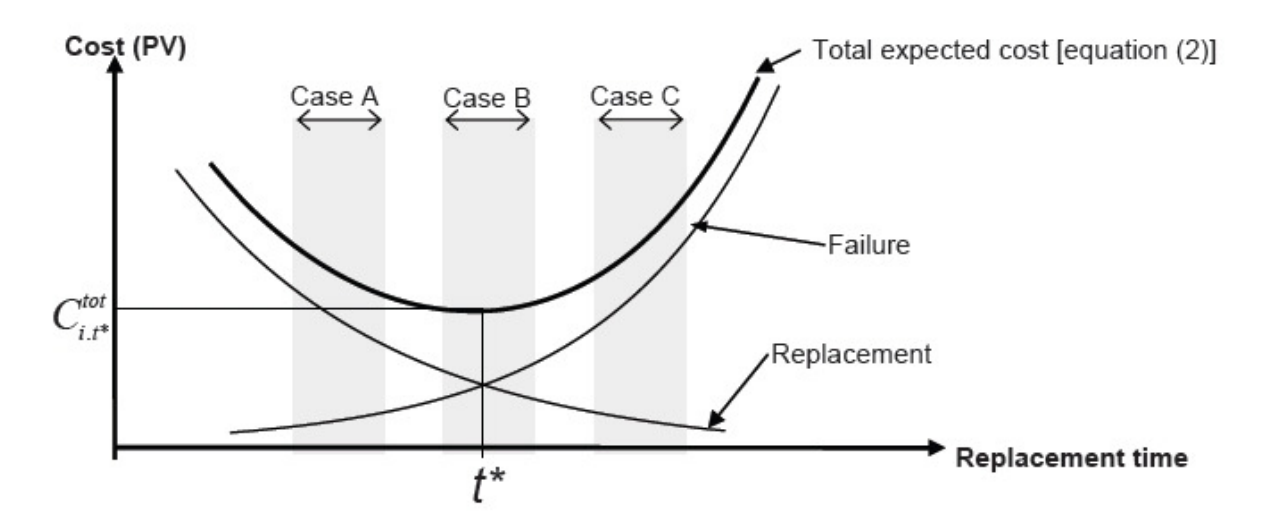

Abbildung 2.2: Gesamtkostenfunktion und optimaler Ersatzzeitpunkt von Leitungen, Quelle: Kleiner, Y. et al. (2010)

Ab diesem Zeitpunkt des Kostenminimums steigen die Gesamtkosten wieder an, das bedeutet, dass ein weiterer Aufschub des Ersatzes des alten Rohres durch ein Neues aufgrund von zunehmender Anzahl von Schäden und anderen laufenden Kosten erhöhte Gesamtkosten mit sich bringt.

Kleiner unterscheidet weiter drei Untersuchungszeiträume A, B und C (ersichtlich in Abbildung 2.2). Im Fall A muss das Rohr im Untersuchungszeitraum nicht erneuert werden, da die Gesamtkosten sich noch im sinkenden Ast befinden. Im Fall B soll das Rohr zum Zeitpunkt  $t^*$  erneuert werden und im Fall C sofort, da der beste Zeitpunkt bereits vorbei ist und die Kosten nur mehr ansteigen.

Während die Fälle B und C klare Ergebnisse liefern, liefert Fall A die Problematik, wie weit in die Zukunft für einen eventuell notwendigen Rohrersatz geplant werden sollte. Kleiner kommt zum Schluss, dass für einen Planungszeitraum T nicht mehr Zeit als 2\*T+1 betrachtet werden muss.

Folgend geht Kleiner auf die Rehabilitationskosten von Rohren ein. Er teilt diese in einen fixen und einen variablen Anteil ein. Der fixe Anteil M wird von ihm als sogenannte "Mobilisierungskomponente" bezeichnet und für alle Rohre mehr oder weniger gleich als Pauschale angesetzt. Diese Fixkosten beinhalten Komponenten wie Baustelleneinrichtung, Vermessung, Ausgraben und Schützen von benachbarter Infrastruktur und ähnlichen Arbeiten. Die variable Komponente  $\mathcal{C}_{{\mathcal r}_i} \cdot l_i$  hingegen beinhalten die laufenden Kosten pro Meter verlegtem Rohr. Diese hängen von Material, Durchmesser, Grabentiefe, Straßentyp und anderen Faktoren ab. Die Gesamtkosten einer Rohrrehabilitation ergeben sich daher zu:

 $CR_i = M + C_{r_i} \cdot l_i$ 

Formel 2-2: Gesamtkosten für Rohrrehabilitierung, Quelle: Kleiner, Y. et al. (2010)

Darauf aufbauend können zwei Arten von Kostenersparnissen betrachtet werden: eine "Mengenersparnis" für den variablen Anteil und eine "Weiterführungsersparnis" für den fixen Anteil.

Kleiner geht für die Mengenersparnis davon aus, dass ab einer bestimmten Menge verlegtes Rohr pro Jahr ein linear ansteigender Kostenminderungseffekt pro Meter eintritt, der bis zu einer weiteren maximalen Länge ansteigt und ab dort dann konstant weiterläuft. Abbildung 2.3 veranschaulicht dieses Konzept.

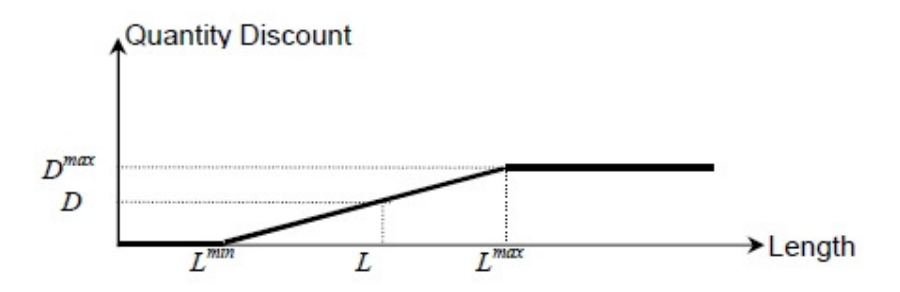

Abbildung 2.3: Mengenersparnis: Quelle: Kleiner, Y.

Bei der Kostenersparnis für den fixen Anteil wird erwartet, dass bei einem Ersatz von weiterführenden, benachbarten Rohren, aufgrund des Einsatzes von nur einer Mobilisierungskomponente für das gesamte Projekt Fixkosten eingespart werden können. Praktisch können bei einer Anzahl von k verlegten Rohren pro Jahr k-1 Mobilisierungskomponenten eingespart werden.

Weiters können bei der Koordination von Rohrrehabilitierungsmaßnahmen mit notwendigen Straßeninstandsetzungsarbeiten Kosten eingespart werden. Wenn geplante Rohrersatzarbeiten zeitlich nach hinten oder vorne geschoben werden, um sie gleichzeitig mit allfälligen Straßenarbeiten durchzuführen, muss der Straßenaufbau nur einmal wiederhergestellt werden.

Demzufolge kann die Formel 2-1 um folgende Komponenten erweitert werden:

$$
C_{i,t}^{tot} = CR_{i,t} \cdot e^{-r \cdot t} + \sum_{j=1}^{t} k_{i,j} \left[ \left( C_i^{rep} + C_i^{dir} + C_i^{wat} \right) \cdot e^{-r \cdot j} + C_i^{indir} + C_i^{soc} \right] - \left( Weiterführungsersparnis_{i,t} + Mengenersparnis_{i,t} \right) + Baustellenkoordinationsersparnis_{i,t} \cdot e^{-r \cdot t}
$$

Formel 2-3: Erweiterte Gesamtkostenberechnung von Trinkwasserversorgungsleitungen, Quelle: Kleiner, Y. et al. (2010)

Drei Optimierungsschritte werden daraufhin für die Rehabilitierungsplanung von Trinkwasserleitungen angesetzt.

- Schritt 1: I-WARP wird benutzt, um für jedes Rohr i in einer homogenen Leitungsgruppe  $P$ eine erwartete Anzahl von Schäden für jedes Jahr t im Zeitraum von 2T+1 zu prognostizieren. Wobei T den betrachteten Planungszeitraum darstellt.
- Schritt 2: Für jedes Leitungsrohr *i* in P wird  $C_{i,t}^{tot}$  pro Jahr i im Zeitraum 2T+1 berechnet. Alle Rohre, für welche ein t\* (Zeitpunkt der Rohrrehabilitation mit Kostenminimum) von 2T+1 ermittelt wird, werden für den Leitungsaustausch im Planungszeitraum T nicht berücksichtigt und aus dem weiteren Analyseprogramm gestrichen. Die verbleibenden Leitungsgruppen werden in P' umbenannt.
- Schritt 3: Ein genetischer Algorithmus (multi-objective genetic algorithm MOGA) wird verwendet, um als Erstes eine Reihe brauchbarer Lösungsansätze zu finden. Hier kommt das Nicht- Kommerzielle Programm GANetXL (Bicik et al., 2008), welches am Centre for Water Systems der Universität von Exeter entwickelt wurde und MS-Excel™ als Plattform verwendet, zur Anwendung.
	- o Die Ziele von MOGA sind die Minimierung der Barwerte der Gesamtkosten (Formel 2-3) und die Maximierung der Ausnutzung des vorhandenen

Budgets (Minimierung der Differenz zwischen vorhandenem Budget und Investitionen in Rohrrehabilitationsmaßnahmen).

- o Budgetüberschreitungen müssen durch geeignete Modellierung vermieden werden.
- o Mengen- und Weiterführungsersparnisse müssen für jede mögliche Lösung neu berechnet werden.
- o Nur Rohre, welche einen optimalen Rehabilitierungszeitpunkt innerhalb des Planungszeitraum T aufweisen, sollen berücksichtigt werden.

Kleiner überprüft in seiner Studie diese gewonnenen Erkenntnisse anhand einer Fallstudie an einem Wasserversorger in Kanada.

In den Schlussfolgerungen wird unter anderem darauf eingegangen, dass die vorgeschlagene Berücksichtigung von verschiedenen Ersparniseffekten ein erster Vorschlag zu diesem komplexen Thema ist, welches noch einige weitere Forschungsarbeit erfordert. Zusätzliche Komponenten müssten mitberücksichtigt werden.

Auch sollten bei den Lebensdauerprognosen zusätzliche Aspekte, wie Hydraulik, Verlässlichkeit und ähnliche Faktoren berücksichtigt werden.

#### 2.3.2 Life Cycle Analysis of Water Networks

Ambrose, M. et al (2008) gehen in ihrer Publikation auf die Erfassung der gesamten Lebenszykluskosten (LCC) von Trinkwassernetzen und die Wichtigkeit derselben für die Entwicklung einer geeigneten Erneuerungspolitik der einzelnen Wasserversorger ein.

Lebenszykluskosten umfassen die Akquisition (dazu gehören auch Beratung, Planung, Bauund Gerätekosten), die Betriebs- und die Wartungskosten über die gesamte Lebensdauer bis zum Ersatz durch ein neues Rohr, wo der Zyklus von vorne beginnt. Weitere Kostenfaktoren können Risikozuschläge, Modernisierung und Erneuerungen, aber auch Sicherheit und Gesundheit sein.

Laut seinem Bericht sind Länder wie Australien, Neuseeland und Großbritannien in der Implementierung von solchen ganzheitlichen Strategien in ihre Businesspläne führend. Hingegen wird den USA in diesem Aspekt ein gewisser Rückstand bescheinigt. Hier muss dazugesagt werden, dass diese Studie aus Australien stammt. Europäer würden für mehrere Länder in der EU wohl zu Recht einen mindestens gleichwertigen Führungsanspruch erheben.

Der relevante Part für jede Lebenszykluskostenanalyse ist die Schätzung der restlichen zu erwartenden Lebensdauer und die Schadensrate der einzelnen Rohre eines Trinkwassernetzes. Ambrose geht auf die Möglichkeit der Nutzung von statistischen Modellen ein, welche allerdings eine ausreichende Datenbasis benötigen. Aus den vergangenen Schadensraten können daraus die Zukünftigen geschätzt werden. Es muss untersucht werden, ob die Unsicherheiten dieser darauf aufbauenden Modelle stark genug eingegrenzt werden können, um damit ausreichend zuverlässige Aussagen treffen zu können.

Um Schadensraten prognostizieren zu können, müssen genügend Daten gesammelt werden. Auch muss untersucht werden, welche Daten und in welchem Umfang sie benötigt werden. Diese Daten sollen folgende Eigenschaften beinhalten:

- o Rohrmaterial
- o Verlegedatum, allgemein genügt das Verlegejahr
- o Die geographische Lage, wo ist das Rohr verlegt und wie die Nutzung der Geländeoberfläche an diesem Ort (Straße, Fußweg, Bankett, usw.) ist
- o Bodenkennwerte
- o Schadensrate, Art des Schadens, Schadensdatum und welche Maßnahmen wurden ergriffen (Reparatur, Ersatz)

Eine gute Datenlage über diese einzelnen Punkte ermöglicht eine bessere zukünftige Analyse.

Für Lebenszyklusmodelle muss zwischen der physischen und der wirtschaftlichen Lebensdauer von Rohren unterschieden werden. Das Ende der wirtschaftlichen Lebensdauer ist allgemein so definiert, dass es erreicht wird, wenn die aktuellen Rehabilitierungskosten die zu erwartenden Reparaturkosten übersteigen. Physische Modelle gehen von den Rohreigenschaften und den Einwirkungen auf diese Leitungen aus und versuchen so das Lebensende zu berechnen. Bei Metallrohren wurde diesbezüglich besonders die Korrosion berücksichtigt. Bei großen Hauptleitungsrohren ohne Schadenshistorie sind solche Berechnungen oft die einzig mögliche Methode.

Für die Berechnung von Lebenszykluskosten wurde das computerbasierte LICAN (Life cycle Cost Analysis of Networks) entwickelt. Dieses Modell fokussiert auf die Größe der Netze und das Material der Rohrleitungen und basiert auf den prognostizierten Schadensraten für jedes Material und entwickelt daraus verschiedene Szenarios.

Der Ansatz von LICAN war die Prognostizierung der jährlichen Schadenswahrscheinlichkeit für jeden Rohrtyp und aller Nennweiten für die nächsten Hundert Jahre. Für jedes Leitungssegment wurde eine Schadenswahrscheinlichkeit für jedes Jahr geschätzt. Diese Schätzung basiert auf Daten wie das Alter, das Material und die Länge des jeweilig betrachteten Rohres.

LICAN berücksichtigt externe Kosten, wie sie aufgrund von Verkehrsbehinderungen oder Schadensersatzzahlungen entstehen können, nicht. Alle Veränderungen im Netz durch Reparaturen und Erneuerungen werden implementiert. Rohre mit höheren Schadensraten und dadurch geringeren restlichen Lebenserwartungen sind von größerer Wichtigkeit als jene mit mittlerer oder hoher Lebenszeit.

Das LICAN- Modell beinhaltet folgende Kosten:

- o Installationskosten: die Kosten für neue Leitungen und Anlagen werden für jedes Material berücksichtigt.
- o Reparaturkosten: die spezifischen Kosten der Reparatur eines auftretenden Schaden wird mit der prognostizierten Schadensrate pro Rohrlänge multipliziert, um die Gesamtkosten zu erfassen.
- o Wasserverlustkosten: das Modell berechnet Hintergrundverluste, die durch schadhafte Verbindungen entstehen. Das Wasserverlustvolumen wird für die Gesamtkosten mit den Kosten pro Einheit (1000 gallons (entsprechen 3,79m<sup>3</sup>)) multipliziert.
- o Rehabilitierungskosten: Rohre werden ersetzt, wenn dies ökonomisch sinnvoller ist als sie zu reparieren.

Es wurden fünf hypothetische Modelle von Trinkwassernetzen für Städte unterschiedlicher Größe in LICAN implementiert. Es wurde darauf geachtet, repräsentative Kostenansätze zu wählen, um so das Modell möglichst allgemeingültig zu gestalten. Dafür wurde mit durchschnittlichen hydraulischen, topografischen und weiteren Werten gearbeitet.

Im LICAN- Modell wurden für jedes Rohr eine individuelle Schadensrate implementiert. Drei Materialen, Polyvinylchlorid (PVC), Duktilguss (GGG) und Polyethylen (PE) wurden berücksichtigt. In den Netzwerken wurden alle drei Materialien äquivalent berücksichtigt. Aufgrund von zu wenig vorhandenen Daten über Schadensraten von diesen Materialien (besonders PVC und PE) wurden nur physikalische Schadensmodelle mit einbezogen.

Für PVC- Rohre wurde ein physikalisch- probabilistisches Modell entwickelt, in dem Schadensmechanismen mit Monte Carlo Simulationsmethoden kombiniert wurden. Für gegebene äußere Einwirkungen und Belastungen der Rohre wurden mechanische Grundlagen verwendet, um sowohl das langsame Entwickeln von Schäden als auch Sprödbrüche aufgrund von Anfangsfehleren zu prognostizieren. Dazu wurden Brucheigenschaften von in Nordamerika gefertigten PVC- Rohren untersucht. Folgende Abbildung 2.4 gibt Aufschluss über eine typische Schadenskurve dieser Rohre.

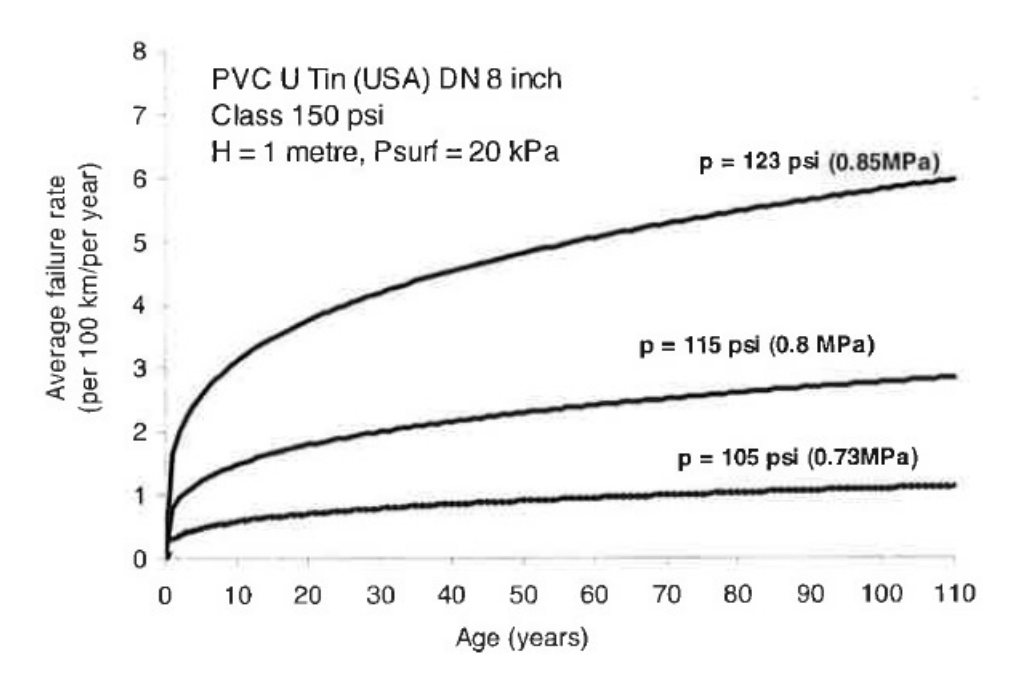

Abbildung 2.4: Typische Schadensrate von US- PVC Rohren in Abhängigkeit des Wasserdrucks, Quelle: Ambrose, M. et al. (2008)

Es kann der deutliche Zusammenhang zwischen Wasserdruck und Schadensrate erkannt werden.

Zusätzlich zu diesem Schadensmodell von Rohrbrüchen der untersuchten PVC- Rohre wurde ein statistisches Modell für Schäden an Verbindungen und Anschlüssen entwickelt. Aufgrund von mangelnden Datengrundlagen in den USA für diese Schäden wurden Daten aus Großbritannien verwendet.

Das gleiche Vorgehen wurde für die PE und die GGG Rohre angewandt. Auch hier kamen nur Daten aus Großbritannien zum Einsatz. Es wurden typische Schadenraten von 3,2 Schäden/100km/Jahr für PE und von 20 Schäden/100km/Jahr für GGG ermittelt.

Wasserverlustkosten werden von Wasserversorgern in ihrem Umfang oft unterschätzt. Diese Verluste bestehen aus zwei verschiedenen Arten:

- o Hintergrundverluste, hauptsächlich durch undichte Rohrverbindungen verursacht
- o Wasserverluste durch Rohrbrüche

Um diese Verluste möglichst exakt in das Computermodell implementieren zu können, wurden der Verschleiß und die Alterung der eingesetzten Rohre berücksichtigt.

Aggressive Böden haben einen unterschiedlich starken Einfluss auf die verschiedenen Rohrmaterialien. Metallische Rohre, falls ohne geeigneten Korrosionsschutz ausgestattet, werden in so einer Umgebung schnell funktionsuntüchtig. Eine umfangreiche kanadische Studie zeigte eine höhere Schadensrate durch Korrosion von GGG- Rohren gegenüber PVC-Rohren auf. Dies lässt auf eine höhere Anfälligkeit dieser metallischen Rohre schließen.

PE- Rohre werden gewöhnlich miteinander verschweißt und weisen so eine größere Robustheit gegenüber Alterungserscheinungen auf. Es gibt hier keine Elemente, die korrodieren könnten, auch sind ihre Verbindungen gegenüber Bodenbewegungen resistenter, da sich keine Einzelelemente gegeneinander verschieben können.

Hintergrundverluste entstehen bei undichten Rohrverbindungen und Gebäudeanschlüssen. Die Schätzungen der betreffenden Volumina wurden aufgrund von den Verlustraten einer australischen Stadt und anhand von Laborversuchen vorgenommen. Für PVC- Rohre wurde im Modell eine konstante Verlustrate angenommen, hingegen wurden die Verluste bei PE Rohren auf null gesetzt, da angenommen werden kann, dass die Schweißnähte dicht sind oder fehlerhafte und somit undichte Nähte bereits bei der Prüfung der Rohre entdeckt werden.

International Water Association (IWA) Studien haben gezeigt, dass 95% der Rohrschäden innerhalb von drei Tagen entdeckt werden. Die restlichen 5% haben eine durchschnittliche Laufzeit von 50 Tagen und ziehen entsprechend hohe Wasserverluste nach sich. Weiters verweist auch Ambrose auf die in dieser Arbeit im Kapitel 2.4.1 gezeigten Zahlen von Lambert, A.O (2009). Anders als die Hintergrundverluste sind diese Wasserverluste gegenüber dem Rohrmaterial sensitiv.

Ambrose beschreibt folgend das System LICAN, welche Daten implementiert und wie diese eruiert wurden. Anschließend stellt er die Ergebnisse seiner Analysen vor.

Vier verschiedene Netzwerke wurden untersucht. Jedes wurde jeweils mit verschiedenen Rohrmaterialien modelliert. Die Netze weisen folgende Zusammensetzung auf:

- o Komplett in Grauguss
- o Zu gleichen Teilen in Grauguss, PVC und PE
- o Große Hauptleitungen in Grauguss, der Rest in PVC
- o Komplett in PE

Die untenstehende Abbildung 2.5 zeigt die Ergebnisse dieser Untersuchungen. Der Kostenverlauf pro Meile wird für einen Zeitraum von hundert Jahren dargestellt.

Das GGG- Leitungsnetz weist klar die höchsten Kosten auf, wohingegen das Netz mit allen drei Rohrmaterialien und jenes mit vorwiegend PVC- Rohren ausgestattete mit ähnlichen Kosten in der Mitte zu liegen kommen. Die eindeutig niedrigsten Kosten weisen die PE-Leitungen auf.

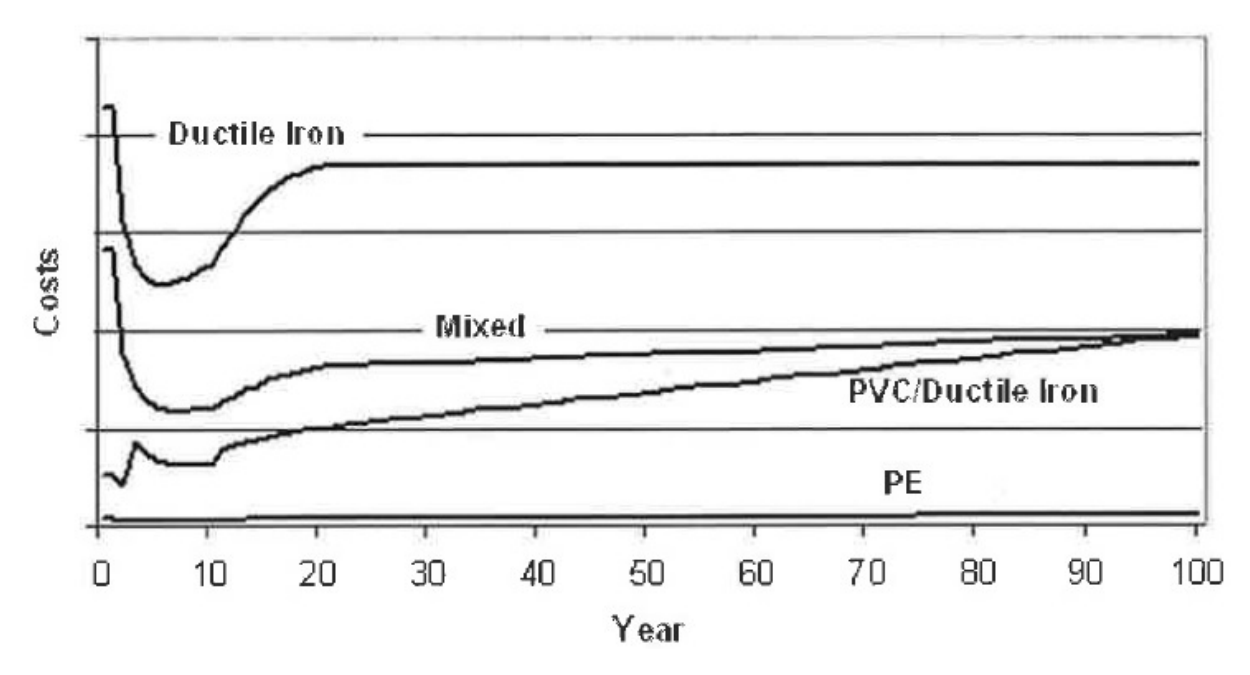

Abbildung 2.5: Simulation von Lebenszykluskosten für ein Trinkwassernetz mittlerer Größe, Quelle: Ambrose, M. et al. (2008)

Laut Ambrose sind diese geringen Kosten der PE- Kunststoffrohre hauptsächlich auf zwei Gründe zurückzuführen. Erstens aufgrund der niedrigen Schadensrate dieser Rohre. Dies verringert weiter die Reparaturkosten, die im Vergleich zu anderen Rohren pro Einsatz ebenfalls bereits geringer ausfallen. Da die Reparaturkosten laut den Modellen etwa 70% bis 80% der Gesamtkosten ausmachen, führt diese Verringerung zu einer erheblichen Einsparung. Der zweite Hauptgrund ist jener der geringen Wasserverluste. Durch die Rohrverbindungen mit Schweißnähten können diese minimiert werden und tragen so zu den geringen Kosten weiter bei.

Die Kostenanteile verändern sich mit der Größe der betrachteten Trinkwassernetze erheblich. Für kleine Netze steigt der Anteil der Wasserverlustkosten an den Gesamtkosten dramatisch an, während er desto stärker sinkt, je größer das Netzwerk ist. Das führt Ambrose auf die steigende Anzahl von Rohrverbindungen pro Kilometer verlegter Leitung in kleinen Netzwerken zurück. Dieser Umstand führt zu höheren Leckagen und damit zu höheren Kosten.

Die Schlussfolgerungen aus diesen Analysen gehen in die Richtung, dass GGG und PVC Rohre häufig eingesetzt werden. Jedoch weisen diese Rohrmaterialien höhere Schadens- und Leckageraten auf und führen auf längere Sicht zu klar höheren Kosten. Dagegen sind mit Netzwerken, in denen hauptsächlich PE Rohre eingesetzt werden, erhebliche Einsparungen an Finanzmitteln zu erwarten.

#### 2.3.3 Whole of Life Cost Calculations for Water Supply Pipes

Folgend wird auf das Paper von Fuchs-Hanusch, D. et al. (2011), welches sie anlässlich der 4<sup>th</sup> Leading Edge Conference on Strategic Asset Management of the International Water Association veröffentlicht haben, eingegangen.

Es gibt zwei hauptsächliche Herausforderungen für die Kalkulation der Lebenszykluskosten von Trinkwasserversorgungsleitungen. Eine ist die bestmögliche Prognose von zukünftigen Rohrschäden. Die Zweite ist jene der Schätzung der Kosten für jede einzelne Leitung und ihre Veränderung mit der Zeit.

Für die Prognose von zukünftigen Rohrschäden gibt es sowohl physikalische als auch statistische Modelle. Aufgrund des erforderlichen sehr hohen Detaillierungsgrades der Daten für die nötige Genauigkeit der physikalischen Modelle und der daraus resultierenden hohen Folgekosten, erscheinen solche Modelle nur für sehr wichtige Hauptleitungen, deren etwaiger Bruch hohe Risiken für große Schäden beinhaltet, gerechtfertigt. Da der Großteil der verlegten Rohre nicht dazu gehört, wird für diese Mehrheit auf statistische Modelle zurückgegriffen.

Für diese Modelle gibt es verschiedene deterministische und probabilistische Ansätze, um Schadensraten für Rohrgruppen (gleiches Material, gleiches Verlegejahr, gleicher Bodenaufbau) prognostizieren zu können. Um für einzelne Rohre die gesamten Lebenszykluskosten abschätzen zu können, sind maßgenaue Schadensratenprognosen essenziell. Aufgrund der Unsicherheiten bei der Abschätzung von zukünftigen Wirtschaftsdaten wie Inflationsraten, Konstruktionspreise und ähnliche Faktoren wird ein besonderer Schwerpunkt auf die Wahrscheinlichkeit eines Rohrschadens in definierten Jahren gelegt und weniger darauf geachtet, die Gesamtanzahl der voraussichtlichen Schäden in einem bestimmten Zeitraum zu prognostizieren. Folgende Formel 2-4 und Formel 2-5 wurden definiert:

$$
C_{i,t}^{tot} = C_{i,t}^{REHA} \cdot e^{-z_1 \cdot t} + C_{i,t}^{oldPipe}
$$

Formel 2-4: Gesamtkostenberechnung von Trinkwasserversorgungsleitungen, Quelle: Fuchs-Hanusch, D. et al. (2011)

$$
\mathcal{C}^{oldPipe}_{i,t} = \sum_{j=1}^{t} (PF_{i,j} \cdot \left[ (C^{REF}_{i} + C^{EXT}_{i}) \cdot e^{-z_{1} \cdot j} + C^{PFWL}_{i} \cdot e^{-z_{2} \cdot j} \right] + \left( C^{I\&M}_{i} \cdot e^{a_{i} \cdot t} + C^{BL}_{i} \cdot e^{b_{i} \cdot t} \right) \cdot e^{-z_{2} \cdot t})
$$

Formel 2-5: Kosten von bestehenden Trinkwasserversorgungsleitungen, Quelle: Fuchs-Hanusch, D. et al. (2011)

Hier anschließend die Legende aller in der vorangegangenen zwei Formeln vorkommenden Variablen:

 $\mathcal{C}^{tot}_{i,t}$  ..................Gesamtkosten

- ……………………das untersuchte Rohr
- ……………………der betrachtete Zeitraum
- $\mathcal{C}^{REHA}_{i,t}$ ..............Rehabilitationskosten
- $C_{i,t}^{\vee}$ <sup>oldPipe</sup> ...........Kosten der alternden Leitung
- @A-,……………..Anzahl der Rohrschäden im
- "……………………Zeitraum von 1 bis t
- $\mathcal{C}^{REP}_{i}$ ................Reparaturkosten
- $\mathcal{C}^{EXT}_i............$ externe Kosten

M…………………Zinssatz laut Baupreisindex minus dem Diskontsatz

 $C_l^{PFWL}$ ..............Kosten aufgrund von Leckortung und Wasserverlusten bei Rohrschäden

MN…………………Zinssatz laut Verbraucherpreisindex minus dem Diskontsatz

 $C_l^{I\&M}$  ...............Netzinspektions-, Wartungs- und Instandhaltungskosten

 $a_i$ .....................Steigerungsfaktor der  $C_i^{I\&M}$  pro Jahr

 $\mathcal{C}^{BL}_{t}$ ...................Kosten der Hintergrundverluste

 $b_i$ .....................Steigerungsfaktor der  $\mathcal{C}^{BL}_i$  pro Jahr

Der Zweck dieser Berechnungen ist das Ableiten des bestmöglichen Ersatzzeitpunktes  $t_{\alpha nt}$ . Dieser Punkt wird erreicht, wenn die Gesamtkosten  $C^{tot}$  ihr Minimum erreichen. Im Gegensatz zu Kleiner werden hier zukünftige Preissteigerungen mit berücksichtigt. Die Faktoren  $z_1$  und  $z_2$  tragen diesem Umstand Rechnung.

Im Vergleich zu Kleiner wurden noch zusätzliche Parameter zu den direkten Kosten wie jene für Instandhaltung und Wartung und auch jene der Hintergrundverluste mit einbezogen. Diese steigen im Verlauf der Jahre aufgrund der alternden Leitungen zusätzlich an und werden aufgrund dessen mit den Faktoren  $a_i$  und  $b_i$  exponiert.

All diese Faktoren beeinflussen erheblich die Lebenszykluskosten und variieren stark von Rohr zu Rohr. Die notwendigen Daten für ein gesamtes Netzwerk zu sammeln ist daher ein

zeit- und kostenaufwendiger Prozess. Daher wurde für eine möglichst genaue Prognose des  $t_{opt}$  eine Sensitivitätsanalyse anhand einer Monte Carlo Simulation und der Morris Screening Methode gestartet. Für diese Analyse wurde die Opensource Software SimLab (2011) verwendet.

Die Anzahl der in nächster Zukunft zu erwartenden Rohrschäden beeinflussen die Lebenszykluskosten erheblich. In einer ersten Sensitivitätsanalyse wurde diese Anzahl als bekannt angenommen und für alle Faktoren der Formel 2-5 wurde diese Annahme angewandt. Lebenszykluskosten erheblich. In einer ersten Sensitivitätsanalyse wurde diese Anzahl als<br>bekannt angenommen und für alle Faktoren der Formel 2-5 wurde diese Annahme<br>angewandt.<br>Mögliche Bandbreiten der einzelnen Faktoren w

Mögliche Bandbreiten der einzelnen Faktoren wurden von drei verschiedenen und aus dem Abschlussbericht Abschlussbericht zum ÖVGW Benchmarking 2008 (Neunteufel, R. et al., 2009) ermittelt.

Bezüglich der Reparaturkosten von Rohrschäden kann als der wichtigste Faktor der Straßenaufbau identifiziert werden. Je wichtiger der betroffenen Straßenabschnitt, umso höher sind die Absicherungs-, Grabungs- und Wiederherstellungskosten. Der Materialtyp der Rohre kann diesbezüglich vernachlässigt werden. Das Material spielt eine indirekte Rolle, da es Einfluss auf die hauptsächlich auftretenden Rohrschäden hat. Zum Beispiel weisen Kunststoffrohre wie PVC vermehrt Längsschäden auf und werden so häufiger partiell erneuert als metallische Rohre, welche eher Rundbrüche aufweisen und so leichter repariert werden können. Beim Vergleich der Daten verschiedener Wasserversorger konnte ein Einfluss des Durchmessers auf die Rehabilitierungskosten festgestellt werden. Sie weisen diesbezüglich eine große Bandbreite auf, steigen jedoch tendenziell mit dem Rohrdurchmesser an, wie die Abbildung 2.6 veranschaulicht. Während die Daten der Rohrdurchmesser bis 100m eine annähernde Normalverteilung aufweisen, sind jene der Rohre mit einem Durchmesser von 110mm bis 200mm schiefverteilt.

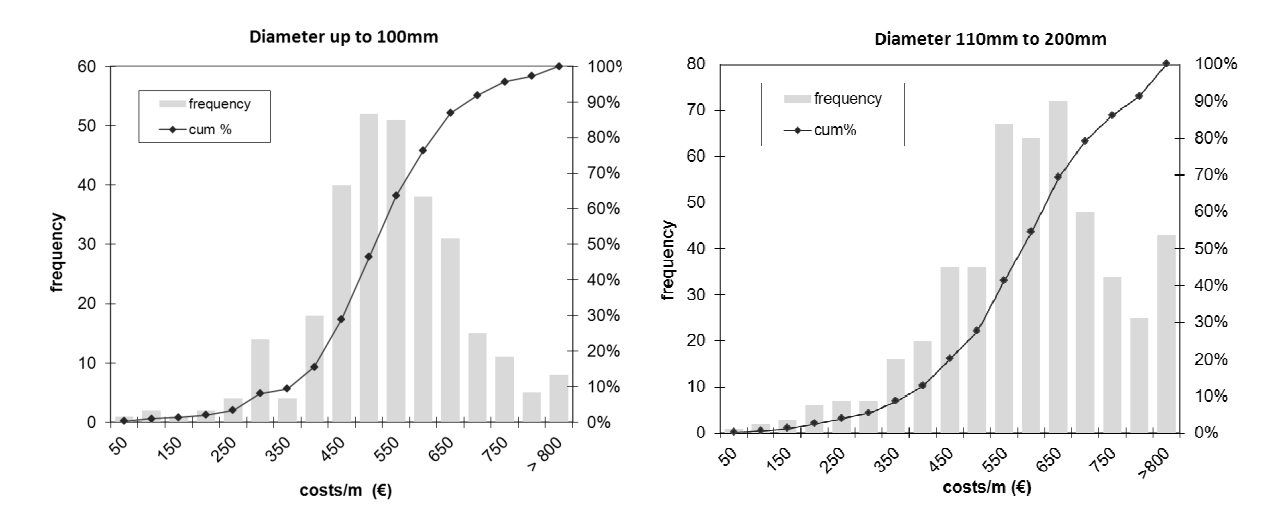

Abbildung 2.6: Rohrrehabilitierungskosten abhängig vom Durchmesser, Quelle: Fuchs-Hanusch, D. et al. (2011)

Für den Faktor der Wasserverluste wurden Schätzungen von Lambert, A.O. (2009) in die Kostenrechnung mit einbezogen. Diese Verluste hängen von der Art des betrachteten Rohrschadens, des Rohrdurchmessers, die Größe des Lecks und dem Wasserdruck ab. Lambert gibt eine Schätzung der Bandbreite für einen durchschnittlichen Druck von 50m ab. Unterschieden wird hier zwischen drei verschiedenen Arten von Lecks:

- o Hintergrundverluste
- o Auffindbare Wasserverluste
- o Nicht auffindbare Wasserverluste

Die Abbildung 2.7 gibt dieses Konzept grafisch wieder.

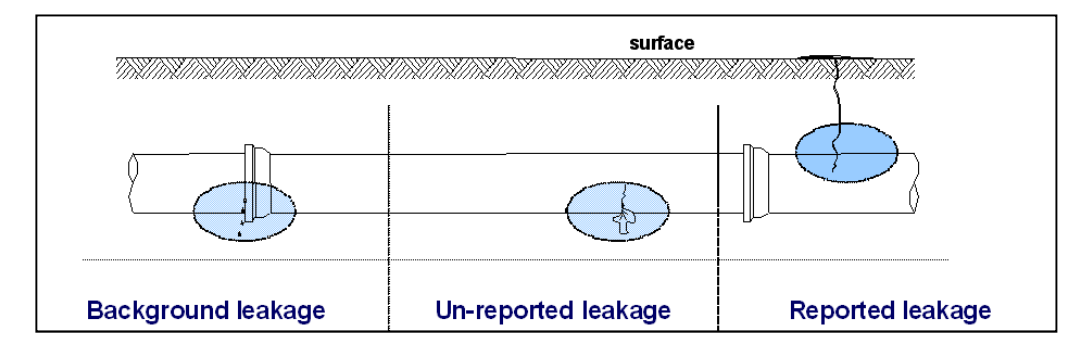

Abbildung 2.7: BABE (Background and Bursts Estimates), Konzept, Quelle: Lambert, A.O. (2009)

Lambert hat ebenfalls eine empirische Funktion für die Hintergrundverluste aufgestellt, wo die Abhängigkeit dieser von der Art und dem Alter der Rohrverbindungen und dem Alter der Gebäudeanschlüsse dargestellt wird. Zusätzlich wird hier angenommen, dass diese Hintergrundverluste mit zunehmender Lebensdauer der Rohrverbindungen und Anschlüsse größer werden. Dies wird damit begründet, dass Verbindungen mit der Zeit undichter werden und vermehrt Wasser verlieren. Aufgrund der pro Leck geringen Wasserverluste sind diese praktisch nicht ausmachbar. Zur Überprüfung dieser Hypothese sind weitere Recherchen und Expertenbefragungen eingeleitet worden. Aktuell wird der Faktor  $b_i$  in Formel 2-5 mit einer Zuwachsrate von 0,5% bis 1,0% pro Jahr angenommen.

Die Kosten für Instandhaltung und Wartung wurden aufgrund von Daten von Expertenmeinungen mit 0,50 bis 1,50 Euro festgelegt. Die untenstehende Tabelle 2.1 gibt die angenommenen Bandbreiten der einzelnen Faktoren und Parameter wieder.

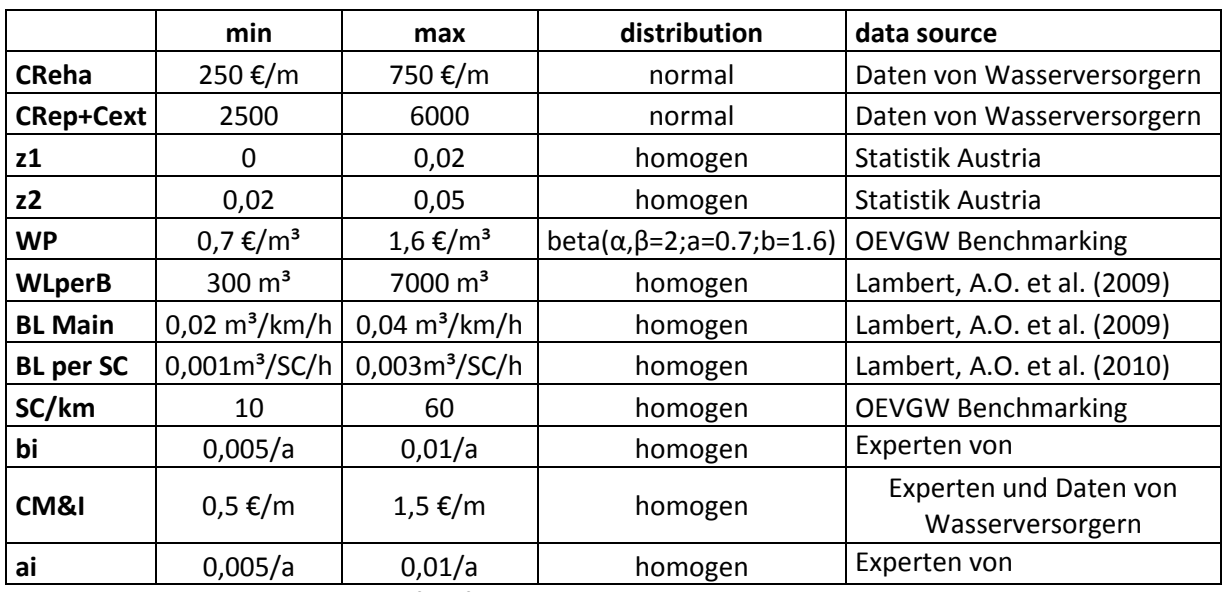

Tabelle 2.1: Bandbreiten von Einflussfaktoren, als bekannt angenommene Schadensraten, mittlerem Wasserdruck 50m, Rohrlänge 200m, Durchmesser bis 100mm, Quelle: Fuchs-Hanusch, D. et al. (2011)

Eine Sensitivitätsanalyse anhand der Morris Screening Methode ermöglicht das Herausfinden von wichtigen Einflussparametern auf das Endresultat und ihr Einfluss auf die anderen Faktoren. Wenn die Gesamtkosten  $\mathcal{C}^{tot}_{i,t}$  mithilfe einer Monte Carlo Stichprobe der Rehabilitationskosten  $\mathcal{C}^{REHA}_{i,t}$  und der Kosten der alternden Leitung  $\mathcal{C}^{OL}_{i,t}$ <sup>oldPipe</sup> analysiert werden, fällt die dominierende Rolle der  $\mathcal{C}^{REHA}_{i,t}$  und des  $\mathrm{z}_1$  ins Auge.

Aufgrund des Interesses an einer detaillierteren Kenntnis der kostentreibenden Faktoren, wurde die Sensitivität dieser mit ihrem Einfluss auf  $\mathcal{C}^{\scriptscriptstyle O}_{i,t}$ <sup>oldPipe</sup> untersucht. Abbildung 2.8 veranschaulicht diesen Einfluss.

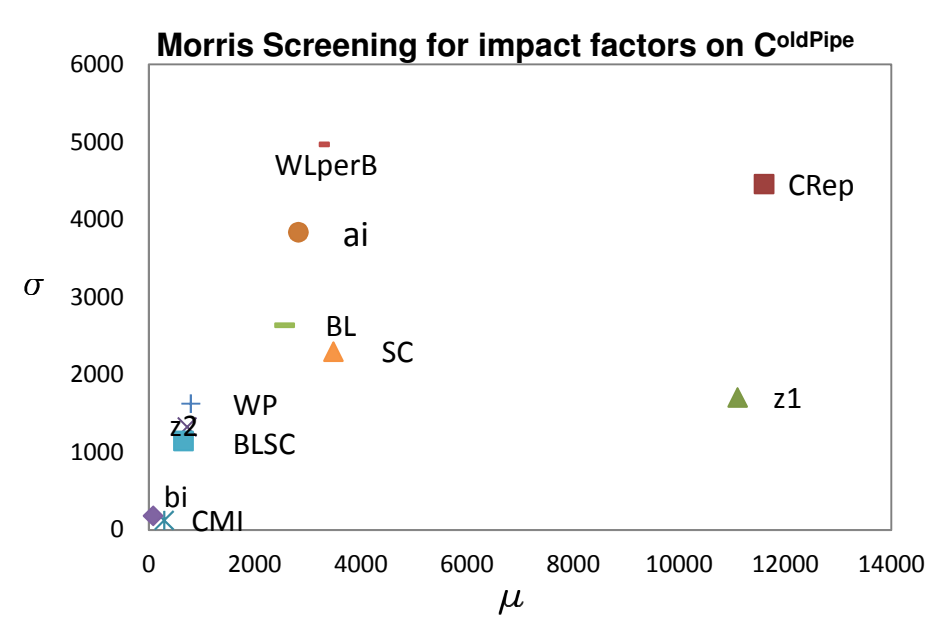

Abbildung 2.8: Sensitivität der Kosten der alternden Leitung in Bezug auf die in Tabelle 2.1 aufgelisteten einzelnen Faktoren und Parameter, Quelle: Fuchs-Hanusch, D. et al. (2011)

Wobei hohe µ- Werte in der Grafik einen hohen Einfluss auf die Zielgröße, die σ- Werte die Abhängigkeit von den anderen Eingangsfaktoren und Daten wie Druck, Rohrlänge und Schadensrate, aufweisen. Auch hier können wiederum die Faktoren mit dem größten Einfluss eindeutig bestimmt werden, diese sind die Reparaturkosten und der Zinssatz laut Baupreisindex, wenn die zukünftigen Rohrschäden als bekannt angenommen werden. Weiter reagiert die Berechnung von  $\mathcal{C}^{ou}_{i,t}$ Rohrschäden (WLperB), die Anzahl der Gebäudeanschlüsse (SC) und die Hintergrundverluste (BLmain) per Meter Rohrlänge. <sup>oldPipe</sup> sensitiv auf die Wasserverluste bei

Aus diesen Ergebnissen kann der Schluss gezogen werden, dass bei der zukünftigen Datenerhebung besonderer Wert auf die Erfassung von Rehabilitations Rehabilitations- und Reparaturkosten gelegt werden soll. Auch dem Zinsfaktor  $z_1$  kommt eine hohe Bedeutung zu. Weiters sind die Wasserverluste bei einem Rohrschaden und die Hintergrundverluste von Interesse.

Aufgrund der Bedeutung der Rehabilitations- und Reparaturkosten wird die Koordination mit anderen Straßeninstandhaltungsarbeiten wichtig, wie auch untenstehende Abbildung 2.9 zeigt. Durch eine zielgerichtete strategische Planung der verschiedenen Maßnahmen können erheblich Kosten eingespart werden.

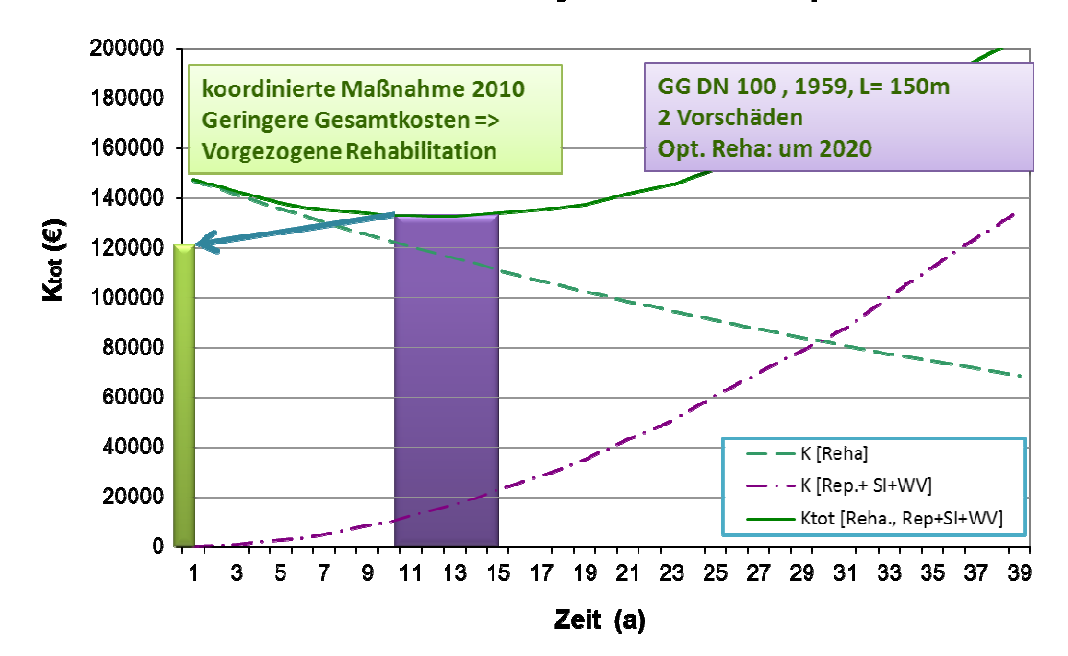

#### Lebenszykluskosten Beispiel

Abbildung 2.9: Bsp. Berechnung LCC eines Leitungsabschnitts, Quelle: Fuchs-Hanusch, D. et al. (2011)

Zwei der wichtigsten Einflussparameter ( $\mathcal{C}_i^{REP}$  und  $\mathcal{C}_i^{PFWL}$ ) hängen von der Anzahl der zukünftigen Rohrschäden und vom Zeitpunkt ihres Eintreffens ab. Für die Sensitivitätsanalyse wurden diese als bekannt angenommen. Folgend wird ein Schaden Prognose Modell, welches die Anforderungen der Berechnung von Lebenszykluskosten erfüllt, vorgestellt.

Für die Analyse von Schäden an Trinkwasserleitungen und für die Berechnungen eines bestmöglichen Ersatzes ist die Anwendung von GIS- Daten Stand der Technik. Allerdings gibt es keine Standards bezüglich der Struktur dieser Daten. So verfährt jedes Wasserversorgungsunternehmen nach einer anderen Methode. Um diese Daten auch für die Kalkulation von Lebenszykluskosten brauchbar zu machen, wurden Regeln aufgestellt, nach welchen die verfügbaren Daten neu strukturiert wurden. Diese neue Struktur ermöglicht eine bessere Berechnung aufgrund von einer optimierten Grundlage.

Für die Schadensprognose von Versorgungsleitungen wurde ein Proportional Hazard Modell (PHM) an die Fragestellung "Prognose von Rohrschäden im Lebenszyklus von Leitungsabschnitten" angepasst. Die Gefährdungsrate des PHM einer Einheit i im Zeitraum t beschreibt die Wahrscheinlichkeit dieser Einheit im nächsten Zeitschritt (t+1) einen Schaden zu erleiden. Die Überlebensfunktion dieser Leitung kann direkt davon abgeleitet werden.

Anhand von Schadens- und Bestandsdaten der beteiligten Wasserversorger wurden folgende Faktoren in die Untersuchungen aufgenommen: das Verlegejahr, die Nennweite und die Abschnittslänge. Die Anzahl der vorangegangenen Schäden (NOPF) ist als der Faktor mit dem höchsten Einfluss auf die zukünftige Lebensaltersprognose erkannt worden. Die NOPF wurden allerdings nicht direkt in das Modell aufgenommen. Anstatt dessen wurde für jeden Zeitschritt (von der Installation zum ersten Schaden, vom ersten zum zweiten Schaden, usw.) ein eigenes Modell entwickelt. Die folgende Formel 2-6 beschreibt die Überlebensfunktion für den ersten Schaden:

 $S(t,i) = [S_0(t)] * e^{\chi_{mat} * S_{mat} + \chi_{dia} * S_{dia} + \chi_{len} * S_{len} + \chi_{vin} * S_{vin}}$ 

Formel 2-6: Überlebensfunktion einer Leitung für den ersten Schaden, Quelle: Fuchs-Hanusch, D. et al (2011)

Die Überlebensfunktion  $S_0(t)$  und die Parameter  $\beta_{mat}$ ,  $\beta_{dia}$ ,  $\beta_{len}$ ,  $\beta_{vin}$  variieren innerhalb der unterschiedlichen Versorgungsysteme. Weiters können auch die verschiedenen Kovarianten vom zweiten und dritten Schadensmodell vom Ersten abweichen.

Weitergehende Untersuchungen haben gezeigt, dass PVC- Rohre mit größeren Nennweiten höhere Schadensraten aufweisen. Im Gegensatz zu allen anderen Materialien, welche mit größeren Durchmessern eine sinkende Schadensanfälligkeit demonstrieren.

Weiterhin konnte auch nachgewiesen werden, dass mit steigender NOPF die Anzahl der signifikanten Parameter sinkt und die Prognostizierbarkeit des Auftretens von Schäden steigt. Die untenstehende Abbildung 2.10 veranschaulicht die Überlebenswahrscheinlichkeit eines bestimmten Leitungsabschnitts.

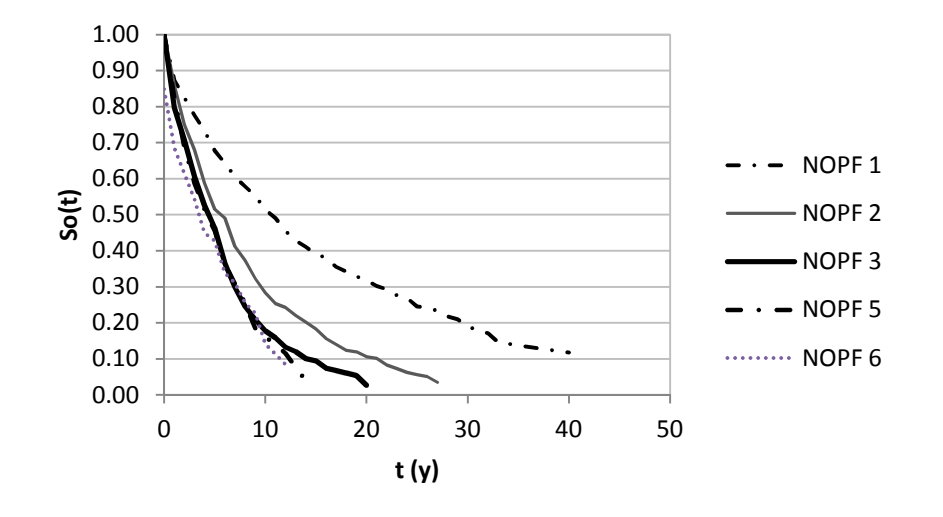

Abbildung 2.10: Überlebenswahrscheinlichkeit in Bezug auf der NOPF, Quelle: Fuchs-Hanusch, D. et al. (2011)

Dieses Modell wurde dann anhand von vorliegenden Schadensraten von Rohrabschnitten validiert und überprüft.

Diese Erkenntnisse bilden eine Grundlage für die Kalkulation der Menge von notwendigen Rohrabschnittsrehabilitierungen in den kommenden Jahren.

Folgend noch eine Aufstellung der als relevant angesehen Kosten und ihre Zusammensetzung:

- o Rehabilitierungskosten:
	- **Nennweiten**
	- Straßenaufbau
- o Schadenskosten:
	- Rohrreparaturkosten
	- Straßeninstandsetzungskosten
	- Fremdkosten
	- Wasserverlustkosten durch Rohrbrüche
- o Kosten für Wartung und Instandhaltung
- o Kosten für Hintergrundverluste

#### 2.3.4 Zusammenfassung der drei vorgenannten Studien

Kleiner, Y. und Fuchs-Hanusch, D. verfolgen in ihren Arbeiten einen ähnlichen Ansatz. Einzelne Faktoren werden unterschiedlich berücksichtigt. Der von Kleiner angesprochene Kostenminderungseffekt wird zum Beispiel von Fuchs-Hanusch nicht beachtet. Dies kann mit der sehr unterschiedlichen Siedlungsstruktur der Städte in Europa und den USA oder Kanada erklärt werden. Dieser Mengenreduzierungseffekt kann in Europa mit seinen oft sehr eng und klein strukturierten Zentren viel schwieriger realisiert werden, als in weitläufigen Städten in Nordamerika.

Ansonsten baut Fuchs-Hanusch teilweise auf Erkenntnisse von Kleiner auf und erweitert diese um zusätzliche Inhalte und Fakten.

Die Studie von Ambrose, M. hingegen verfolgt eine andere Methode für die Berechnung von Lebenszykluskosten. Wenn auch die Grundidee der Berücksichtigung von allen anfallenden Kosten über die gesamte Nutzungsdauer dieselbe ist, so zieht der Autor dieser Untersuchung doch andere Schlüsse. Ambrose stellt die Ergebnisse der Untersuchungen von drei Modellstädten vor, diese weichen stark von Untersuchungen in Europa ab. Seine Ergebnisse bezüglich der Schadensraten von verschiedenen Materialien und auch die Aussagen der eindeutig günstigeren Lebenszykluskosten von PE- gegenüber GGG- Rohren sind so nicht nachvollziehbar. Ebenfalls erscheint seine Annahme von keinen Wasserverlusten bei PE-Rohren gewagt.

Kleiner und Fuchs-Hanusch bleiben bei einem allgemeineren Modellansatz und versuchen vertieft eine neue Berechnungsmethodik zu finden, ohne sofort konkrete Ergebnisse für Leitungsnetze zu liefern.

Im Rahmen der vorliegenden Arbeit wird der Modellansatz von Fuchs-Hanusch weiterverfolgt und darauf aufbauend werden Analysen und Untersuchungen durchgeführt.

## 2.4 Variabilität der Eingangsgrößen von Lebenszykluskosten

#### 2.4.1 Wasserverluste

Als einer von Mehreren relevanten Einflussfaktoren auf die Lebenszykluskosten eines Rohres gelten unter anderem auch die Wasserverluste. Hier wird allgemein zwischen Wasserverlusten bei Rohrbrüchen und den Hintergrundverlusten unterschieden. Lambert, A.O. et al. (2009) teilt diese verschiedenen Arten von Wasserfehlbeträge in unvermeidbare Hintergrundverluste (unavoidable background leakage), in entdeckte Lecks und Schäden (detectable reported leaks and bursts) und unentdeckte Lecks und Schäden (detectable unreported leaks and bursts). Diese verursachen aufgrund ihrer unterschiedlichen Ausflussraten und Laufzeiten bis zur Abstellung eine hohe Bandbreite an dadurch entstehenden Wasserverlusten. Aufgrund von Felduntersuchungen wurde von Lambert, folgende Tabelle laut untenstehender Abbildung 2.11 entwickelt. Die angeführten Werte gelten für einen mittleren Wasserdruck von 50 Metern.

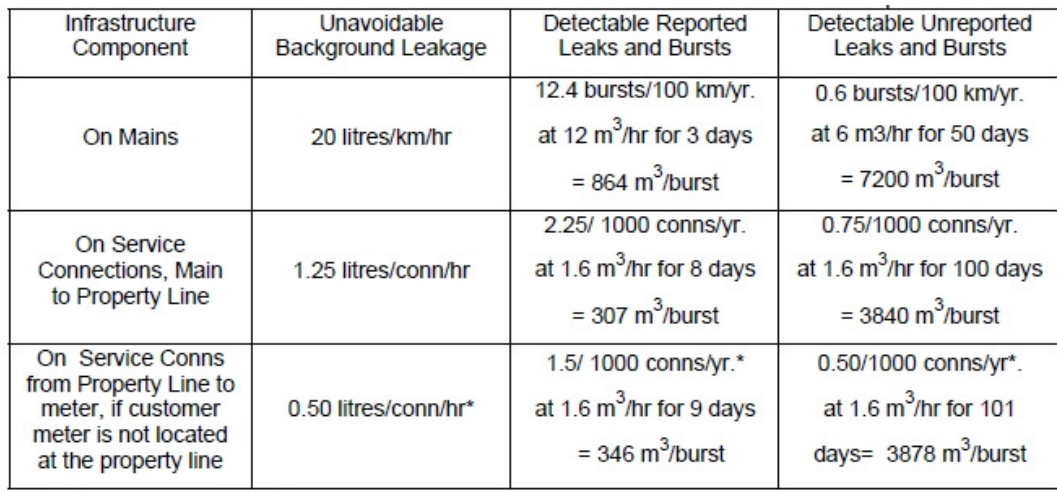

\* for 15 metres average length

Abbildung 2.11: Wasserverlustraten aufgrund verschiedener Schadensarten, Quelle: Lambert, A.O. et al. (2009)

Aus dieser Abbildung wird klar, dass die Quantitäten der Wasserverluste sehr weit streuen. Besonders die unentdeckten Leckagen können aufgrund ihrer möglicherweise sehr langen Laufzeit hohe Wasserverluste erzeugen. So betragen, rein statistisch gesehen, die durchschnittlichen Laufzeiten von Leckstellen in Stuttgart rund 100 Tage (Hoch, W., 2009).

Lambert, A. (2009) hat aufgrund der verschiedenen Einheiten in derselben Studie noch eine zweite Tabelle veröffentlicht, um die Wasserverlustraten zu vereinheitlichen. Dabei werden durchschnittliche Schadensraten mit dem potentiellen Wasserverlust multipliziert. In folgender Abbildung 2.12 werden die neuen Werte dargestellt.

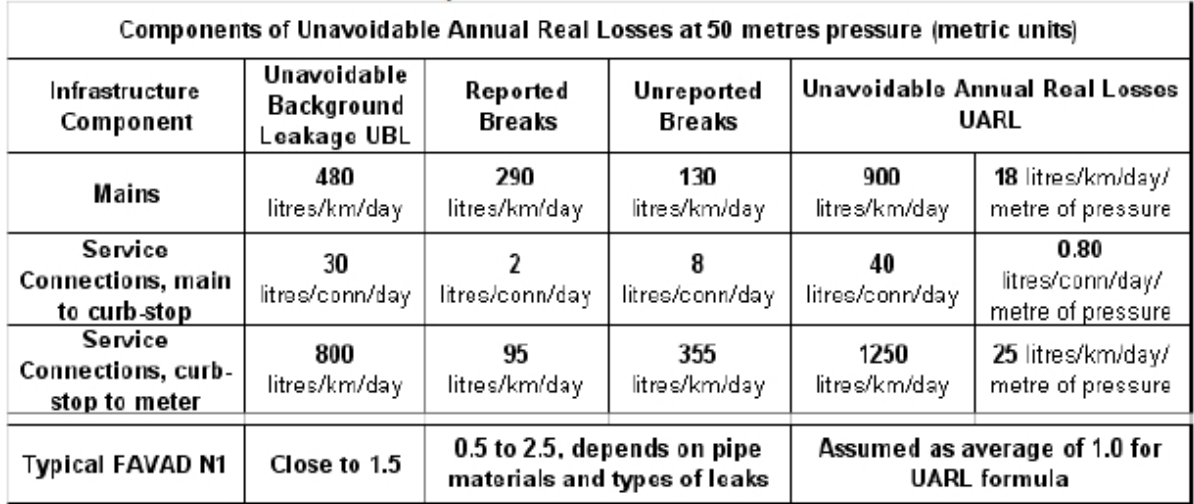

Abbildung 2.12: Unvermeidbare jährliche reale Wasserverluste, Quelle: Lambert, A.O. et al. (2009)
Die Werte gelten in beiden Tabellen für einen mittleren Wasserdruck von 50 Metern. Es darf jetzt nicht der Fehler gemacht werden, für abweichende Druckverhältnisse die Wasserverlustraten linear dazu zu interpolieren. Laut Lambert, A.O. (2008) ist der Zusammenhang zwischen Durchflussraten und Wasserdruck folgender:

$$
\frac{L_1}{L_0} = (\frac{P_1}{P_0})^{N_1}
$$

Formel 2-7: Zusammenhang zwischen Durchflussrate und Wasserdruck, Quelle: Lambert, A.O. (2008)

 $L_0$ ........................Durchflussrate 0

L<sub>1</sub>.......................Durchflussrate 1

 $P_0$ ......................Wasserdruck bei Durchflussrate 0

P1.......................Wasserdruck bei Durchflussrate 1

M1....................Leckage Exponent

Aufgrund von internationalen Felduntersuchungen wurde die Bandbreite, innerhalb derer sich N1 bewegt, laut folgender Tabelle 2.2 festgelegt:

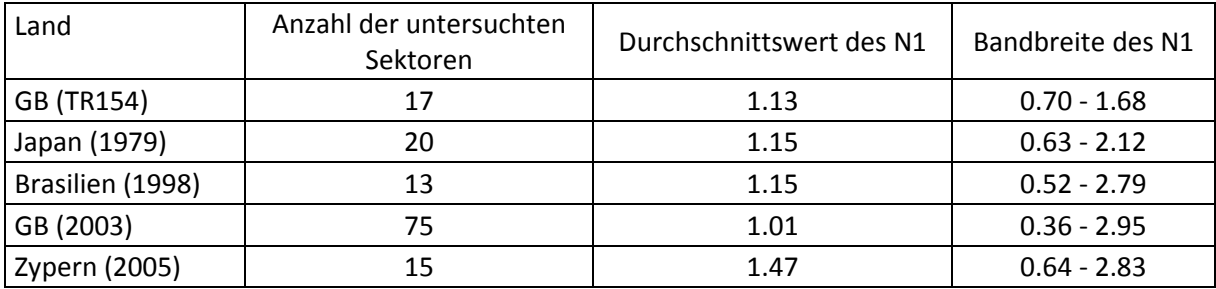

Tabelle 2.2: Werte des Leckage Exponent N1: Quelle: Lambert, A.O. (2008)

Gleichzeitig wurde bei diesen Untersuchungen in Großbritannien festgestellt, dass 90% der Werte zwischen 0.5 und 1,5 liegen (Lambert, A.O., 2008).

Der Team um den Wissenschafter van Zyl, J.E. et al. (2007) hat in Laborversuchen mit unterschiedlichen Rohrmaterialien und Schadensarten folgende Werte für den Leckage Exponenten ermittelt. N1 Exponent wird in unten abgebildeter Tabelle 2.3 als  $\alpha$  bezeichnet.

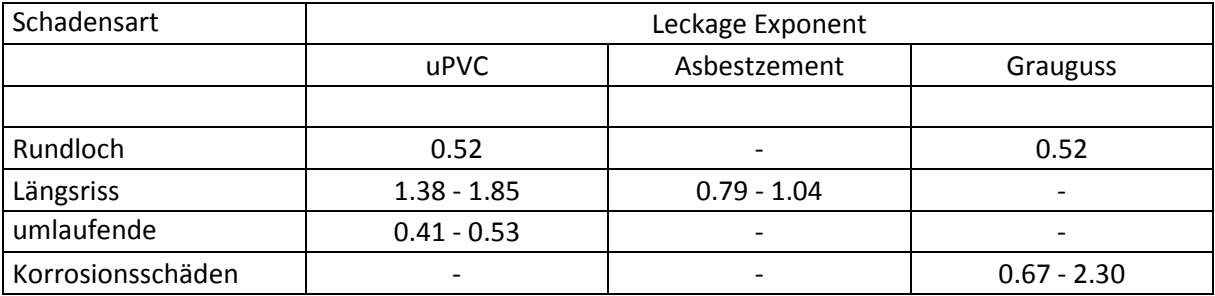

Tabelle 2.3: Leckage Exponent α verschiedener Schadensarten und Materialien, Quelle: van Zyl, J.E. et al. (2007)

Da der Leckage Exponent großen Einfluss auf die Durchflussraten und dem dazugehörigen Wasserdruck hat und, wie veranschaulicht, seine Bandbreite sehr groß ist, kommt auf ein zielführendes Management des Wasserdrucks im Rohrleitungsnetz eine große Bedeutung zu.

Um eine realistische Schätzung der Wasserverluste vornehmen zu können, muss auf die Anteile der einzelnen Materialien im betrachteten Netz geachtet werden. Aufgrund typischer Schadensarten jedes Materials kann daraus auf die voraussichtlichen Durchflussraten geschlossen werden. Dieser Zusammenhang wird in der Tabelle 2.3 von van Zyl, J.E. et al. (2007) klar dargestellt.

#### 2.4.1.1 Einfluss der Bodenarten auf die Wasserverluste

Laut der Deutschen Vereinigung des Gas- und Wasserfaches (DVGW) ist der wichtigste Einflussparameter auf die netzspezifischen Wasserverluste die örtlich anstehende Bodenart (DVGW, 1986). Innerhalb dieser Arten sind drei Parameter wichtig:

- o Korrosion
- o Bewegungsvorgänge im Boden
- o mögliche oberirdische Erkennbarkeit von Leckstellen

Im Arbeitsblatt DVGW W 392 (2003) wurde ein neues Orientierungsschema für die spezifischen zu erwartenden Wasserverluste eingeführt. Dieses ersetzt das im W 391 bis dato eingesetzte Bodenartdiagramm zur Beurteilung der Wasserverlustkennwerte. Aufgrund folgender Einflüsse wurde diese Änderung als notwendig erachtet:

- o Die anstehende örtliche Bodenart ist oft nicht einheitlich.
- o Der Einfluss der Bodenart auf die Wasserverluste durch verbesserte Techniken für die Leitungslegung und Leckortung geht zurück.
- o Der Einfluss der Rohrnetzstruktur mit hoher oder niedriger spezifischer Jahreswasserabgabe bei der Bewertung der Wasserverluste ist zu berücksichtigen.
- o Eine Anlehnung an internationale Darstellungen von Verlustkennwerten wird angestrebt.

Laut der nachfolgenden Tabelle 2.4 ist der Einfluss der Bodenarten auf die Wasserverluste von großer Bedeutung. Die Bandbreiten der untersuchten Bodenart sind sehr groß, auch ist die eindeutige Zuordnung des anstehenden Bodens in eine Klasse oft sehr schwierig.

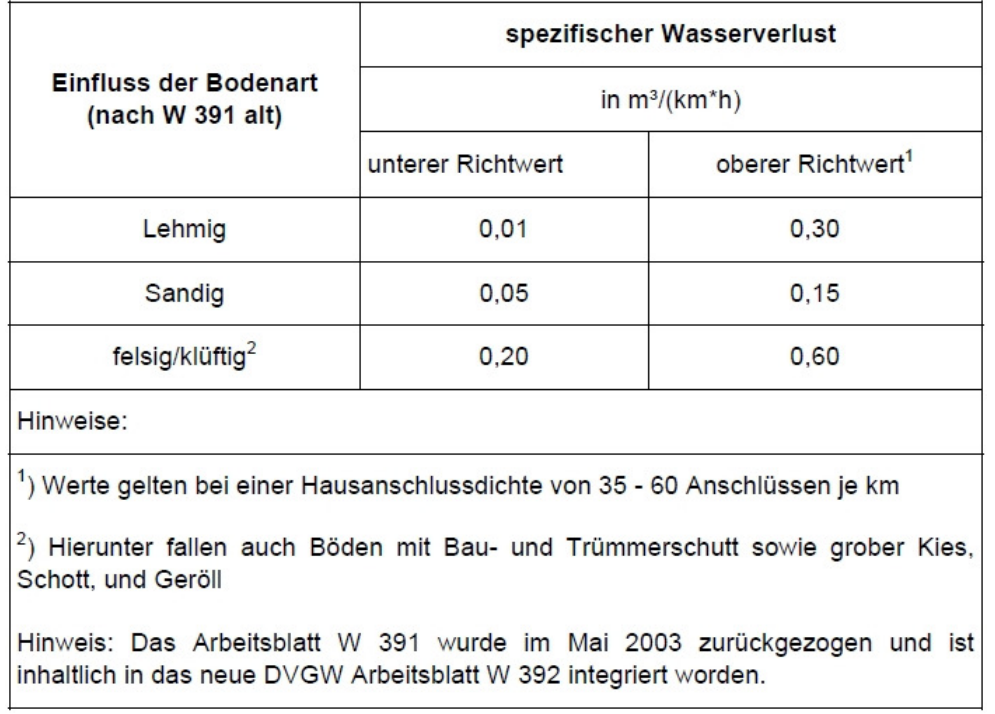

Tabelle 2.4: Einfluss der Bodenarten auf die Wasserverluste, Quelle: DVGW W 391

Weiters gilt es zu beachten, dass die Bodenaggressivität von nichtbindigen zu bindigen Böden zunimmt. Ebenfalls neigen nichtbindige Böden bei schwankendem Wassergehalt zu größeren Volumensänderungen als Nichtbindige (Hoch, W., 2009). Diese Randbedingungen sind mit dem Einsatz von geeigneten Rohrmaterialien, entsprechendem Korrosionsschutz und auch tauglichen Verbindungsarten in den Griff zu kriegen.

Auch der Faktor, dass Leckstellen in felsigen Böden, grobem Schotter und Geröll schwerer feststellbar sind, hat eine Bedeutung für die gesamten Wasserverluste. Dies aufgrund der Tatsache, dass hier mehr Wasser versickert und deshalb weniger rasch an die Oberfläche steigt und dort sichtbar wird (Hoch, W., 2009).

Hoch, W. (2009) weist in seiner Untersuchung auf den Zusammenhang zwischen Wasserverlusten der einzelnen Trinkwassernetze und den vorherrschenden lokalen Böden in Deutschland hin. Die Netze in Norddeutschland, wo vorwiegend sandige Böden anstehen, weisen signifikant niedrigere Verluste (<0,05 m<sup>3</sup>/(km<sup>\*</sup>h)) als jene im Süden mit ihren vorwiegend bindigen Böden ( $>0.20$  m<sup>3</sup>/(km\*h)) auf.

Van Zyl, J.E. et al. (2007) geht in seinen Untersuchungen auf die hydraulische Interaktion zwischen Leckstellen eines Trinkwasserrohres und folgendem Wasseraustritt und dem umgebenden Boden ein. Aufgrund der unterschiedlichen Wassergeschwindigkeiten beim Rohraustritt und folgend im Boden kann es je nach Bodenart zu lokalen Ausspülungen oder auch durch den zusätzlichen Wasserdruck zu Brüchen im Boden entlang Schwachstellen kommen. Die Beziehungen zwischen Bruchstellenöffnung, umgebendem Boden, turbulenten Strömungen und dem Abflussregime im Boden, hydraulischen Belastungen und Grundbrüchen haben entscheidenden Einfluss auf die Wasserverluste, bedürfen aber noch weiterer Untersuchungen, da sie eine große Komplexität aufweisen.

#### 2.4.2 Gebäudeanschlüsse

Als Gebäudeanschluss wird jede Rohrabzweigung verstanden, welche von den Trinkwassertransportleitungen weg zu einem Abnehmer führt. Diese Anzahl wird üblicherweise in Anzahl pro Kilometer Hauptleitung angegeben. Die Dichte liegt klarerweise in eng bebauten Siedlungsgebieten eindeutig höher als im ländlichen Bereich. Doch auch in Städten kann sie aufgrund sehr unterschiedlicher Siedlungsstrukturen eine große Bandbreite annehmen.

In der vorliegenden Arbeit wird nur auf den städtischen Bereich eingegangen. Es werden Zahlen, wie sie in der Literatur häufig genannt werden, angenommen (Fuchs- Hanusch, D. et al., 2011; Hoch, W., 2009). Übliche Bandbreiten betragen zwischen 10 und 60 Gebäudeanschlüsse pro Kilometer Hauptleitung.

#### 2.4.3 Wasserpreis

Beim Faktor Wasserpreis sind hier die Herstell- oder Verlustkosten des Wassers pro Einheit (m<sup>3</sup>) für die Wasserversorgungsunternehmen zu verstehen.

Laut Schrotter, S. (2010) liegen für die meisten WV die Wasserverlustkosten zwischen  $0.10\epsilon/m^3$  und 1.00€/m<sup>3</sup>.

Das ÖVGW Benchmarking listet in einem Abschlussbericht von 2008 (Neunteufel, R. et al., 2009) folgende, in untenstehender Abbildung 2.13 dargestellte, Gesamtaufwendungen pro Einheit ( $\epsilon/m^3$ ) auf. Aufgrund von sehr unterschiedlichen Netzstrukturen und anderen Einflussfaktoren wie Topographie, erforderliche Pumphöhen, Siedlungsstrukturen ist die Bandbreite der einzelnen Wasserpreise sehr groß. Die Daten von 2007 zeigen wie auch jene von 2004 einen Mittelwert von ungefähr 1,00€.

Je größer ein Versorgungsnetz ist, umso günstiger ist die Netzstruktur bezüglich der Kosten pro Kilometer verlegtem Rohr. Allerdings sind in diesen städtischen Netzen die Einbaukosten

pro Laufmeter Rohr entsprechend höher als in ländlichen Gebieten, was den Kostenvorteil gegenüber kleineren Netzen wieder etwas relativiert.

In dieser Arbeit werden allgemein Daten von größeren Wasserversorgungsunternehmen verwendet, deshalb werden auch bezüglich der Wasserkosten auf diese Bandbreiten zurückgegriffen. Es werden die Daten der Netze von < 15 000 ( $m^3/(km^*a)$ ) berücksichtigt.

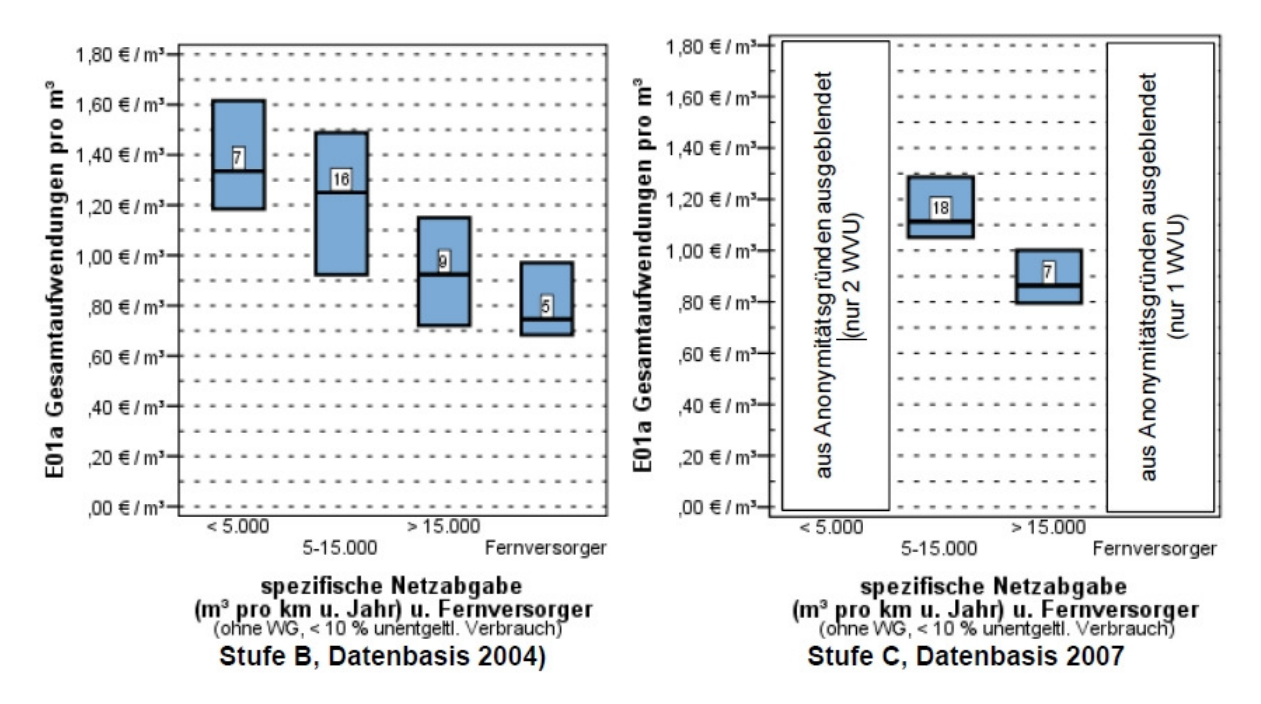

Abbildung 2.13: Gesamtaufwendung der Bereitstellung von Trinkwasser in Österreich, Quelle: ÖVGW (2009)

# 2.4.4 Reparaturkosten

Die Reparaturkosten hängen laut einer Studie von Fuchs-Hanusch, D. (2011) vom Nenndurchmesser des beschädigten Rohres, aber noch stärker vom Straßenaufbau und der Funktion der Straße ab. Auf Hauptstraßen sind die durchschnittlichen Kosten aufgrund von aufwändigeren Baustelleneinrichtungsmaßnahmen und anderen Randbedingungen wie genau vorgegebene mögliche Arbeitszeiten, eventuelle Verkehrsumleitungen und Steuerungsmaßnahmen deutlich höher als bei Nebenstraßen oder gar bei Güterwegen.

Deshalb können diese Werte sehr stark streuen und auch bis zu 50 000 € und mehr pro Reparatur betragen.

Um eine reelle Basis für Kostengrößen annehmen zu können, wurden Schadensdaten des Trinkwassernetzbetreibers der Stadt Graz der letzten Jahrzehnte verwendet. Der Datensatz beinhaltet über tausend Einzelsätze und beinhaltet Schäden und die entsprechenden Reparaturkosten an allen im Grazer Versorgungsnetz vorkommenden Rohrmaterialien. Folgend werden die Auswertungen dieser Daten vorgestellt und beispielhaft aufgezeigt, in welcher Größe und in welcher Bandbreite diese anfallen können.

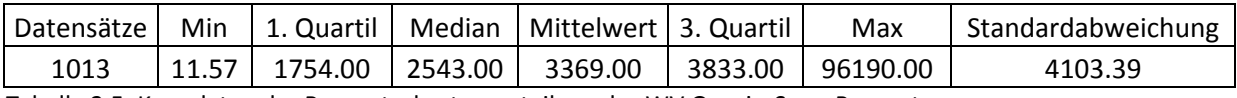

Tabelle 2.5: Kenndaten der Reparaturkostenverteilung des WV Graz in € pro Reparatur

Aus der Tabelle kann ein Medianwert von ungefähr 2500€ abgelesen werden. Aufgrund der einzelnen hohen Ausreißer weicht der Mittelwert davon erheblich ab. Der Maximalwert beträgt mit knapp 100 000€ fast das 40fache des Medianwerts! Diese Tatsache der breiten Streuung wirkt sich auf die Standardabweichung stark aus, diese ist ebenfalls sehr hoch.

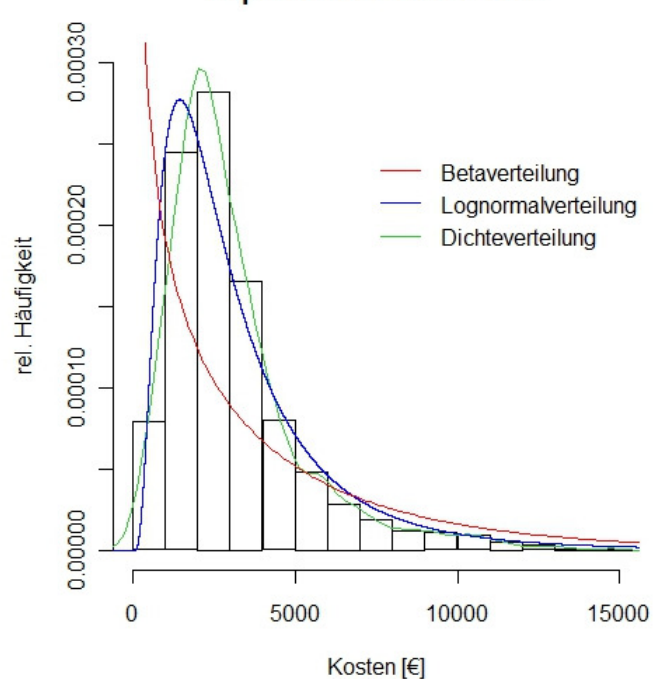

**Reparaturkosten WV Graz** 

Abbildung 2.14: Relatives Histogramm der Reparaturkostenverteilung

In der obigen Abbildung 2.14 kann die Verteilung der Kostensätze erkannt werden. Zum Vergleich der tatsächlich vorhandenen Dichteverteilung wurden die theoretischen Beta- und Lognormalverteilungen ins Histogramm eingezeichnet. Bereits daraus wird deutlich, dass die Kostenverteilung am ehesten lognormal ist. Noch besser kommt dieser Faktor im nachstehend dargestellten QQ- Plot der Betaverteilung (Abbildung 2.15) und der Lognormalverteilung (Abbildung 2.16) zur Geltung. Aus dem Vergleich des wirklichen Verlaufs (rote Punkte) mit der zugrundeliegenden theoretischen Verteilung (schwarz unterbrochen dargestellt) wird die deutlich bessere Übereinstimmung mit der Lognormalverteilung deutlich.

In allen Grafiken wurde die Bandbreite auf 0€ bis 15 000€ beschränkt, da sich nur einzelne Ausreißer über dieser Schwelle befinden und sich durch diese Einschränkung die Darstellung der Ergebnisse deutlich verbessert.

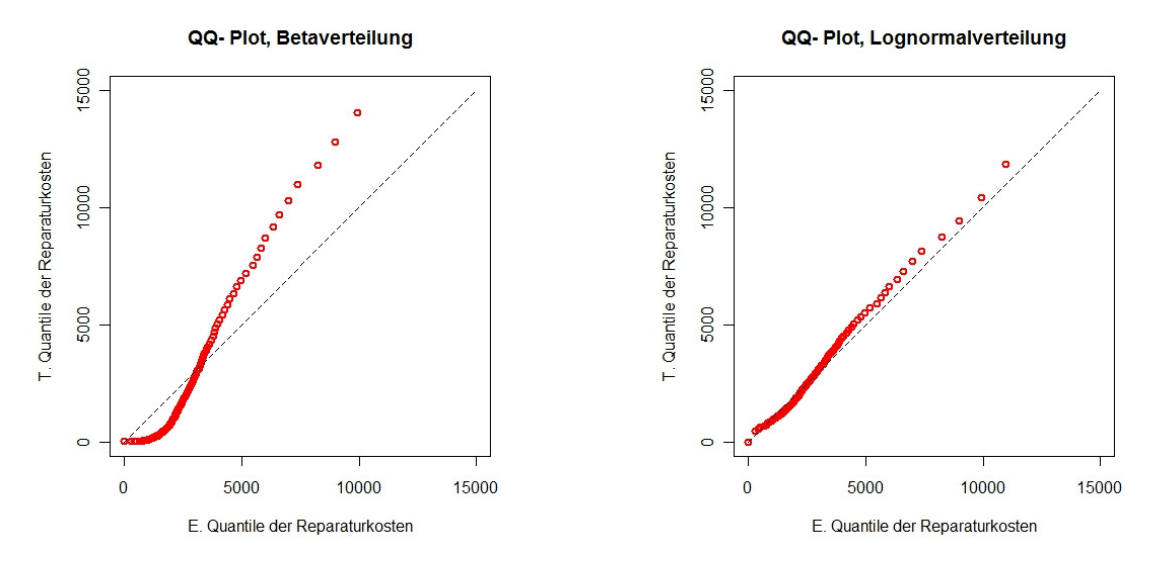

Abbildung 2.15: QQ- Plot Betaverteilung Reparaturkosten Abbildung 2.16: QQ- Plot Lognormalverteilung Reparaturkosten

Diese Ergebnisse wiederspiegeln die Gesamtheit aller Rohrmaterialien und Durchmesser dar. Für Untersuchungen einzelner Rohre können die Kennzahlen einzelner Leitungsgruppen mit geringerer Streubreite gewählt werden und damit bezüglich spezifischer Rohres genauere Aussagen treffen zu können.

# 2.4.5 Rehabilitierungskosten

Die Rehabilitierungskosten hängen vom Nenndurchmesser als auch Faktoren wie Straßenaufbau der betreffenden Rohre ab, wohingegen laut einer Studie von Fuchs-Hanusch, D. (2011) das Material einen geringen Einfluss darauf hat. In der im Kapitel 2.3.3 gezeigten Abbildung 2.6 wird die Relevanz des Durchmessers auf die Kosten und deren Verteilung deutlich gemacht. Die Bandbreite streut auch bei diesem Parameter erheblich und beläuft sich allgemein zwischen 500€/m und 800€/m, kann jedoch auch die 1000er Grenze überschreiten. Der durchschnittliche Wert beträgt um 500€ bis 550€.

#### 2.4.6 Wartungs- und Instandhaltungskosten

In der bereits im vorherigen Abschnitt 2.4.5 erwähnten Studie von Fuchs-Hanusch, D. (2011) geht sie auch auf die Wartungs- und Instandhaltungskosten für Trinkwasserleitungen ein. Sie basiert sich auf Daten von Netzbetreibern und Experten dieses Fachs und beziffert diese Kosten auf 0,50€ bis 1,50€ pro Laufmeter Rohr. Man kann aufgrund des aktuellen Wissenstandes davon ausgehen, dass diese Kosten ungefähr gleichförmig über ihre Bandbreite verteilt sind. Ihre Abhängigkeit von Rohrmaterial und Durchmesser, aber auch Verbindungen und anderen anlagebedingten Größen wie Pumpen, Ventile und Ähnliches ist aufgrund von mangelnden Daten nicht genau geklärt.

#### 2.4.7 Zuwachsraten Hintergrundverluste

Es kann davon ausgegangen werden, dass Hintergrundverluste bei bestehenden Rohren mit dem Altern nicht gleich bleiben, sondern jedes Jahr in einem gewissen Ausmaß zunehmen. Dies aufgrund von Leckstellen, die sich im Laufe der Zeit immer mehr vergrößern, jedoch sehr lange so geringe Verluste verursachen, dass sie nicht entdeckt werden (können). Auch werden solche Lecks in ihrer Anzahl größer. Fuchs-Hanusch, D. et al. (2011) geht in ihrer Studie davon aus, dass diese Zuwachsrate pro Jahr zwischen 0,5% und 1,0% liegt. Sie bezieht sich dabei auf die Expertise von Fachleuten.

#### 2.4.8 Zuwachsraten Wartungs- und Instandhaltungskosten

Auch die Wartungs- und Instandhaltungskosten nehmen im Laufe der Zeit zu. Dies aufgrund der Tatsache, dass ältere Anlagen und Geräte immer mehr Aufwand erfordern, um ihre Funktionstüchtigkeit zu erhalten. Fuchs-Hanusch, D. et al. (2011) nehmen in ihrer Studie eine ähnliche Zuwachsrate wie jene der Hintergrundverluste an, obwohl beide Faktoren als unabhängig voneinander angesehen werden können. Diese Zahlen beruhen wieder auf Expertenmeinungen. Genaue Zahlen dazu sind nicht vorhanden.

Für diese Parameter gibt es eindeutig zusätzlichen Erhebungs- und Forschungsbedarf, falls sie sich in den folgenden Sensitivitätsanalysen als relevant herausstellen sollten.

#### 2.4.9 Externe und soziale Kosten

Externe und soziale Kosten fallen bei Trinkwasserversorgungsanlagen durch Bauarbeiten bei Reparatur- und Rehabilitationsmaßnahmen an. Aufgrund dessen, dass Trinkwasserrohre fast immer in der Fahrbahn situiert sind, kommt es bei diesen Maßnahmen zu Staus und Wartezeiten der Verkehrsteilnehmer.

Im Interesse der jeweiligen Gemeinde liegt es, Verkehrsbehinderungen durch Baumaßnahmen allgemein zu minimieren. Deshalb gibt es in der Regel recht genaue Vorschriften, wie und wann diese Arbeiten zu erfolgen haben (z.B. nur Nachtarbeit, Sperre von höchstens einer Fahrspur u.ä.).

Laut Gangl, G. (2008) wird zwischen externen Umweltkosten (sekundäre Staukosten wie höhere Schadstoffemissionen, höhere Betriebskosten, staubedingte Unfallkosten) und direkte Stau- und Langsamfahrkosten unterschieden. Diese Kosten fallen durch die höheren Fahrzeiten des Geschäfts-, Personen- und Freizeitverkehrs an. Hier gibt es Stundenkostenansätze, welche für die Berechnung der externen Kosten herangezogen werden können.

Für jede anfallende Baumaßnahme, welche zu Verkehrsbehinderungen führt, muss eine Modellierung des zu erwartenden Ausmaßes dessen durchgeführt werden, um zu verlässlichen Aussagen bezüglich der zusätzlichen Kosten zu kommen. Es gibt Untersuchungen und Bestrebungen, diese Behinderungen möglichst zu vermindern und so zu einer Kostenreduktion beizutragen. Dazu können sowohl tageszeit- als auch jahreszeitabhängige Schwankungen der Verkehrsstärke berücksichtigt und die Arbeiten möglichst bei schwachen Verkehrsaufkommen durchgeführt werden (Gangl, G., 2008).

Bei Rohrschäden, welche sofort behoben werden müssen, ist dies jedoch nicht möglich. Für mittelfristige Rehabilitationsplanungen können solche Überlegungen jedoch sehr wohl interessant sein.

Aufgrund des Fakts, dass anfallende Kosten durch Verzögerungen und somit längeren Fahrzeiten fast ausschließlich vom einzelnen Verkehrsteilnehmer getragen werden müssen und dies sich in absehbarer Zeit kaum ändern wird, sind diese Kosten für die Wasserversorgungsunternehmen eher von theoretischem Interesse. Solange nicht die jeweiligen Stadtverwaltungen Regeln aufstellen, die die WV zu Übernahme von Zusatzkosten für jede Baumaßnahme zwingen, fallen für sie diese Kosten in der Praxis nicht an und müssen deshalb auch nicht berücksichtigt werden. Allerdings liegt es sehr wohl im Eigeninteresse der WV, ihre Arbeiten am Trinkwassernetz auch für die Verkehrsteilnehmer möglichst friktionsfrei durchzuführen. Dabei spielen unter anderem Faktoren wie möglichst

reibungslose Bauabwicklung, Außenwirkung, Kundenzufriedenzeit und Ähnliches eine wichtige Rolle.

Aufgrund dieser Faktenlage werden in dieser Arbeit solche Kosten nicht weiter berücksichtigt.

# 2.4.10 Ökonomische Einflussparameter

Bei der Berechnung von Lebenszykluskosten werden, wie der Name schon sagt, Kosten berechnet. Auf diese Life Cycle Costs (LCC) oder Whole of Life Costs (WLC) haben verschiedene Parameter ihren Einfluss, darunter konsequenterweise auch einige ökonomische. Die in den vorangegangenen Kapiteln vorgestellten Formeln nach Kleiner, Y. et al. (2010) und Fuchs- Hanusch, D. et al. (2011) stellen unterschiedliche Berechnungen des Kapitalbarwertes bezogen auf einen Zeitpunkt dar. Um dies zu ermöglichen, müssen mehrere Zinsfaktoren berücksichtigt werden, die die zu verschiedenen Zeitpunkten oder in unterschiedlichen Zeiträumen anfallenden Kosten überhaupt erst vergleichbar machen. Da die Unsicherheit von Zukunftsprognosen in der Natur der Sache liegt, kann diese Unsicherheit nur über statistische Methoden eingeschätzt werden. Dafür müssen Daten aus der Vergangenheit herangezogen werden und daraus können Schlüsse für die zukünftigen Entwicklungen gezogen werden. In den folgenden Abschnitten werden die für die Lebenszykluskosten relevanten Zinsfaktoren vorgestellt. Hierbei geht es um folgende drei Parameter:

- o Leitzins bzw. Referenzzinssatz (discount rate)
- o Baupreisindex
- o Verbraucherpreisindex

#### 2.4.10.1 Referenzzinssatz (Discount Rate) und Zusammenhang mit Leitzins

In Europa wird die Geldpolitik von der Europäischen Zentralbank (EZB) anhand des Leitzinses gesteuert. Dieser legt die Konditionen fest, zu welchem sich die Banken bei den Zentralbanken Geld leihen können. Die EZB verfolgt das Ziel, die allgemeine Inflationsrate gering zu halten und so für Preisstabilität zu sorgen. Verallgemeinert gesprochen kann man davon ausgehen, dass der Leitzins bei guter Konjunktur und höherem Inflationsdruck angehoben und bei gegenteiligen ökonomischen Daten gesenkt wird. Dieser Zinssatz bildet die Basis für die Kredite an die Unternehmen und Verbraucher im europäischen Raum. Die Banken leihen ihr Geld mit einem Aufschlag von ein bis zwei Prozent auf den europäischen Leitzins an die Kreditnehmer weiter (lexikon.kredit-optimal.de). Folgende Abbildung 2.17 stellt den Verlauf des Leitzinses der letzten elf Jahre grafisch dar.

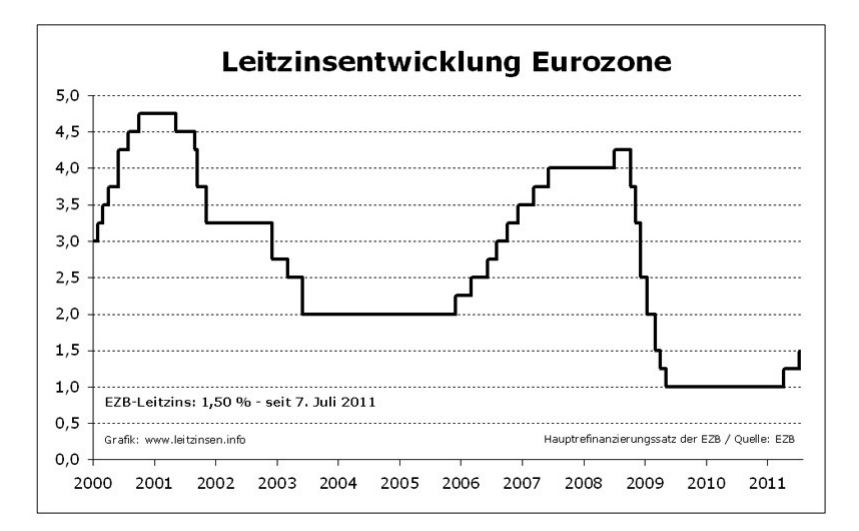

Abbildung 2.17: Entwicklung des EZB-Leitzinses, Quelle: www.leitzinsen.info

Die Schwankungen dieses Leitzinses im betrachteten Zeitraum liegen zwischen knapp fünf und einem Prozent.

Um die zu verschiedenen Zeitpunkten anfallenden Kosten vergleichbar machen zu können, müssen sie, wie bereits im vorhergehenden Abschnitt erwähnt, anhand eines Zinsfaktors vereinheitlicht werden. Falls man zukünftig anfallende Kosten auf einen früher liegenden Zeitpunkt beziehen will, wird von einem Abzinsungsfaktor, im umgekehrten Fall von einem Aufzinsungsfaktor gesprochen (http://www.wirtschaftslexikon24.net).

Der europäische Leitzins inklusive dem Bankenzuschlag für die Kredite wird als Grundlage für einen realistischen Ab- oder Aufzinsungsfaktor hergenommen. Diese Kosten müssen Unternehmen für ihre für Investitionen notwendigen Kredite tragen. Dieser Gesamtzinssatz kann als Referenzzinssatz verstanden werden, mit dem Geldflüsse auf einen gemeinsamen Zeitpunkt bezogen werden können.

Da für Investitionskostenberechnungen oft der Kapitalbarwert herangezogen wird, müssen zukünftige Geldflüsse auf einen gewählten Zeitpunkt abgezinst, diskontiert werden. Daher wird der dafür benutzte Zinssatz, obwohl nicht ganz korrekt, oft als Diskontsatz bezeichnet (www.oenb.at).

#### 2.4.10.2 Verbraucherpreisindex

Von der Statistik Austria werden monatlich die neuesten Indizes für die Verbraucherpreisentwicklungen in Österreich veröffentlicht. Die Werte für den Jahresdurchschnitt werden jährlich publiziert (Statistik Austria, 2006).

Statistik Austria veröffentlicht Daten zum nationalen Verbraucherpreisindex (VPI) und zum Harmonisierten Verbraucherpreisindex (HVPI), welcher EU harmonisiert ermittelt wird. Die Aufgabe dieser Indizes ist die Darstellung der Veränderung der Preise gegenüber dem Vormonat. Der VPI wird vorwiegend für nationale Vergleiche und Maßstab angesehen, während der HVPI unter anderem von der Europäischen Zentralbank (EZB) als Indikator für die Preisstabilität in Europa und für den Vergleich internationaler Inflationsraten herangezogen wird (Statistik Austria, 2006).

Hier wird folgend aufgrund der besseren internationalen Vergleichbarkeit näher auf den HVPI eingegangen und die Daten für Österreich vorgestellt.

Die Daten des HVPI mit den durchschnittlichen jährlichen Änderungsraten sind auf der Homepage der Statistik Austria veröffentlicht. Aktuell sind die Daten der Jahre 1995 bis 2010 verfügbar. Folgende Tabelle 2.6 bildet eine Zusammenfassung dieser Daten.

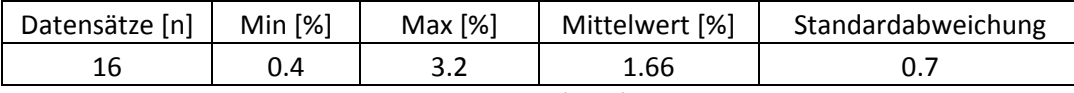

Tabelle 2.6: Harmonisierter Verbraucherpreisindex (HVPI), 1995-2010, Datenquelle: Statistik Austria

Die Streuung der Verteilung variiert von 0,4% bis 3.2%, die Standardabweichung beträgt 0,7. Die Inflationsraten verhielten sich in Österreich seit dem EU- Beitritt recht stabil.

Zum Zwecke der besseren Darstellung der Daten wird folgende Abbildung 2.18 verwendet. Das relative Histogramm stellt die Bandbreite der Daten und die Verteilung auf die verschiedenen Klassen dar. Zusätzlich ist in grün die tatsächliche Dichteverteilung und in blau die theoretische Normalverteilung für diese Daten eingezeichnet. Bereits optisch kann ein Zusammenhang zwischen den beiden Verteilungen erkannt werden. Der HVPI bewegte sich in den letzten Jahren in relativ geringen Bandbreiten und hat somit eine verhältnismäßig geringe Varianz, beziehungsweise Standardabweichung.

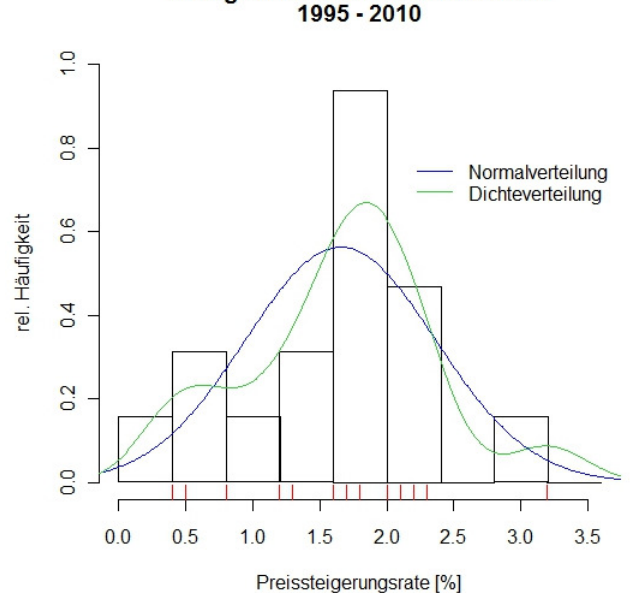

Histogramm Inflationsraten It. HVPI  $1995 - 2010$ 

Abbildung 2.18: Histogramm des HVPI, Jahr 1995-2010, Datenquelle: Statistik Austria, Grafik: Autor

# 2.4.10.3 Baupreisindex

Der von der Statistik Austria veröffentlichte Baupreisindex (BPI) erfasst quartalsweise die Marktpreise für repräsentative Baueinzelleistungen im Hoch- und Tiefbau. Dieser Index zeigt die Entwicklung der Preise, die der Bauherr an den Bauunternehmer zahlen muss und dient unter anderem der Ermittlung von realen Veränderungen von Bauproduktionswerten (Statistik Austria, 2007).

Folgend wird der Bereich des "sonstigen Tiefbaus" betrachtet, da dieser Index für im Rohrleitungsbereich anfallende Bauarbeiten der Relevante ist. Die betrachtete Datenreihe, welche von der Homepage der Statistik Austria heruntergeladen wurde, läuft von 1985 bis 2010. In der nachfolgend dargestellten Tabelle 2.7 wird eine Zusammenfassung dieser Datenreihe und ihrer Merkmale dargestellt.

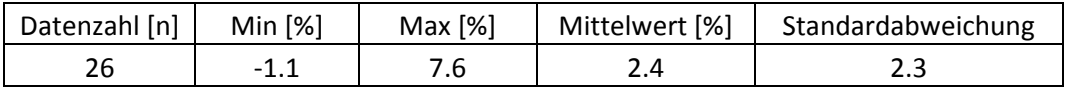

Tabelle 2.7: Baupreisindex, 1985-2010, Datenquelle: Statistik Austria

Aus der Tabelle kann erkannt werden, dass die Bandbreite des BPI verhältnismäßig groß ist. Einzelne Jahre war die Entwicklung des Index sogar negativ, andererseits kann er auch durch verschiedene ökonomische Randbedingungen (Verknappung Rohstoffe, Preissteigerungen bei der Produktion usw.) weit über die Inflationsrate im selben Jahr ansteigen.

Dementsprechend mit 2.3 relativ hoch ist auch die Standardabweichung. Wohingegen der Mittelwert mit 2.4% nur knapp ein Prozent über jenem des HVPI liegt.

Die unten angeführte Abbildung 2.19 veranschaulicht dies noch einmal grafisch. Das relative Histogramm stellt die Entwicklung des BPI in den letzten 26 Jahren anhand verschiedener Klassen grafisch dar. Zusätzlich werden grün die tatsächliche Dichteverteilung und blau die Dichte der theoretischen Normalverteilung dieser Daten angezeigt.

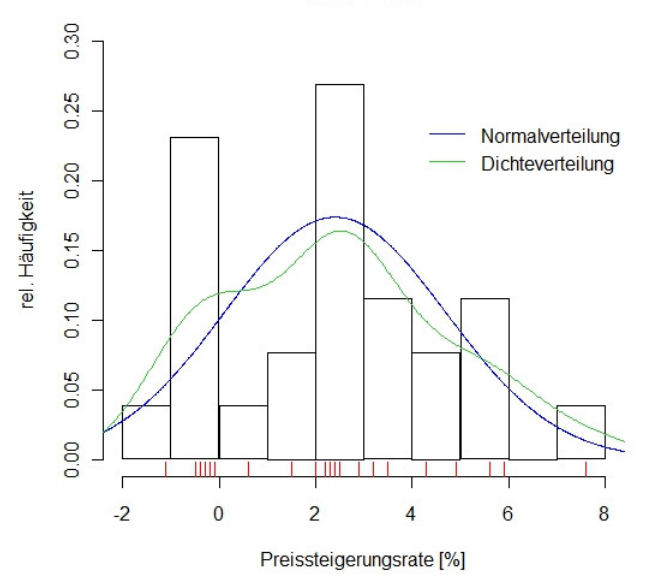

#### Histogramm Inflationsraten It. BPI- sonstiger Tiefbau  $1985 - 2010$

Abbildung 2.19: Histogramm des BPI, Jahr 1985-2010, Datenquelle: Statistik Austria, Grafik Autor

# 3 Aufbau des Modells für die Sensitivitätsanalyse

# 3.1 Einführung

Die Zielsetzung bestand darin, ein geeignetes Modell der Sensitivitätsanalyse für die Bestimmung der relevanten Eingangsgrößen für eine Rehabilitationsplanung von bestehenden Trinkwasserrohrnetzen zu finden. Dafür war es notwendig, sowohl verlässliche Software für die Analysen zu finden, als auch geeignete Arten der Analyse zu wählen.

Folgend wird auf die einzelnen Schritte, die für das Erstellen eines solchen Modells zu absolvieren waren, näher eingegangen.

# 3.2 Software

#### 3.2.1 SimLab

SimLab ist eine didaktische Software, welche für globale Unsicherheits- und Sensitivitätsanalysen entwickelt wurde. Sie ermöglicht, verschiedene Modelle zu erstellen, welche auf probabilistisch selektierte Eingangsparameter beruhen. Die Resultate dieser Selektion werden dann dazu benutzt, um einerseits die Unsicherheit in Modellprognosen zu erstellen und andererseits die Eingangsparameter zu bestimmen, welche bestimmenden Einfluss auf diese Unsicherheit haben (Saltelli, A. et al., 2004).

SimLab besteht aus drei einzelnen Modulen, dem Statistical Pre Processor, dem Model Execution und dem Statistical Post Processor.

Das erste Modul ermöglicht die Erfassung aller Eingangsparameter, die für die Bildung des Modells notwendig sind. Die Verteilungen dieser Parameter werden ebenfalls in diesem Modul implementiert. Weiters wird hier die gewünschte Art der Datenselektion gewählt, welche entscheidenden Einfluss auf die späteren Analysemöglichkeiten hat und ein entsprechendes Sample gezogen.

Im zweiten Modul, dem Model Execution, kann zwischen einem internen Modell, welches direkt im SimLab definiert wird, und einem externen Modell, welches von einer externen Software durchgeführt wird, gewählt werden. Basierend auf dieses Modell werden anhand einer Monte Carlo Simulation die Ergebnisse für die folgenden Ergebnisse ermittelt.

Im Statistical Post Processor werden die Analysen bezüglich Unsicherheit und Sensitivität des zugrundeliegenden Modells durchgeführt.

SimLab wurde aus mehreren Gründen ausgewählt. Ein Kriterium war ihr Status als OpenSource Software. Sie kann einfach von der Website http://SimLab.jrc.it/ heruntergeladen, ein kostenloser Lizenzschlüssel beantragt und installiert werden.

Ein weiterer Vorteil ist ihre Kompatibilität mit externer Software, so auch Excel™, welches in dieser Arbeit für die Berechnung der Einzelwerte der Zielgrößen verwendet wurde.

Ein wichtiger Faktor war auch die Möglichkeit, aus den vorhandenen Daten der Eingangsgrößen anhand verschiedener Methoden mehrere Stichproben ziehen zu können und damit unterschiedliche Analysen (SA und UA) durchzuführen.

Die in dieser Arbeit benutzte Version von SimLab ist die 2.2.1.

# 3.2.2 MS Excel™

Excel™ wurde dazu verwendet, die im SimLab erstellte Stichprobe zu verarbeiten und daraus die jeweiligen Werte der zu analysierenden Zielgröße zu berechnen.

Um mit SimLab kompatibel zu sein, müssen für jede durchzuführende Analyse zwei Dateien herangezogen werden. Im ersten File werden die Berechnungen durchgeführt, auf welche im Abschnitt 3.5 noch genauer eingegangen wird. In das Zweite werden diese Ergebnisse zusammen mit den Inputs aus SimLab implementiert und diese Daten dann wieder an das Modal Execution für die Monte Carlo Simulation zu übergeben. Dort werden die nächsten Schritte, wie im vorhergehenden Abschnitt 3.2.1 beschrieben, gesetzt.

Weiters wurde Excel™ auch teilweise für die Bearbeitung und Darstellung von Ergebnissen der von SimLab erzielten Analysen verwendet.

# 3.3 Datenaufbereitung und Implementierung

#### 3.3.1 Grundlagen

Als Voraussetzung für eine Analyse braucht es ein Modell zur Berechnung der gewünschten Zielgrößen.

In dieser Arbeit wird auf die in Kapitel 2.3.3 vorgestellte Formel 2-4 und Formel 2-5 von Fuchs-Hanusch, D. et al. (2011) zurückgegriffen. In diesen sind sowohl die Zielgrößen, welche analysiert werden sollen, als auch die dafür notwendigen Eingangsparameter, enthalten.

Als Zielgrößen werden drei Parameter definiert:

- o Der optimale Zeitpunkt der Rohrerneuerung und der Zeitraum vom aktuellen Zeitpunkt bis dorthin; als Variable topt deklariert.
- $\circ$  Die minimalen Kosten für die Rohrrehabilitation, die mit dem vorhin erwähnten topt zeitlich zusammentreffen; als Variable minCtot definiert.
- o Die Kosten, welche für das bereits im Boden vergrabene Trinkwasserrohr in einem definierten Zeitraum anfallen; als Coldpipe definiert.

Die Formel 2-4 und Formel 2-5 werden für die Variablen topt und minCtot miteinander kombiniert, um die Gesamtkosten für ein bestimmtes Leitungsrohr zu erfassen. Für die Variable Coldpipe wird hingegen nur die Formel 2-5, welche zur Berechnung der Kosten des bestehenden Rohres ohne Erneuerung dient, herangezogen.

Diese Formeln wurden in ihrer Form für die Implementierung in SimLab leicht modifiziert, um einen besser nachvollziehbaren Modellaufbau zu gewährleisten. Die erzielten Ergebnisse für die Zielgrößen ändern sich dadurch hingegen nicht.

$$
C_{i,t}^{tot} = C_{i,t}^{Reha} \cdot e^{-(dr - cpi) \cdot t} + C_{i,t}^{oldpipe}
$$

Formel 3-1: Modifizierte Formel für die Gesamtkostenberechnung von Trinkwasserleitungen

$$
C_{i,t}^{oldPipe} = \sum_{j=1}^{t} (PF_{i,j} \cdot \left[ C_i^{Rep} \cdot e^{-(dr-cpi) \cdot j} + C_i^{PFWL} \cdot e^{-(dr-csupi) \cdot j} \right] + (C_i^{MI} \cdot e^{a_i \cdot t} + C_i^{BL} \cdot e^{b_i \cdot t}) \cdot e^{-(dr-csupi) \cdot t})
$$

Formel 3-2: Modifizierte Formel zur Berechnung der Kosten von bestehenden Trinkwasserrohren

 $C_i^{PFWL} = WL_i^{perB} \cdot WP \cdot j$ 

Formel 3-3: Kosten der Wasserverluste pro Rohrschaden

$$
C_i^{BL} = (BL_i^{main} + BL_i^{persC} \cdot SC) \cdot WP
$$

Formel 3-4: Kosten der Hintergrundverluste pro Trinkwasserrohr

Diese Formeln für die Zielgrößen lassen die dafür notwendigen Eingangsparameter erkennen. Die Variablen i, j und t sind wieder wie in den Formeln von Kleiner und Fuchs-Hanusch definiert. Folgend werden die 13 für das Modell relevanten Parameter aufgelistet:

 $a_i$ ................Zunahmefaktor der  $\mathcal{C}^{MI}_i$  pro Jahr

 $b_i$ ................Zunahmefaktor der  $\mathcal{C}^{BL}_i$  pro Jahr

 $BL_i^{main}$ ......Hintergrundverlust an Trinkwasser der Versorgungsleitungen

 $BL^{persC}_{i}$ .....Hintergrundverlust an Trinkwasser pro Gebäudeanschluss

 $C_i^{MI}$ ............Netzinspektions-, Wartungs- und Instandhaltungskosten

 $cpi$ .............Zinssatz laut österreichischem Baupreisindex

 $C_{i,t}^{Reha}$ ........Rehabilitierungskosten

 $\mathcal{C}^{Rep}_i$ ..........Reparaturkosten

csupi.........Zinssatz laut österreichischem Verbraucherpreisindex

5!……………Diskontzinssatz

P…………..Zahl der Gebäudeanschlüsse pro Kilometer Hauptleitung

 $W L^{perB}_i. . . . . .$ Wasserverlust pro Rohrschaden

WP.............Wasserkosten (für Wasserversorger, nicht Preis an den Endverbraucher)

# 3.3.2 Zielgrößen und ihre Bedeutung

Es wurden, wie erwähnt, drei Zielgrößen als relevant ausgewählt:

- o Der optimale Erneuerungszeitpunkt, topt
- o Die damit zusammenhängenden minimalen Gesamtkosten, minCtot

#### o Die Kosten der bestehenden Leitung für einen vordefinierten Zeitraum, Coldpipe

Der optimale Erneuerungszeitpunkt fällt zeitlich mit den minimalen Gesamtkosten zusammen. Dieser Zeitpunkt stellt eine relevante Größe für alle Planungsmaßnahmen der Wasserversorgungsunternehmen dar. Ziel ist, für das gesamte Netz Daten mit den prognostizierten restlichen wirtschaftlichen Lebensdauern zu besitzen und jedes Jahr alle Rohre, die diese Lebensdauer erreichen, zielgerichtet zu ersetzen. Dadurch können unnötige oder fehlgeleitete Maßnahmen vermieden und die Effizienz gesteigert werden.

Die minimalen Gesamtkosten sind bezüglich der Budgetplanung relevant. Wenn ein Wasserversorger erkennt, welchen Anteil der Rohre er jedes Jahr erneuern muss, um möglichst geringe Gesamtkosten zu erzielen, hat er damit ein sehr gutes Werkzeug in der Hand, entsprechende Planungen vorzubereiten. Auch werden ihm gegenüber dem Eigentümer oder Geldgeber starke Argumente der für solche Aufgaben benötigten Finanzmittel geliefert.

Die anfallenden Kosten von bestehenden Leitungen ohne Berücksichtigung von Rehabilitationskosten werden für einen mittel- bis langfristigen Planungszeitraum betrachtet. Bei dieser Zielgröße geht es in erster Linie darum, den Einfluss der einzelnen Variablen auf die Gesamtvarianz und die Zusammenhänge zu den minimalen Gesamtkosten zu erkennen. Diese Ausgangsvariable spielt gegenüber den zwei Erstgenannten eine untergeordnete Rolle.

#### 3.3.3 Angenommene Werte für die Eingangsparameter

Die im vorherigen Abschnitt erwähnten Parameter müssen im darauffolgenden Schritt mit plausiblen Werten und Verteilungen bestückt werden, um zu treffenden Aussagen kommen zu können. Die Bandbreiten ihrer Unsicherheiten müssen festgelegt werden. Die folgend angenommenen Größenordnungen beziehen sich auf österreichische Wasserversorger und ihre Netze. Die meisten Parameter können jedoch auch in anderen Ländern mit ähnlicher Infrastruktur und Stand der Technik so ähnlich festgelegt werden. Für Trinkwasserleitungen in Schwellen- oder Entwicklungsländern werden die meisten Parameter jedoch völlig andere Größenordnungen aufweisen. Falls es allerdings eine ausreichende Datengrundlage der Netze dort gibt, kann dieses Modell problemlos weltweit angewandt werden. Auch können andernorts relevante Faktoren dazu genommen oder auch einige von den hier Aufgelisteten nicht berücksichtigt werden. Von der Grundstruktur her sollte sich jedoch nichts ändern, da dieses Modell einerseits Naturgesetze und daraus resultierende Folgen und andererseits ökonomische Faktoren berücksichtigt, wie sie praktisch weltweit verwendet werden.

# 3.4 Analysemethoden

#### 3.4.1 Morris Screening

Screening Methoden können sehr effizient Modelle mit mehreren Dutzend oder sogar Hunderten von Faktoren verwalten und berechnen. Die dafür benötigte Computerleistung ist relativ gering, was bei komplexen Modellen einen großen Vorteil darstellen kann. Die Anzahl der Durchläufe steigt linear mit der Anzahl der Eingangsparameter.

Eine weitere Eigenschaft dieser Modelle sind ihre qualitativen Aussagen bezüglich des Einflusses der einzelnen Faktoren auf die Varianz der Zielgröße. Im Allgemeinen reihen sie die Faktoren sehr wohl bezüglich ihrer Relevanz, allerdings kann aus den ausgegebenen numerischen Werten nicht herausgelesen werden, wie viel mehr Einfluss ein Faktor gegenüber einem anderen hat.

Screening Methoden sind für Problemstellungen geeignet, welche ein "Factor Fixing" (FF) erfordern. Dabei werden alle außer einem der Eingangsparameter auf einen Wert innerhalb der Bandbreiten ihrer Unsicherheit fixiert. Damit kann der Einfluss dieses einen veränderten Faktors auf die Varianz der Zielgröße ermittelt werden. Aufgrund dieser Eigenschaften ist es das hauptsächliche Ziel von Screening Methoden, jene Gruppen von Faktoren herauszufiltern, welche bei einem beliebigen Wert fixiert werden können, ohne die Varianz der Zielgröße relevant zu vermindern. So können Faktoren aufgrund ihrer Relevanz gereiht werden.

Diese Methoden liefern allgemein bessere Ergebnisse, wenn die Zahl der wichtigen Faktoren im Verhältnis zur Gesamtanzahl der Faktoren verhältnismäßig gering ist.

Hier anschließend wird auf die bei dieser Arbeit zum Einsatz gekommene Morris Screening Methode näher eingegangen. Bei dieser Methode wird immer eine Variable pro Schritt verändert und zählt aufgrund dessen zu den sogenannten OAT (One-Factor-at-a-Time) Methoden. Die Änderung in der Zielgröße aufgrund dieser Variablenmodifikation wird untersucht. Das Morris Screening liefert für jeden Faktor zwei Ergebnisparameter:

- $\circ$   $\mu$  der sogenannte Mittelwert; dieser Parameter schätzt den direkten Effekt des jeweiligen Faktors auf das Gesamtausgangsergebnis.
- o σ- auch als Standardabweichung definiert; dieser Parameter schätzt die Effekte zweiter und höherer Ordnung, in welche der jeweilige Faktor involviert ist. Dabei mit einbezogen sind die Interaktionseffekte mit den anderen Faktoren.

Das Morris Screening benutzt folgende Formel 3-5 zur Berechnung des Einflusses der einzelnen Faktoren auf die Gesamtvarianz. Sie basiert auf den sogenannten Elementareffekt  $d_i(x)$ , welcher wie folgt definiert wird:

$$
d_i(x) = \frac{y(x_1, \dots, x_{i-1}, x_i + \Delta, x_{i+1}, \dots, x_n) - y(x_1, \dots, x_n)}{\Delta}
$$

Formel 3-5: Elementareffekt im Morris Screening, Quelle: Saltelli, A. et al. (2004)

k(o6……………………….stellt den Output dar

 $X = (x_1, ..., x_n)$ ……ist der n-dimensionale Vektor der im Modell implementierten Faktoren

 $\varDelta$ ……………………………ist ein Multiples von  $\frac{1}{1-p'}$ , wobei  $p$  die Anzahl der Levels darstellt.  $\Delta$  ist auch die Änderung, um die  $x_i$  variiert wird, um die Effekte dieser Änderung zu beobachten

Das Morris Screening zieht die Werte von X aus dem Gesamtraum Ω (als Raster mit  $n * p$ Dimensionen). Die folgende Abbildung 3.1 veranschaulicht dieses Schema.

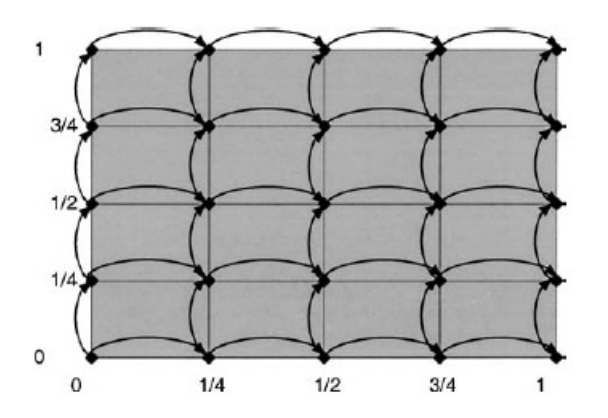

Abbildung 3.1: Beispiel eines zweidimensionalen Rasters mit fünf Levels (k=2, p=5) beim Morris Screening, Quelle: Saltelli, A. et al. (2004)

Dieses hier dargestellte Raster bildet den Gesamtraum für zwei Variablen und einem Δ von 1/4. Jeder Pfeil symbolisiert die Bindung zwischen zwei Punkten, um einen Elementareffekt zu erzeugen. Die horizontalen Pfeile stehen für die 20 Elemente bezüglich der ersten Variable, die Vertikalen für jene der zweiten Variable.

Die gesamten Elementareffekte werden in der Analyse berücksichtigt und daraus lässt sich der Einfluss der einzelnen Variable auf die Gesamtvarianz eruieren. Jede Änderung durch die einzelnen Elementareffekte jeder Variable werden addiert und daraus eine mittlere Variation berechnet.

Das MC definiert seinen Startpunkt für die Stichprobe über einen zusätzlichen Vektor. Dieser wird nur verwendet, um die einzelnen Punkte der Stichprobe zu definieren, gehört selbst jedoch nicht zum Untersuchungsraum. Aufgrund dessen wird bei komplett gleichen

Randbedingungen immer das gleiche Sample gezogen, dem Ziehen der Stichprobe liegt kein Zufallsprinzip zugrunde.

Daher es ist wichtig, den Berechnungsvorgang mit verschiedenen sogenannten "seeds" durchzuführen. In SimLab wird empfohlen, diese Analysen mit mindestens sieben verschiedenen seeds auszuführen. Die Berücksichtigung dieser unterschiedlichen seeds ist deswegen von großer Bedeutung, da die Ziehung der Stichprobe pro seed, wie erwähnt, immer nach demselben festgelegten Muster erfolgt und daher bei der Nichtberücksichtigung dieses Faktors Verzerrungen in den Ergebnissen wahrscheinlich sind. Durch diese Erweiterung auf eine höhere Anzahl wird einer solchen Verfälschung vorgebeugt.

Die benötigte Stichprobengröße von MC kann mit  $r(k+1)$  festgelegt werden. Wobei k die Anzahl der Parameter darstellt und für r (Anzahl der Suchpfade) laut Saltelli, A. et al. (2004) eine Zahl von zehn als Größenordnung genügt.

Der Grundgedanke des Morris Screening liegt darin, jene Faktoren zu bestimmen, welche a) einen vernachlässigbaren, b) einen linearen und additiven oder c) einen nichtlinearen Einfluss aufweisen oder in Interaktion mit anderen Faktoren stehen.

Wie bereits erwähnt, liefert diese Methode ein qualitatives Ergebnis der Relevanz der einzelnen Faktoren. Wo hingegen ein quantitatives Modell eine exakte prozentuelle Angabe des Beitrags der einzelnen Faktoren zur Gesamtvarianz der Zielgröße liefern kann. Allerdings sind diese Methoden auch sehr viel rechenaufwändiger (Saltelli, A. et al., 2004).

# 3.4.2 FAST

In den 1970er Jahren wurde eine neue Methode von globalen Sensitivitätsanalysen (SA) für komplexe chemische Systeme entwickelt. Diese neue Art der Berechnung, Fourier Amplitude Sensitivity Test (FAST) genannt, war den bis dahin verwendeten lokalen Sensitivitätsanalysen in mehrerer Hinsicht überlegen.

Diese Methode basierte auf eine Fourier- Entwicklung der Ausgangsvariablen und ermöglichte eine Varianzanalyse dieser Faktoren. Die Überlegenheit dieses Vorgehens lag darin, dass Erstens die Varianz der Zielgrößen auf die Eingangsfaktoren aufgeteilt und Zweitens, dass die nichtrelevanten Eingangsfaktoren bei ihrem Mittel- oder Nominalwert fixiert werden konnten.

FAST weist auch gegenüber den üblicherweise verwendeten Methoden für globale Sensitivitätsanalysen, wie jene basierend auf Korrelation oder auf Regressionskoeffizienten, Vorteile auf. Wenn das standardisierte Regressionskoeffizienten- Modell (SRC) für eine SA verwendet wird, kann die Analyse nur so gut sein, wie das dem Modell zugrunde liegende Bestimmtheitsmaß  $R^2$ . Falls dieses niedrig ist, dann ist auch die darauf aufbauende SA von geringer Aussagekraft.

Die FAST- Methode teilt die Gesamtvarianz der Ausgangsvariable auf die Varianzen aller Eingangsparameter auf. Wenn diese alle linear und orthogonal sind und keine Interaktionen zueinander aufweisen, wird die Gesamtsumme der ermittelten Varianzanteile genau 1,0. Falls neben diesen Haupteffekten doch noch Terme höherer Ordnung und Interaktionen existieren, sinkt der Anteil der zuteilbaren Varianzanteile entsprechend ab. Der Anteil zwischen der ermittelten Summe und eben 1,0 ist jener Anteil an der Varianz der Zielgrößen, der nicht klar einem einzelnen Parameter zugeordnet werden kann und deshalb als undefinierter Anteil deklariert wird.

Trotz der Vorteile der FAST- Analyse gegenüber den bis dahin hauptsächlich verwendeten lokalen Sensitivitätsanalysen wurde sie in den Jahren nach ihrer Publikation wenig eingesetzt. Dies kann unter anderem mit ihrem Berechnungsaufwand und ihrer geringen Fähigkeit, die Terme höherer Ordnung in der Zielgrößenvarianz zu berechnen, erklärt werden. Dagegen relativierten ihrerseits FAST- Benutzer die Bedeutung dieser höheren Therme, falls die Summe der Ersten Ordnung- Einheiten mindestens 0,6 betrug. Zusammenfassend kann gesagt werden, dass die klassische FAST- Methode sich gut für Modelle eignet, welche ohne Veränderung des Gesamtergebnisses superponiert werden können, das heißt, eine geringe Interaktion zwischen den einzelnen Eingangsparametern aufweisen (Saltelli, A. et al., 1998).

Mit der FAST Methode kann für eine gegebene Ausgabevariable der Varianzanteil jeder Eingangsvariable an der Gesamtvarianz berechnet werden. Dabei kann ein Integral in einem Raum mit n Dimensionen über ein eindimensionales Integral berechnet werden. Saltelli, A. et al. (1998) gehen in ihrer Publikation noch weiter auf diese Integrale und ihre Möglichkeiten ein.

Um mit der FAST- Methode auch die Terme höherer Ordnung und die Interaktionen zwischen den einzelnen Faktoren berechnen zu können, wurde sie zur sogenannten Extended FAST- Methode (E-FAST) weiterentwickelt (Saltelli, A. et al. 2003).

Die Hauptfunktion von FAST und E-FAST ist eine Suchkurve, welche den n- dimensionalen Untersuchungsraum erforscht. Diese Suchkurve wird für jeden Parameter definiert. Diese Kurve lässt den Parameter  $x_i$  mit einer charakteristischen Frequenz  $\omega_i$  periodisch oszillieren (Gertner, G. et al., 2007). Diese Funktion wird benutzt, um die Unsicherheiten in der Modellausgabe zu bestimmen.

Im Laufe der letzten Jahrzehnte wurden mehrere Suchkurven entwickelt. Im SimLab wird folgende Suchkurve verwendet:

$$
x_i = 0.5 + \frac{1}{\pi} * \arcsin\left[\sin(\omega_i * s + \varphi_i)\right]
$$

Formel 3-6: Suchkurve für E-FAST in Simlab, Quelle: Confalonieri, R. et al. (2010)

 $x_i$ ..............Eingangsparameter

0…………..skalierbare Größe, welche zwischen –π und π (E-FAST) schwanken kann

 $\varphi_i$ ............Größe, welche den Startpunkt der Suchkurve definiert.

Die Modellfunktion  $f(x_1, x_2, ..., x_k)$  kann in einzelne Summanden mit zunehmender Dimension zerlegt werden. Die Gesamtvarianz D von  $f(X)$  kann mit folgender Formel 3-7 beschrieben werden:

$$
D = \int_{K^k} f^2(X) dX - f^0
$$

Formel 3-7: Gesamtvarianz des Modelloutputs, FAST Analyse, Quelle: Confalonieri, R. et al. (2010)

Diese Gesamtvarianz kann für jeden Parameter einzeln bestimmt werden und mit einer multidimensionalen Monte Carlo Integration berechnet werden (Confalonieri, R. et al., 2010).

#### 3.4.3 Sobol

In den 1990er Jahren entwickelte der russische Mathematiker Ilya M. Sobol eine neue Methode für globale SA, welche er als allgemeiner gültig wie FAST bezeichnete. Diese basiert analog zur FAST- Methode auf eine Zuteilung der Gesamtvarianz der Ausgangsvariable (n) auf die einzelnen Eingangsfaktoren. Im Unterschied dazu können mit dieser Analysemethode zusätzlich von den Haupteffekten Erster Ordnung auch die Interaktionseffekte höherer Ordnungen auf die Varianz berechnet werden. Dies wird durch eine Monte- Carlo Integration von multidimensionalen Integralen erzielt. Die Sobol Methode kann sowohl mit nichtlinearen als auch nichtmonotonen Funktionen und Modellen umgehen.

Obwohl die zwei Analysemethoden ihn ihren theoretischen Grundlagen und auch in den Berechnungsmethoden teilweise voneinander abweichen, erlauben sie beide, die Anteile der einzelnen Eingangsparameter an der Gesamtvarianz darzustellen. Die Ergebnisse sollten für die Haupteffekte bei beiden Methoden die Gleichen sein, was von Saltelli et al. (1998) in mehreren Tests auch bestätigt wurde. FAST scheint weniger rechenintensiv und unabhängiger von der Stichprobengröße zu sein als Sobol.

Sobol hat gegenüber der klassischen FAST Methode den Vorteil, Terme und Einflüsse höherer Ordnungen berechnen zu können. Falls diese Terme in einem Modell eine relevante Signifikanz annehmen, weist Sobol gegenüber der FAST- Methode einen deutlichen Vorsprung auf. Diesen Nachteil gleicht die Extended FAST- Methode jedoch durch eine Weiterentwicklung und der daraus folgenden Möglichkeit der Berechnung von Termen höherer Ordnung wieder aus (Saltelli, A. et al., 1998).

Wie bei FAST kann auch bei Sobol die Modellfunktion in einzelne Summanden zunehmender Dimension zerlegt werden. Die Formel 3-7 der FAST Methode ist auch für Sobol anzuwenden. Für orthogonale Faktoren ist die folgende Summenfunktion für die Varianzen gültig:

$$
V(Y) = \sum_{i=1}^{n} V_i + \sum_{i=1}^{p-1} \sum_{j=i+1}^{p} V_{ij} + \dots + V_{1,\dots,p}
$$

Formel 3-8: Zerlegung der Varianz für orthogonale Faktoren, Quelle: Nossent, J. et al. (2011)

So können die Anteile der einzelnen Faktoren an der Gesamtvarianz berechnet werden. Der Quotient aus der Teilvarianz mit der Gesamtvarianz wird als Sobol Sensitivitätsindex bezeichnet. Folgende Formeln zeigen diese Parameter.

$$
S_i = \frac{V_i}{V}
$$

Formel 3-9: Sobol Sensitivitätsindex erster Ordnung, Quelle: Nossent, J. et al. (2011)

$$
S_{ij} = \frac{V_{ij}}{V}
$$

Formel 3-10: Sobol Sensitivitätsindex zweiter Ordnung, Quelle: Nossent, J. et al. (2011)

$$
S_{Ti} = S_i + \sum_{ij} S_{ij} \dots
$$

Formel 3-11: Sobol Sensitivitätsindex gesamter Ordnung, Quelle: Nossent, J. et al. (2011)

Auch hier steht der Index erster Ordnung für den direkten Einfluss des jeweiligen Parameters auf die Gesamtvarianz. Die Indizes zweiter und gesamter Ordnung geben diesen direkten Einfluss und die gesamten Interaktionen zwischen den Faktoren wieder (Nossent, J. et al., 2011).

# 3.5 Vorgangsweise und Methodik der einzelnen Analysen

#### 3.5.1 Allgemein

Nach dem Festlegen des Modells, aller Eingangsparameter mit ihren unterschiedlichen Unsicherheiten und der interessierenden Zielgrößen, sollen hier noch einige Zusammenhänge genauer erklärt und beschrieben werden.

Die Eingangsfaktoren werden einzeln in SimLab implementiert und in ein File abgespeichert. Die Faktoren werden für unterschiedliche Analysen modifiziert und verändert, um die daraus resultierenden Resultate vergleichen und die relevanten Parameter herausfinden zu können.

Aus diesen Faktoren werden dann je nach angewandter Methode unterschiedliche Stichproben generiert und diese in das Excel™- Arbeitsblatt mit dem darin enthaltenen Berechnungstool für das Modell implementiert.

Es wurden die drei bereits erwähnten Zielgrößen topt, minCtot und Coldpipe als relevant ausgewählt. topt und minCtot sind dabei eng miteinander verknüpft. Für jedes untersuchte Leitungsrohr wird ein zukünftiger Zeitraum mit den gesamten anfallenden Kosten betrachtet. Diese Lebenszykluskosten setzen sich aus den bereits beschriebenen Komponenten zusammen und erreichen zu einem Zeitpunkt in diesem Raum ein Minimum, was hier die Zielgröße minCtot darstellt. Zu diesem Zeitpunkt des Kostenminimums besteht der optimale Moment der Rohrrehabilitierung bzw. –erneuerung. Dieser Zeitpunkt wird als topt bezeichnet. Es kann damit der direkte Zusammenhang zwischen diesen beiden Zielgrößen erkannt werden.

Es ist folgend interessant, den Einfluss der Eingangsfaktoren auf die Varianz beider Zielgrößen zu untersuchen, da sie ein unterschiedliches Verhalten aufweisen. Während zwischen dem niedrigsten Kostenwert und dem zweitniedrigsten generell ein kleiner Unterschied besteht, kann bei den dazugehörigen Werten für topt ein großer Zeitsprung bestehen. Aufgrund dessen werden für beide Variablen unterschiedliche Ergebnisse erwartet.

Die Sensitivitätsanalyse für die dritte Zielgröße Coldpipe muss etwas anders vorgenommen werden. Da  $C_{Reha}$  bei dieser Analyse nicht berücksichtigt wird und daher der einzige durch den Diskontsatz absinkende Kostenfaktor wegfällt, kennen die anfallenden Kosten mit zunehmender Zeit nur eine ansteigende Richtung. Daher kann nicht wie bei den beiden vorhergehenden Zielgrößen der optimale Erneuerungszeitpunkt als relevant betrachtet werden, da dieser die Ergebnisse verfälschen würde. Der Einfluss der einzelnen Faktoren auf die Gesamtvarianz von Coldpipe würde nicht richtig abgebildet. Daher wird hier eine fixe Größe des zu betrachtenden Zeitraums gewählt. Aufgrund von vorhergehenden Erkenntnissen und der Zielsetzung Prioritätsranglisten für die kurz- bis mittelfristige Rehabilitation von Leitungen des betrachteten Trinkwassernetzes werden dafür 25 Jahre als sinnvoll erachtet.

Aus den Auswertungen der Ergebnisse für alle drei Zielvariablen sollen die relevanten Eingangsparameter herausgefunden werden.

#### 3.5.2 Morris Screening

Für die Morris Screening Analyse wird nur eine verhältnismäßig geringe Stichprobengröße benötigt. Es kann im SimLab zwischen der Mindeststichprobengröße von  $4^{*}(n+1)$  und der Maximalstichprobengröße von  $10^{*}(n+1)$  gewählt werden, wobei n die Anzahl der Variablen darstellt.

In der vorliegenden Arbeit betrug die Anzahl der Eingangsparameter zwischen neun und dreizehn Variablen, es wurde immer die maximal mögliche Stichprobengröße gewählt. Daraus kann eine Stichprobenanzahl zwischen 100 und 140 berechnet werden.

Hier in der vorliegenden Arbeit werden alle Analysen mit den seeds von eins bis sieben bewerkstelligt. Dadurch sollen aussagekräftige Werte garantiert werden. Die in den einzelnen Auswertungen erzielten, sehr unterschiedlichen, Werte werden in der Analyse 1 in Kapitel 4 grafisch dargestellt.

Weiters arbeitet die Methode des Morris Screening bei der Ziehung der Stichprobe mit verschiedenen Levels oder Abschnitten. SimLab ermöglicht es dem Benutzer, zwischen vier, sechs oder acht Abschnitten zu wählen. Die Ziehung der Stichprobe wird folgendermaßen durchgeführt:

- o Vier Levels: beim 12,50ten, 37,50ten, 62,50ten und 87,5ten Quantil
- o Sechs Levels: beim 8,33ten, 25,00ten, 41,66ten, 58,33ten, 75,00ten und 91,66ten Quantil
- o Acht Levels: beim 6,25ten, 18,75ten, 31,25ten, 43,75ten, 56,25ten, 68,75ten, 81,25ten und 93,75ten Quantil

In den folgenden Analysen wurde immer mit der Selektion über acht Abschnitten gearbeitet.

# 3.5.3 FAST

Die FAST Analyse arbeitet mit größeren Stichprobenumfängen als die Morris Screening Methode. Der Benutzer kann ab einem Mindestumfang mit nach oben offenem Ende frei wählen, mit wie vielen Datensätzen er arbeiten möchte. Dieser Mindestumfang ist nach dem Nyquist- Kriterium definiert. Wenn dieses Kriterium erfüllt ist, kann man davon ausgehen, dass sich die Ergebnisse der durchgeführten Analysen als stabil erweisen (Saltelli, A., et al., 1998). Je größer die Umfänge sind, mit denen gearbeitet wird, umso höher ist logischerweise auch die dafür erforderliche Rechenleistung. Aufgrund dessen und aufgrund der Tatsache, dass sich ab einer gewissen Dimension die erzielten Ergebnisse nur mehr sehr geringfügig ändern, wird danach getrachtet, mit einem möglichst sinnvollen Datensatzvolumen zu arbeiten. SimLab schlägt zum Beispiel bei dem hier in dieser Arbeit betrachteten Modell mit 13 Variablen einen Mindestumfang von 2777 Sätzen vor. Aufgrund des hier noch nicht so komplexen Modellaufbaus und der noch guten Handhabung bezüglich Rechenleistung werden in allen FAST Analysen 10 000 Durchläufe ausgeführt.

FAST ermöglicht im Gegensatz zum Morris Screening auch eine Unsicherheitsanalyse. Die Kennwerte der Gesamtvarianz können Im SimLab ermittelt werden. Damit werden Aussagen über die Verteilung und die Streuung der Zielgrößen möglich.

#### 3.5.4 Sobol

Sobol funktioniert in der Handhabung für den Benutzer ähnlich wie die FAST Methode. Jedoch gibt es einige Unterschiede, die hauptsächlich auf die verschiedene Handhabung ähnlicher Grundlagen der beiden Methoden beruhen.

In SimLab kann der Benutzer wählen, bis welcher Ordnung er die Berechnung durchführen lassen will. Zusätzlich sind die Schätzungen der gesamten Sensitivitätsindizes bereits inkludiert. In dieser Arbeit wird immer mit der Totalschätzung gearbeitet.

Auch der Stichprobenumfang kann vom Benutzer nicht frei gewählt werden. Je nach Anzahl der Eingangsparameter schlägt die Software acht verschiedene Stichprobenumfänge vor, zwischen denen gewählt werden muss. Um eine ähnliche Vorgehensweise wie in der FAST Methode zu praktizieren, wird in der Sobol Analyse mit 11 264 Datensätzen gearbeitet.

# 3.6 Annahmen Schadensrate

Im Rahmen dieser Arbeit wurde beispielhaft eine Schadensrate eines hypothetischen Rohres angenommen. Zweck dieser Untersuchungen sind allgemeingültige Aussagen bezüglich der Wichtigkeit und Relevanz von Eingangsparametern auf die Gesamtvarianz der Zielgrößen. Es ist an diesem Punkt der Untersuchungen zu früh, schon detailliert auf einzelne Rohre mit ihren spezifischen Eigenschaften einzugehen. Es kann trotzdem von gewissen Einschränkungen und Randbedingungen ausgegangen werden: ate eines hypothetischen Rohres<br>ngültige Aussagen bezüglich der<br>Sesamtvarianz der Zielgrößen. Es<br>etailliert auf einzelne Rohre mit<br>nnn trotzdem von gewissen<br>en:<br>d von besonderem Interesse.<br>ohre mit mehreren Vorschäden.<br>n m

- o Rohre mit einem Alter von mehreren Jahrzehnten sind von besonderem Interesse.
- o Die angenommene Schadensrate bezieht sich auf Rohre mit mehreren Vorschäden. Dies aufgrund der Tatsache, dass bei diesen Rohren mittelfristig getroffen werden muss, sie entweder weiter zu reparieren oder zu ersetzen. nem Alter von mehreren Jahrzehnten sind von besonderem Inte<br>nmene Schadensrate bezieht sich auf Rohre mit mehreren Von<br>nd der Tatsache, dass bei diesen Rohren mittelfristig eine Ents<br>erden muss, sie entweder weiter zu repa
- o Eine plausible und auf Untersuchungen basierende Schadensrate wird gewählt. Es wird von drei vorangegangen Schäden ausgegangen.

Die untenstehende Abbildung 3.2 zeigt die angenommene Schadensrate 1 für einen Zeitraum von 25 Jahren.

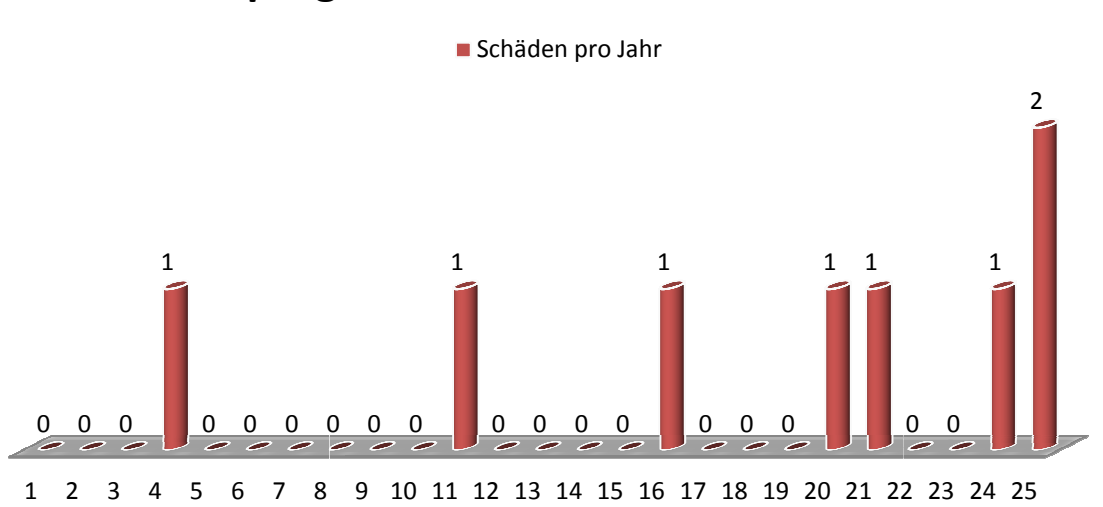

# prognostizierte Schadensrate 1

Abbildung 3.2: Angenommene Schadensrate Schadensrate 1

Aufgrund von einigen Eingangsparametern, welche sich auf eine dahinterliegende Länge beziehen (Gebäudeanschlüsse, Hintergrundverluste usw.) wird eine Leitungsabschnittslänge von 250m angenommen. Dies stellt, sofern dies so pauschal überhaupt genannt werden von 250m angenommen. Dies stellt, sofern dies so pauschal überhaupt genanı<br>kann, eine durchschnittliche Größe in den GIS- Systemen der Wasserversorger dar.

# 4 Sensitivitätsanalyse: Aussage über Relevanz einzelner Faktoren

#### 4.1 Allgemein

Das Ziel dieser Analysen besteht darin, relevante Faktoren für den bestmöglichen Zeitpunkt der Rohrerneuerung und für die diesbezügliche Kostenminimierung zu eruieren. Dafür wird mit einer ersten Annahme der Größenordnungen der einzelnen Parameter begonnen und diese dann folgend modifiziert, um die daraus resultierenden Veränderungen dokumentieren zu können. Auch die angenommene Schadensrate wird verändert, um den Einfluss dieses wichtigen Faktors, in Kombination mit den Eingangsparametern, feststellen zu können.

Mit diesen Untersuchungen soll den Wasserversorgungsunternehmen ein Werkzeug für das Priorisieren von Rohrabschnitten für die Rehabilitierung in die Hand geben. Weiters ist es wichtig, jene Faktoren verstärkt zu betrachten, welche im Einflussgebiet der Wasserversorger liegen und deren Optimierung für eine bessere Verwendung der vorhandenen Geldmittel sorgen kann.

Zu diesem Zweck werden insgesamt sieben Analysen durchgeführt. Sechs Analysen für die Zielgrößen des optimalen Erneuerungszeitpunkts (topt) und die minimalen Gesamtkosten (minCtot) und eine für die Kosten der bestehenden Rohrleitung (Coldpipe) in einem vordefinierten Zeitraum. Folgende Tabelle 4.1 gibt einen Überblick über die jeweiligen Eigenschaften der betreffenden Analyse und ihre Änderungen gegenüber der Vorhergehenden.

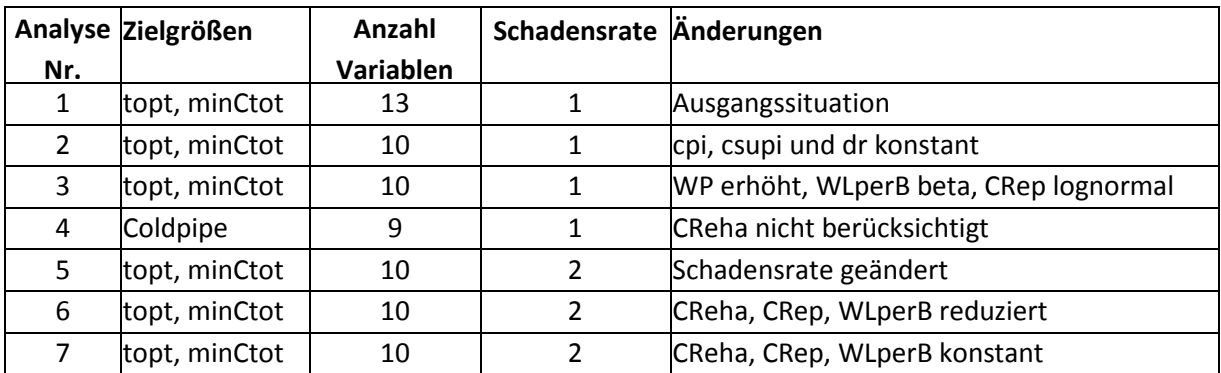

Tabelle 4.1: Überblick über die Annahmen in den einzelnen Analysen

In den Analysen werden jeweils ein Morris Screening und eine Extended FAST- Analyse durchgeführt. Ausnahmen davon werden begründet. Die Ergebnisse werden sowohl grafisch als auch numerisch in Tabellen vorgestellt und beschrieben. Die Variablen werden nach ihrer Relevanz absteigend sortiert, um einen guten Überblick zu gewährleisten.

In der Analyse 3 wird eine Sobol- Analyse zum Vergleich mit E-FAST durchgeführt und die Übereinstimmungen und die Unterschiede in den Ergebnissen werden hervorgehoben.

Zusätzlich werden mit der E-FAST Methode Unsicherheitsanalysen durchgeführt, um die Varianz der einzelnen Zielgrößen darstellen und ihre Merkmale beschreiben zu können.

# 4.2 Analyse 1

In der auf der nächsten Seite abgebildeten Tabelle 4.2 werden alle Parameter und ihre angenommene Größenordnung für die erste Sensitivitätsanalyse angeführt. Diese Werte stammen entweder aus der diesbezüglichen Literatur oder wurden aus Erfahrungswerten von Wasserversorgern abgeleitet. Es wird auf das Kapitel 2 verwiesen, worin die einzelnen Faktoren und ihre Größenordnungen beschrieben sind. Es wird mit durchschnittlichen oder teilweise konservativen Annahmen begonnen, um dann nach den ersten Ergebnissen die relevanten Faktoren zu variieren. Dabei können, um die Reaktion der Modelle darauf zu testen, durchaus ausgeprägte Größenordnungen zum Einsatz kommen.

Die für das Berechnungsmodell wichtigen ökonomischen Faktoren (cpi, csupi und dr) werden in dieser Analyse mit verringerter Varianz, gegenüber jener in Abschnitt 2.4.10 laut Statistik Austria ermittelten, angenommen. In den hier durchgeführten Untersuchungen geht es um Prognosen des besten Erneuerungszeitpunktes in einem Zeitpunkt von mehreren Jahren. Aufgrund der sehr schwierigen Vorhersage der Entwicklung von wirtschaftlichen Faktoren (es sei hier allgemein auf Wirtschaftsprognosen und ihre Treffsicherheit hingewiesen!) und aufgrund des Umstandes der Nichtbeeinflussbarkeit dieser durch die Wasserversorgungsunternehmen sind sie für die hier vorliegende Zielsetzung sekundär und werden deshalb mit verringerter Bandbreite berücksichtigt.

Bezüglich der Reparaturkosten wird als erste Näherung eine Betaverteilung mit der größten Dichte bei ungefähr 4000 € angenommen. Dies hat den Grund, dass die Betaverteilung den Vorzug hat, die äußeren Grenzen genau festzulegen (im konkreten Fall bei 700 € bzw. 15 000 €). Aufgrund der Auswertung in Abschnitt 2.4.4 ist auch eine Lognormalverteilung plausibel. Diese kommt in den späteren Analysen noch zum Einsatz.

Die Wasserkosten werden in einer ersten Näherung relativ niedrig auf 0,50€ bis 1,00€ geschätzt.

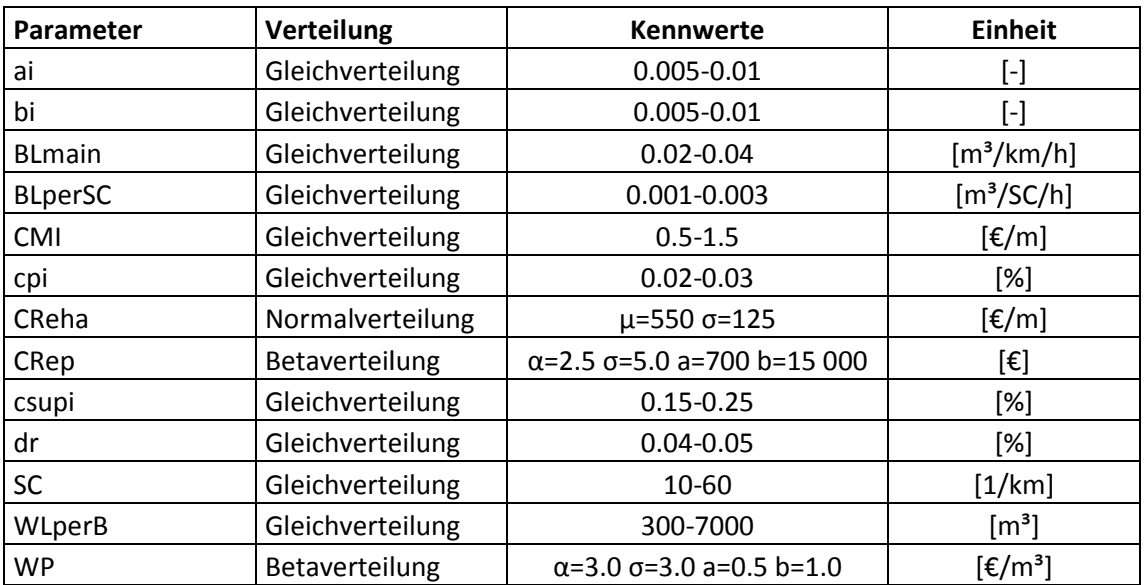

Tabelle 4.2: Größenordnung Eingangsparameter, Analyse 1

#### 4.2.1 Morris Screening 1

Als erster Schritt wird ein Morris Screening (MS) durchgeführt. Wie bereits im Abschnitt 3.5.2 erwähnt, setzt sich die Gesamtanalyse aus sieben verschiedenen Einzelteilen zusammen, welche dann zusammengezählt und gemittelt werden. Untenstehend sind die sieben Grafiken der einzelnen Analysen für die Zielgröße topt dargestellt. Folgend wird dann das gemittelte Resultat für die beiden Zielgrößen topt und minCtot sowohl als Grafik als auch numerisch in einer Tabelle abgebildet.

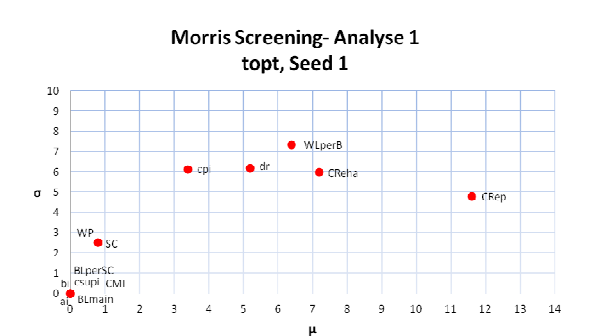

Abbildung 4.1: Morris Screening, Analyse 1, Seed 1

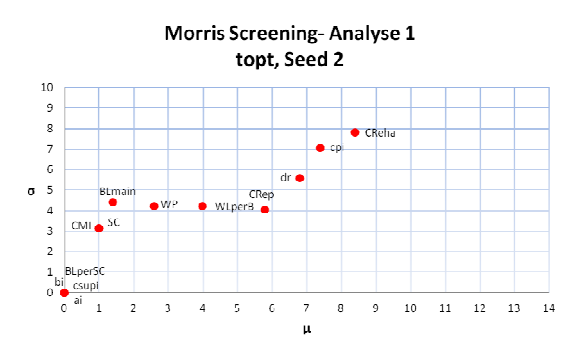

: Morris Screening, Analyse 1, Seed 1 Abbildung 4.2: Morris Screening, Analyse 1, Seed 2

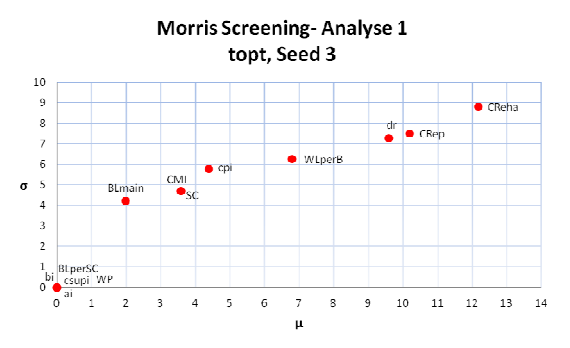

Abbildung 4.3: Morris Screening, Analyse 1, Seed 3

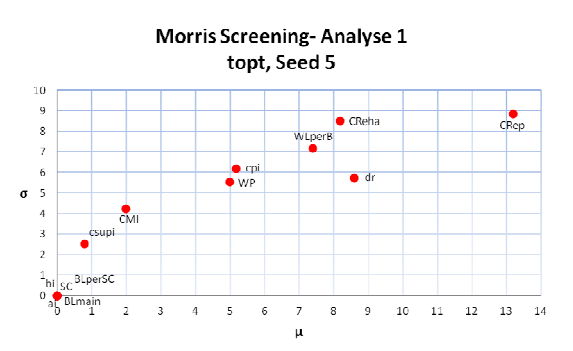

Abbildung 4.5: Morris Screening, Analyse 1, Seed 5

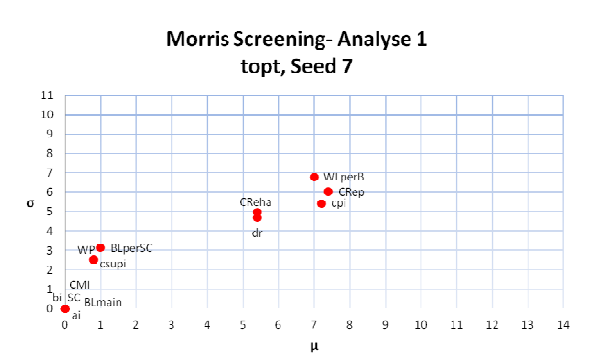

Abbildung 4.7: Morris Screening, Analyse 1, Seed 7

Wie in den vorig abgebildeten Grafiken erkennbar, fallen die einzelnen Ergebnisse für jeden Wie in den vorig abgebildeten Grafiken erkennbar, fallen die einzelnen Ergebnisse für jeden<br>Parameter teilweise sehr unterschiedlich aus. Zum Beispiel variiert der Wert μ für *CReha* zwischen 5,5 und 13. Für andere Faktoren ergeben sich ähnliche Bandbreiten. Daraus wird die Wichtigkeit des Betrachtens von mehreren Seeds deutlich. Ohne diese mehrfache Durchführung des MC mit jeweils verschiedenen Ausgangspunkten ergeben sich kaum zuverlässige Ergebnisse.

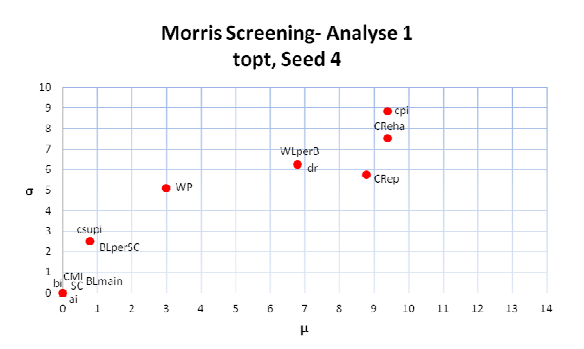

ris Screening, Analyse 1, Seed 3 Abbildung 4.4: Morris Screening, Analyse 1, Seed 4

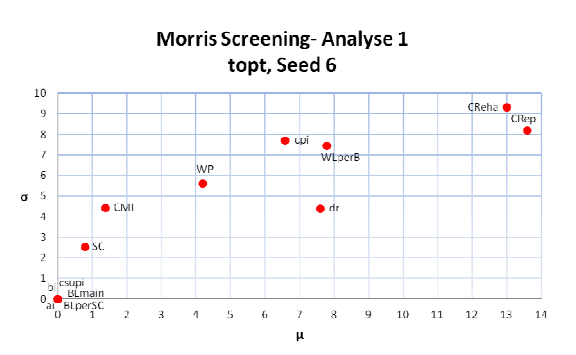

ris Screening, Analyse 1, Seed 5 Abbildung 4.6: Morris Screening, Analyse 1, Seed 6

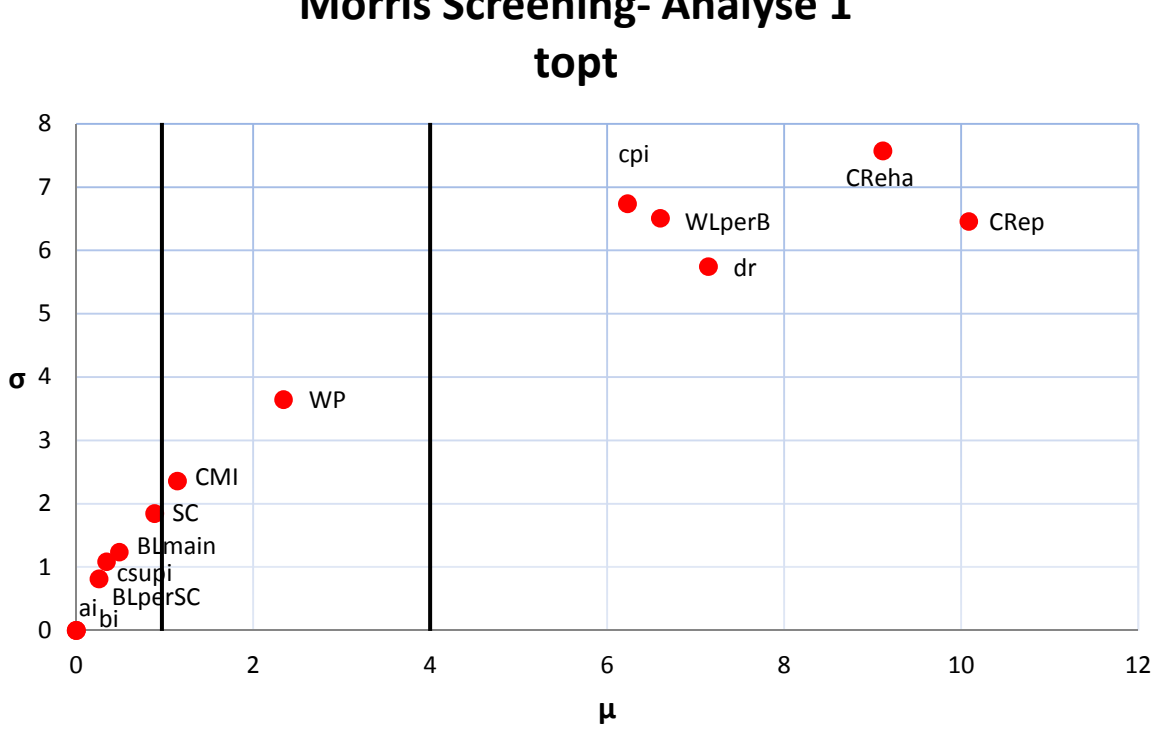

Morris Screening- Analyse 1

Abbildung 4.8: Grafische Ergebnisse des Morris Screening für die Zielgröße topt, Analyse 1

In obenstehender Abbildung 4.8 sind die Resultate des ersten Morris Screening für den optimalen Rehabilitationszeitpunkt (topt) wiedergegeben. Die Abszisse,  $\mu$ , bildet den Einfluss des einzelnen Parameters auf die Varianz der Zielgröße ab, wohingegen die Ordinate, σ, die Interaktionen zwischen den Eingangsfaktoren und alle Einflüsse höherer Ordnung widerspiegelt. Es können die Rehabilitierungs- (CReha), die Reparaturkosten (CRep) und die Wasserverluste pro Rohrschaden (WLperB) als wichtigste Faktoren im Einflussbereich der Wasserversorger erkannt werden. Die relevanten ökonomischen Faktoren sind der Baupreisindex (csupi) und die Diskontsatz (dr). Mit großem Abstand hinter dieser ersten Gruppe folgt der Wasserpreis, während sich die Wartungskosten und die Anzahl der Gebäudeanschlüsse in weiterem respektablem Abstand dazu befinden.

Um relevante Abschnitte optisch etwas deutlicher hervorzuheben, wurden in der Abbildung bei µ=1 und µ=4 zwei senkrechte Trennelemente eingefügt. Es werden drei Gruppen von Faktoren mit folgendem direkten Einfluss auf die Varianz von topt gebildet:

- o Hohe Relevanz: µ>= vier Jahre
- $\circ$  Mittlere Relevanz: 1 Jahr >=  $\mu$  < 4 Jahre
- $\circ$  Geringe Relevanz:  $\mu$  < 1 Jahr

Die Reihung der Faktoren bezüglich der Ordinate schaut praktisch ident aus mit jener der Abszisse. Daraus kann geschlossen werden, dass jene Faktoren, welche einen starken

direkten Einfluss auf topt ausüben, auch in starker Interaktion mit anderen Faktoren stehen und/ oder Einflüsse höherer Ordnung vorhanden sind.

Das Morris Screening liefert, wie bereits erwähnt, eher qualitative Aussagen. Es können aus diesen Ergebnissen Rückschlüsse auf die Reihung der Faktoren gezogen werden, allerdings kann aus den numerischen Werten nicht eine genaue quantitative Relevanz herausgelesen werden.

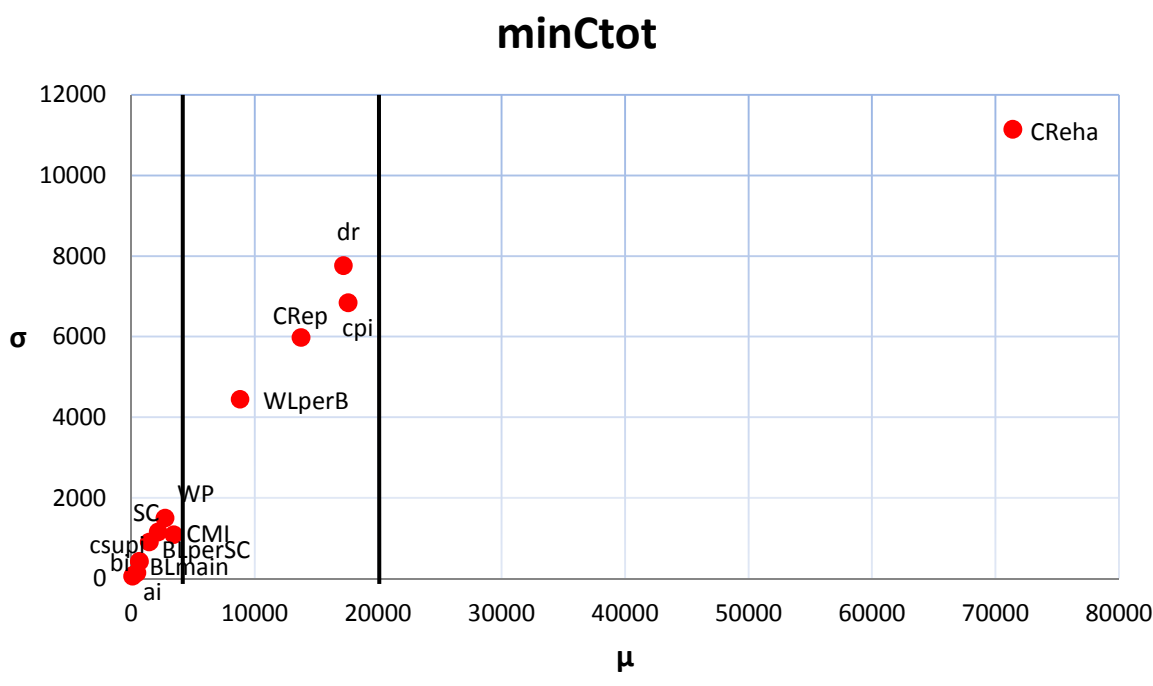

# Morris Screening- Analyse 1

Abbildung 4.9: Grafische Ergebnisse des Morris Screening für die Zielgröße minCtot, Analyse 1

Das Ergebnis für die minimalen Gesamtkosten (minCtot) sieht jenem für den optimalen Rehabilitationszeitpunkt sehr ähnlich. Allerdings ist hier der Parameter der Rehabilitationskosten mit viel deutlicherem Abstand bestimmend. Aufgrund der angenommenen großen Streuung dieser Kosten wirkt sich dieser Faktor auf die Gesamtvarianz sehr stark aus. Der Unterschied zum Ergebnis von topt kann dadurch erklärt werden, dass die Verteilung, wie in den folgenden Abbildung 4.10 und Abbildung 4.11 gezeigt wird, völlig verschieden ist. Während die Gesamtkosten annähernd normalverteilt sind, weist die Verteilung des optimalen Rehabilitationszeitpunkts einzelne starke Dichtekonzentrationen auf. Bei jeder Änderung des Parameters CReha ändert sich die Zielgröße minCtot entsprechend mit, während jene von topt lange keine Änderung erfahren kann und dann schlagartig einen großen Sprung macht. Dieser Sprung wird dann oft durch eine zusätzliche kleine Änderung verursacht, welche somit eine große Wirkung entfaltet. Dieses Merkmal der großen Änderungen hat auch seine Auswirkungen auf die Ergebnisse bezüglich der einzelnen Paramater und relativiert somit unter anderem auch den starken Einfluss von CReha.

Es muss an dieser Stelle erwähnt werden, dass die im vorigen Absatz angesprochenen, folgend gezeigten, Abbildungen aus der Unsicherheitsanalyse zufolge der E-FAST- Methode stammen. Mit der Morris Screening Methode kann keine solche Analyse durchgeführt werden, da der Mittelwert der Zielgröße nicht mit den Mittelwerten der Grundgesamtheit aller Faktoren übereinstimmt. Der angesprochene Effekt durch die unterschiedliche Verteilung der zwei Zielgrößen besteht jedoch sowohl bei der MS- als auch bei der folgend vorgestellten E-FAST- Methode.

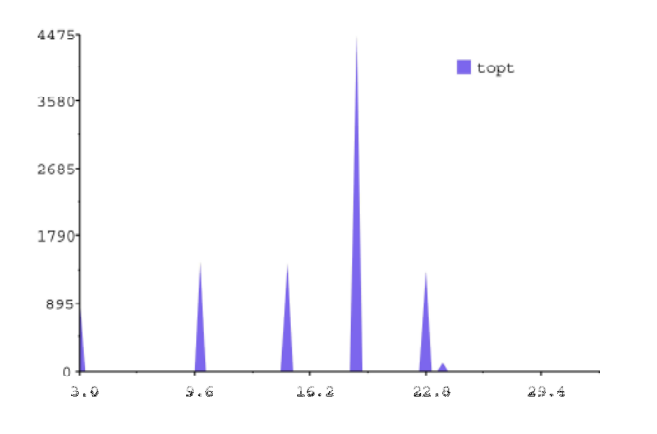

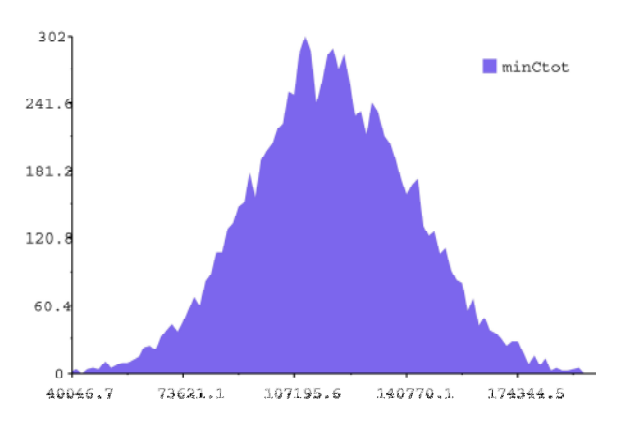

Abbildung 4.10: Dichteverteilung von topt Abbildung 4.11: Dichteverteilung von minCtot

Die untenstehende Tabelle 4.3 listet die Werte der ersten MS- Analyse für die einzelnen Eingangsparameter und für beide Zielgrößen, optimaler Rehabilitationszeitpunkt und minimale Gesamtkosten, auf. Die Werte sind jeweils nach Größe absteigend sortiert.

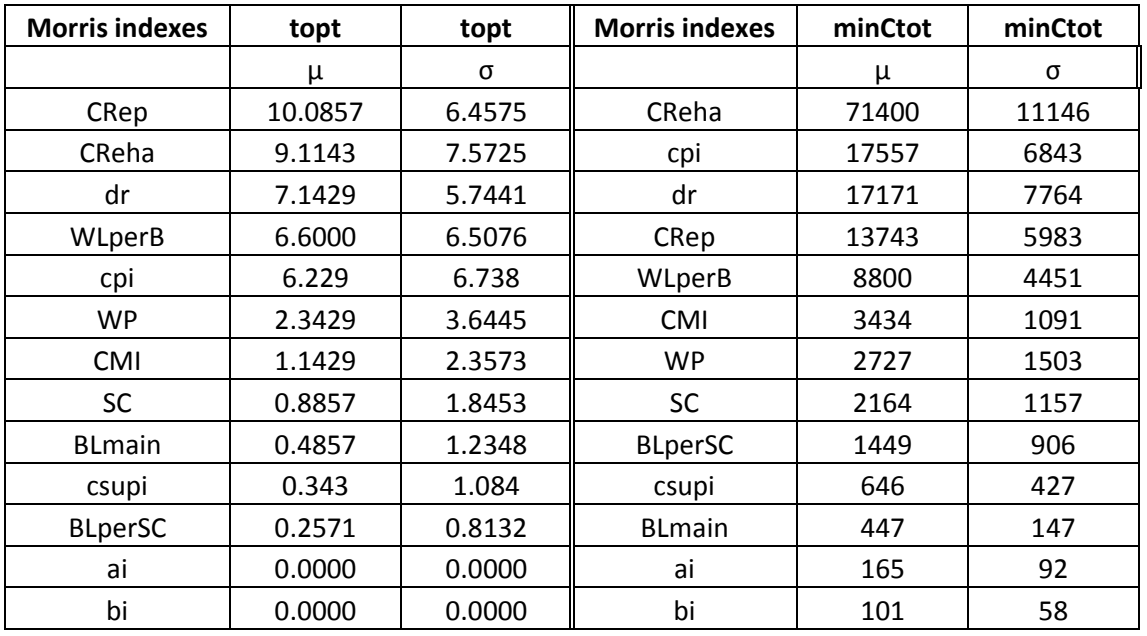

Tabelle 4.3: Numerische Ergebnisse des Morris Screening für topt und minCtot, Analyse 1
### 4.2.2 Extended FAST- Analyse 1

Folgend werden die Ergebnisse anhand der E-FAST- Methode vorgestellt. Die untenstehende Abbildung 4.12 zeigt von links nach rechts die Relevanz der einzelnen Parameter mithilfe des Eintragens aller Faktorensymbole in ein Koordinatensystem und anhand zweier Kreisdiagramme für die Zielgrößen topt und minCtot. Die einzelnen Faktoren werden im Kreis mit unterschiedlichen Farben und startend von rechts waagrecht gegen den Uhrzeigersinn aufgetragen. Die obere Reihe beinhaltet die Werte zufolge der FAST "first orders", das heißt, hier wird der direkte Einfluss der Parameter auf die Zielgröße abgebildet. Diese Kreise zeigen einen gewissen Teil in der Farbe grau. Dieses Tortenstück bildet jenen Teil der Varianz der Zielgröße ab, der nicht direkt einem Eingangsfaktor zugeteilt werden kann. Die untere Reihe hingegen bezieht diesen Teil ein und zeigt zusätzlich die Einflüsse höherer Ordnungen und jene von Interaktionen zwischen den Faktoren.

Als Erstes ins Auge fällt, analog zur MS- Analyse, die auch hier wieder durchschlagende Relevanz des Faktors CReha für die Zielgröße minCtot. Dagegen ist bei topt die Relevanz von Crep und CReha sehr ähnlich, in einigem Abstand folgen wieder die ökonomischen Faktoren cpi und dr, an welche wiederum WLperB anschließt.

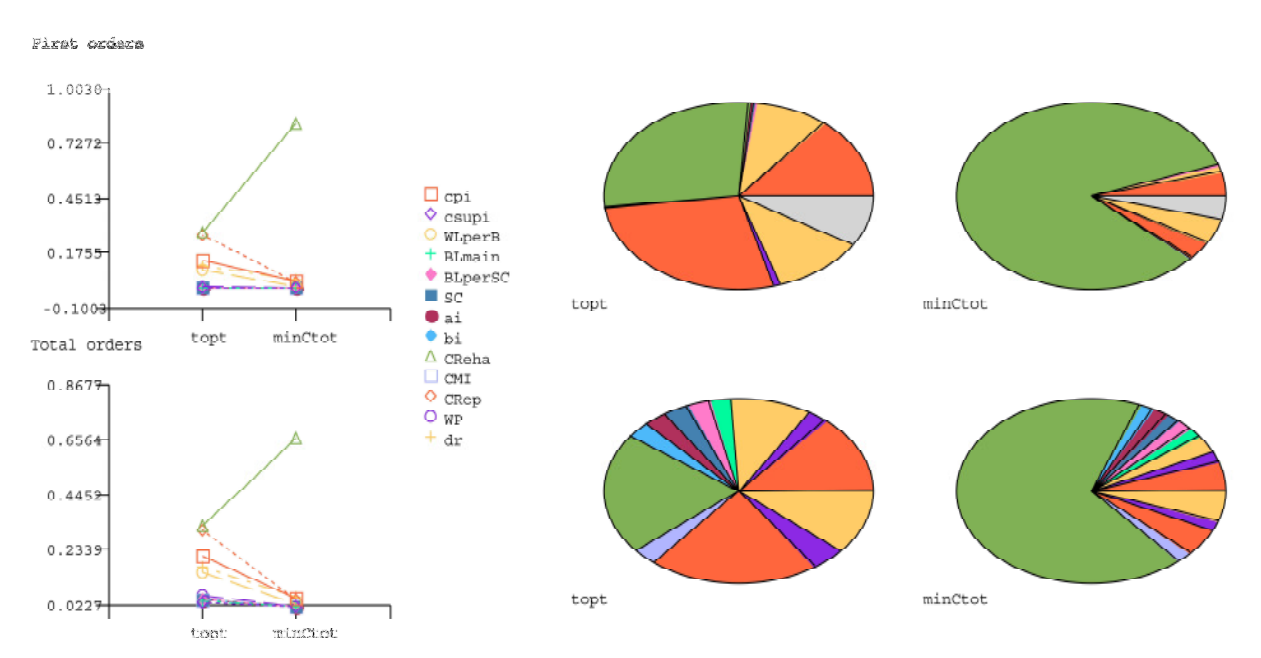

Abbildung 4.12: Grafische Ergebnisse der E-FAST Methode für topt und minCtot, Analyse 1

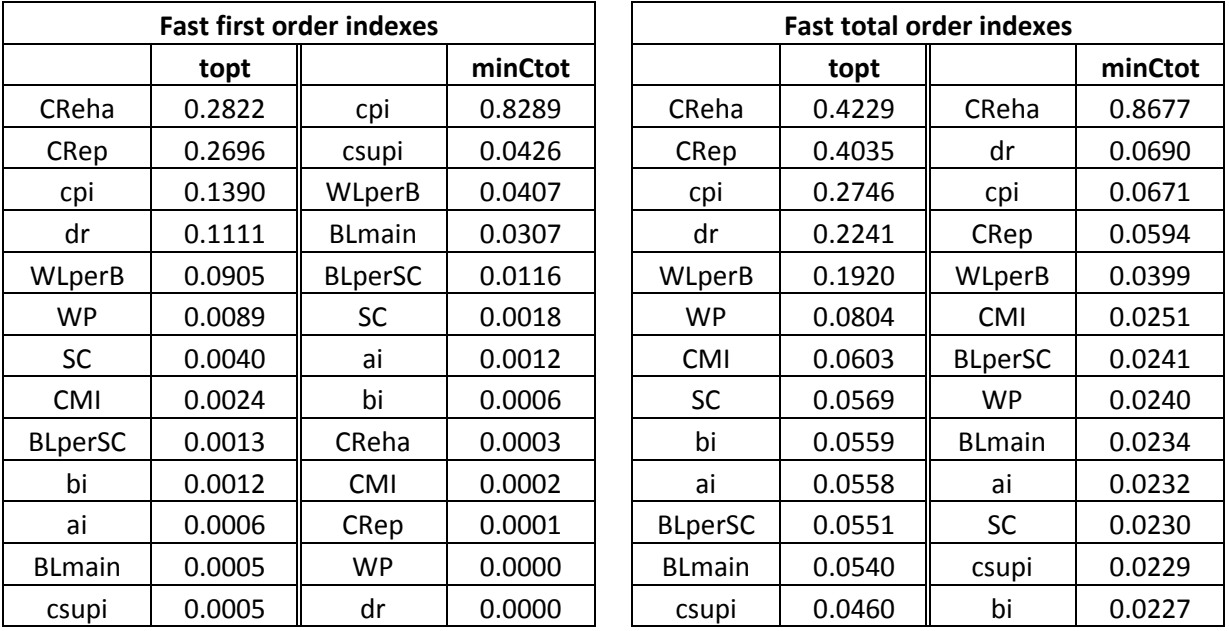

Nachfolgend noch die numerischen Werte für die Ergebnisse dieser ersten E-FAST- Analyse.

Tabelle 4.4: Numerische Ergebnisse für topt und minCtot mit der E-FAST Methode, Analyse 1

#### 4.2.3 Zusammenfassung

Die erste Analyse zeigt den unterschiedlichen Einfluss der einzelnen Eingangsparameter auf die Varianz der zwei Zielgrößen. Die Reihung nach Einfluss der Faktoren erfolgt für topt und minCtot mit gewissen Unterschieden ähnlich. Für minCtot ist die Relevanz von CReha eindeutig bestimmend, wohingegen dies bei topt ausgewogener ausfällt. Die Ergebnisse zeigen bei beiden Analysemethoden Morris Screening und E-FAST ebenfalls große Übereinstimmung. Zusammenfassend kann man feststellen, dass neben CReha und CRep die ökonomischen Faktoren cpi und dr eine wichtige Rolle einnehmen. WLperB und WP folgen auf den Plätzen, die restlichen Faktoren nehmen Großteils eine wenig bedeutende Stellung ein.

### 4.3 Analyse 2

Die erste Analyse hat gezeigt, dass die Zinsraten laut des Baupreisindizes und des Diskontsatzes einen relevanten Einfluss auf die Varianz der gewählten Zielgrößen ausüben. Aufgrund dessen, dass diese Faktoren jedoch außerhalb des Einflussbereichs von Wasserversorgungsunternehmen stehen, werden sie in dieser zweiten Analyse konstant gesetzt. Dadurch kann die Relevanz der anderen Faktoren ohne diesen Einfluss betrachtet werden.

Aus dieser vorgenommenen Änderung darf jedoch nicht geschlossen werden, dass man diese Wirtschaftsfaktoren bei Kostenkalkulationen außer Acht lassen kann. Das Gegenteil ist der Fall. Für jedes Unternehmen am freien Markt sind sie sehr wichtig und müssen ständig beobachtet werden. Für die in dieser Arbeit gegebene Aufgabenstellung des Findens von relevanten Faktoren für das zielgerichtete Erneuern von Leitungsabschnitten, welche von den Trinkwassernetzbetreibern beeinflusst werden können, sind sie jedoch nicht weiter wichtig. Den WV sollen hier jene Parameter aufgezeigt werden, die für sie eine große Rolle spielen. Für diese können gezielt weitere Untersuchungen getätigt und eine Optimierung vorgenommen werden. Damit können die für solche Zwecke zur Verfügung stehenden Finanzmittel mit höherer Effizienz eingesetzt werden.

Folgende Tabelle 4.5 zeigt die Änderung der drei angesprochenen ökonomischen Faktoren. Die restlichen zehn Parameter wurden nicht verändert.

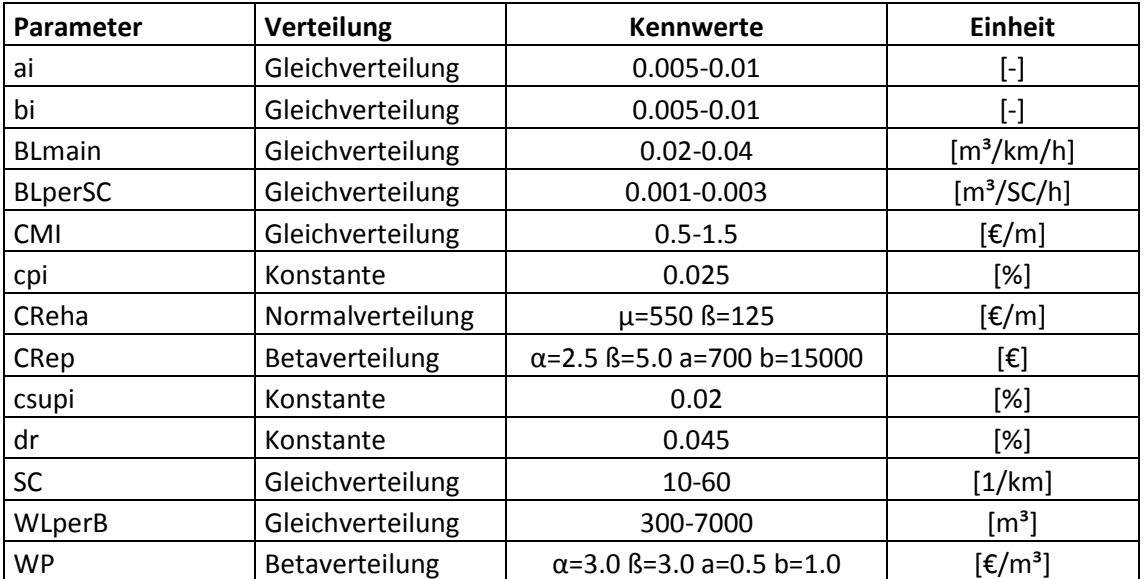

Tabelle 4.5: Größenordnung Eingangsparameter, Analyse 2

### 4.3.1 Morris Screening 2

Für diese MS- Analyse werden nur mehr die Grafiken mit dem gemittelten Ergebnis aller sieben Einzelanalysen gezeigt.

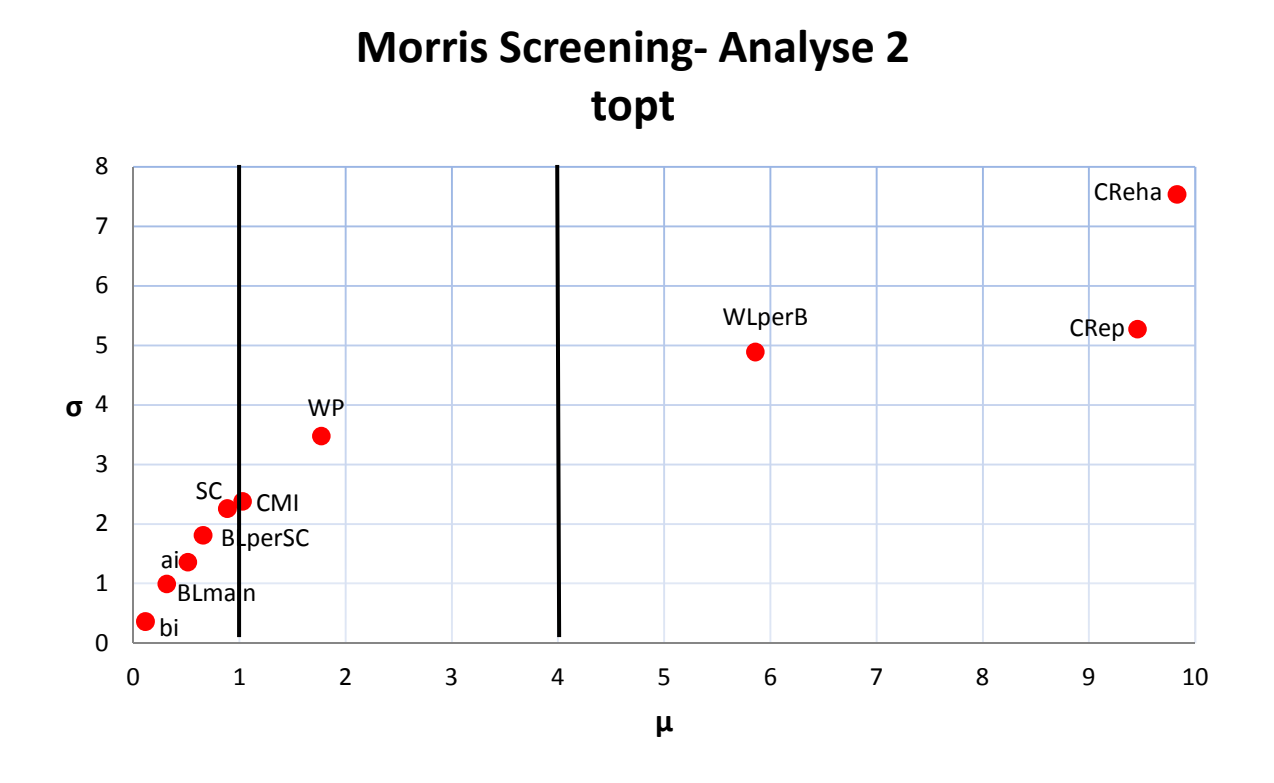

Abbildung 4.13: Grafische Ergebnisse des Morris Screening für die Zielgröße topt, Analyse 2

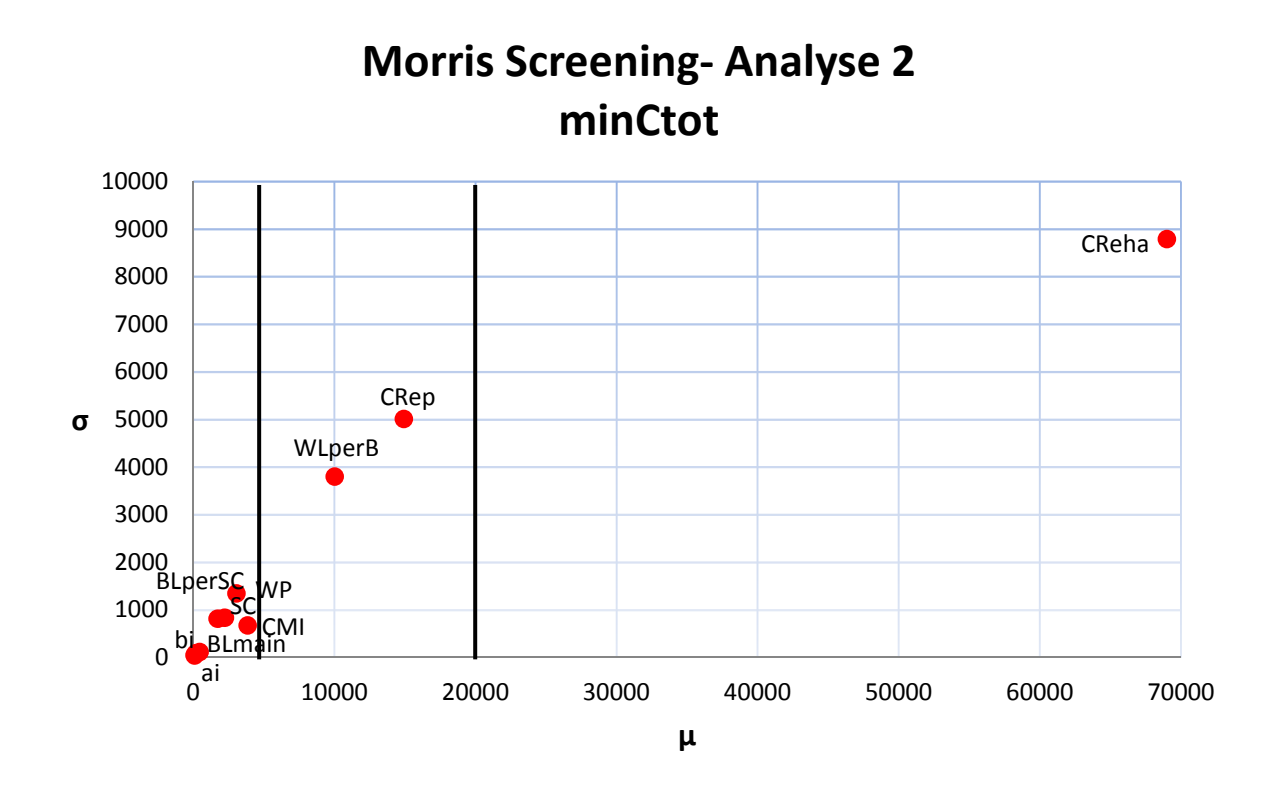

Abbildung 4.14: Grafische Ergebnisse des Morris Screening für die Zielgröße minCtot, Analyse 2

Die Ergebnisse fallen, aufgrund keiner Änderung der hier gezeigten Faktoren, wie erwartet sehr ähnlich der Analyse 1 aus. Die Reihung ist für beide Zielgrößen praktisch ident, allerdings mit unterschiedlichen Abständen. Deshalb wird hier auf eine genauere Erklärung der Ergebnisse verzichtet und auf den vorhergehenden Abschnitt 4.2.1 Morris Screening 1 verwiesen. Hier folgend noch die Tabelle 4.6 mit den numerischen Ergebnissen dieser Analyse.

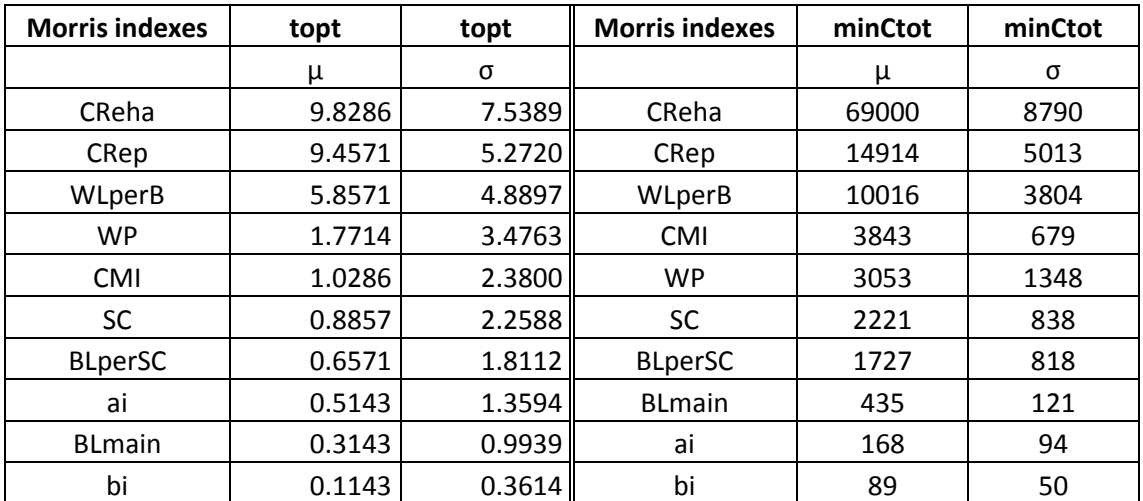

Tabelle 4.6: numerische Ergebnisse des Morris Screening für topt und minCtot, Analyse 2

### 4.3.2 Extended FAST- Analyse 2

Untenstehende Abbildung 4.15 zeigt die Ergebnisse der E-FAST- Analyse. Auch hier fallen die Ergebnisse ähnlich der Analyse 1 und auch jener des Morris Screening 2 aus. Die Tatsache, dass alle Faktoren, außer den drei Wichtigsten, CReha, CRep und WLperB, kaum direkten Einfluss auf die Zielgröße topt ausüben, kann gut erkannt werden (Kreisdiagramm links oben). Dies ändert sich bei der Miteinbeziehung höherer Ordnungen, hier wird ein gewisser Einfluss der restlichen Faktoren sehr wohl sichtbar (Kreisdiagramm links unten). Diese Tatsache wird auch in der numerischen Auswertung (Tabelle 4.7) deutlich.

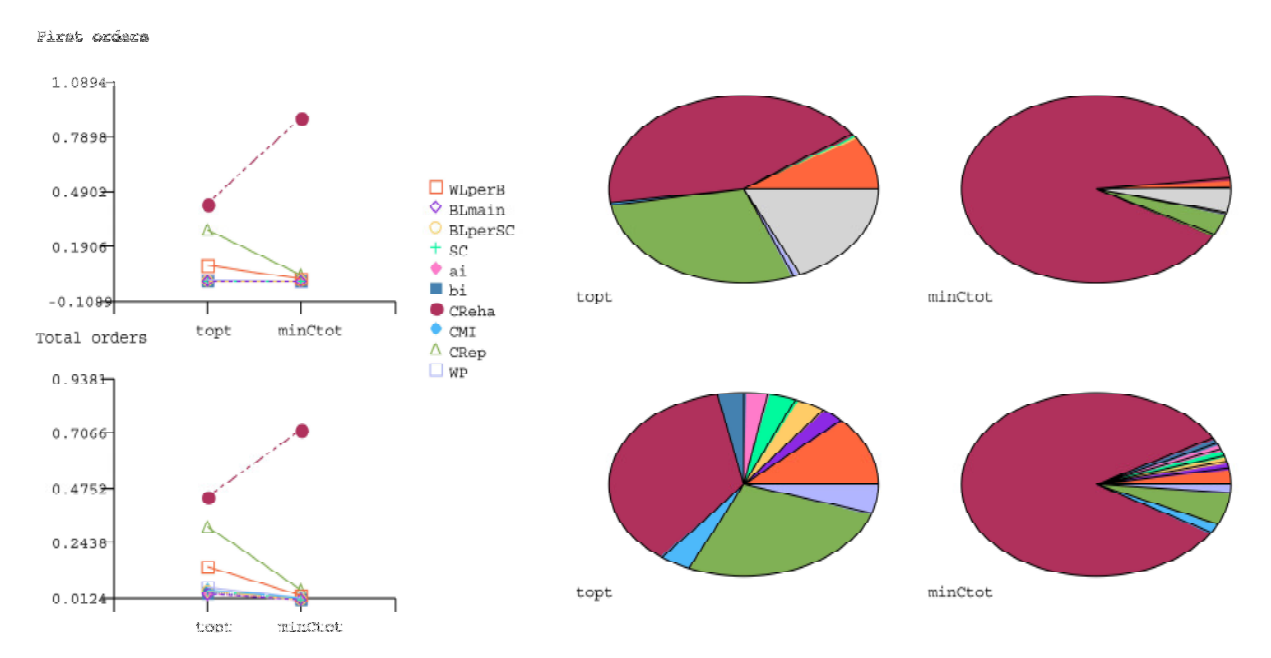

Abbildung 4.15: Grafische Ergebnisse der E-FAST Methode für topt und minCtot, Analyse 2

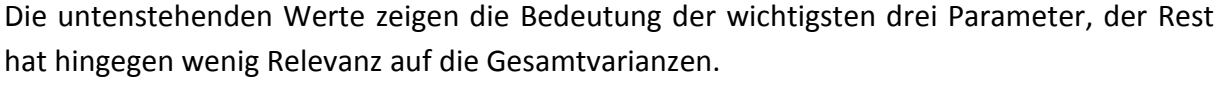

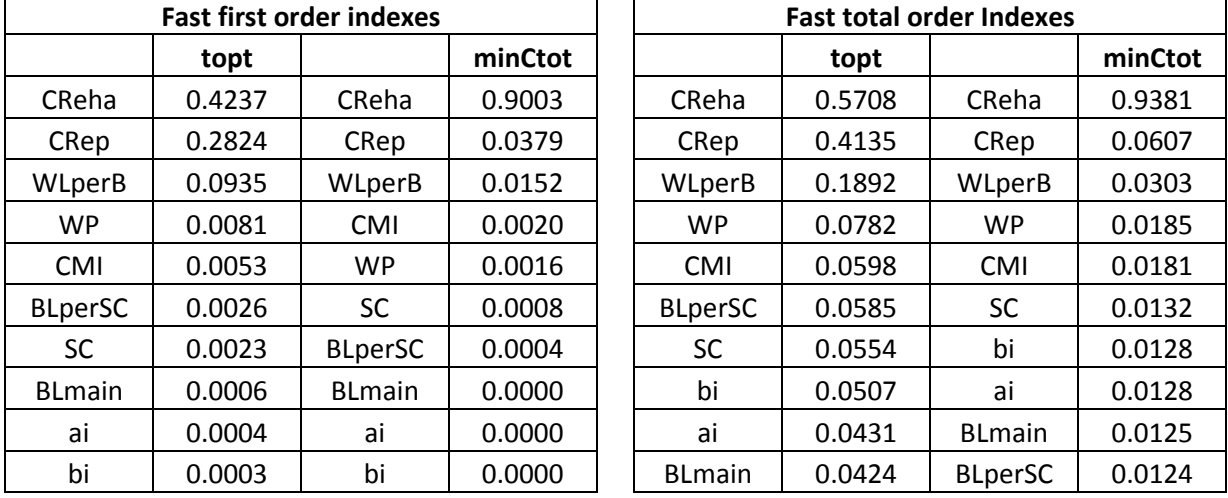

Tabelle 4.7: Numerische Ergebnisse für topt und minCtot mit der E-FAST Methode, Analyse 2

### 4.3.3 Zusammenfassung

In dieser Analyse werden die Wirtschaftsfaktoren konstant gesetzt und haben somit keinen Einfluss auf die Varianz der Ausgangsparameter. Dadurch wird die Relevanz der einzelnen anderen Parameter besser erkennbar. Die Ergebnisse sind sehr ähnlich jener der ersten Analyse, die Reihung nach Relevanz der Parameter bleibt praktisch ident.

### 4.4 Analyse 3

Für diese Analyse werden die Verteilungen der Parameter WP WLperB und CRep geändert. Die Wasserkosten wurde in den ersten zwei Analysen vorsichtig niedrig angesetzt, laut Abschlussbericht des ÖVGW Benchmarking 2008 (Neunteufel, R. et al., 2009), dessen Untersuchungen im Abschnitt 2.4.3 vorgestellt wurden, kann man von durchschnittlichen Kosten von ungefähr 1,00€/m<sup>3</sup> ausgehen. Deshalb wird dieser Parameter folgend mit einer Betaverteilung und einer Bandbreite von 0,70 $\epsilon/m^3$  bis 1,30 $\epsilon/m^3$  angenommen.

Für die Wasserverluste pro Rohrschaden wird in der einschlägigen Literatur auf die Zahlen von Lambert, A.O. et al. (2009) verwiesen, dessen Untersuchungen in dieser Arbeit bereits vorgestellt wurden. Der Autor schlüsselt die anzunehmenden Wasserverluste pro Leitungsart, Länge, Anzahl der Schäden und ihrem spezifischen Wasserverlust auf. Folgende Tabelle 4.8 gibt einen Überblick über diese Zahlen. Sie gelten für eine Leitungslänge von hundert Kilometer und für einen Zeitraum von einem Jahr. Die Werte wurden aus der Abbildung 2.11 im Abschnitt 2.4.1 errechnet, es wurde eine mittlere Gebäudeanschlussdichte von 35 Anschlüssen pro Kilometer angenommen.

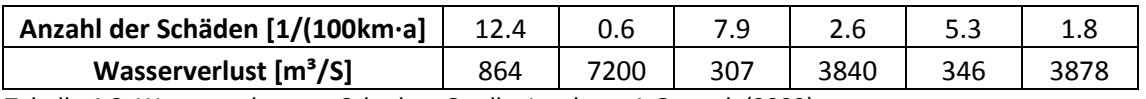

Tabelle 4.8: Wasserverlust pro Schaden, Quelle: Lambert, A.O. et al. (2009)

Aufgrund dieser Zahlen werden die Wasserverluste mit einer Betaverteilung und Verlustwerten zwischen 300m<sup>3</sup> und 7200m<sup>3</sup> pro Schaden angenommen. Die größte Dichte dieser Verteilung liegt bei ungefähr 1500m<sup>3</sup>.

Die Reparaturkosten werden in dieser Analyse zufolge der in Abschnitt 2.4.4 vorgestellten Daten des Grazer Wasserversorgers modifiziert. Es wird eine Lognormalverteilung angenommen, welche die größte Dichte bei knapp 2000€ pro Maßnahme aufweist.

Durch die Änderung dieser Faktoren sollen die Auswirkungen auf die Ergebnisse des Modells untersucht werden. Es soll herausgefunden werden, welche Konsequenz diese Modifikationen haben und ob sie sich nur auf die betroffenen Faktoren auswirken.

In der untenstehenden Tabelle 4.9 werden die für diese Analyse verwendeten Faktoren und ihre Kennwerte aufgelistet.

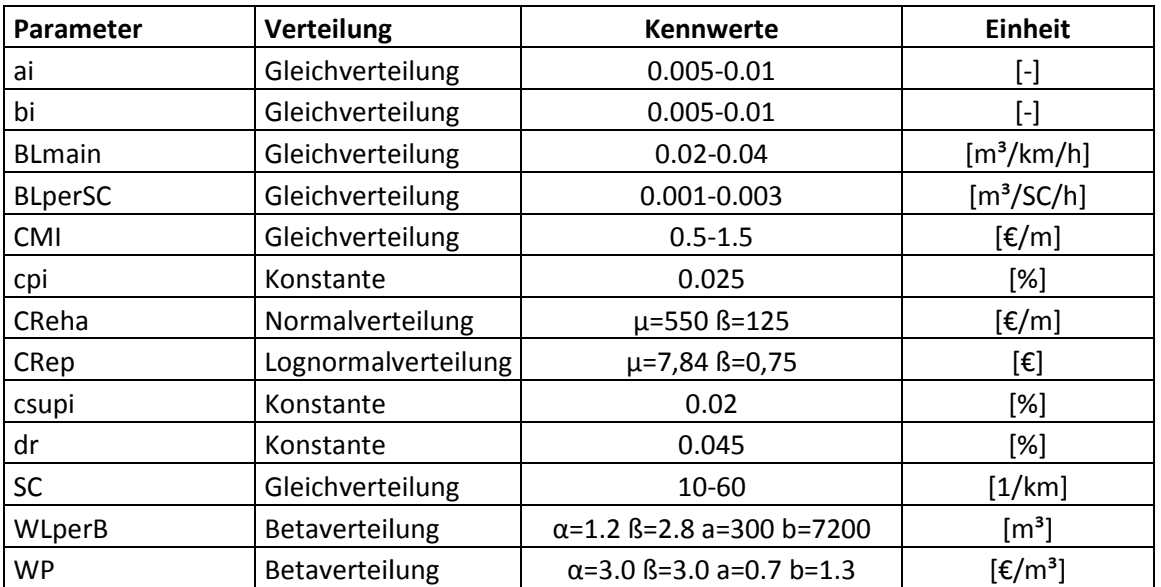

Tabelle 4.9: Größenordnung Eingangsparameter, Analyse 3

### 4.4.1 Morris Screening 3

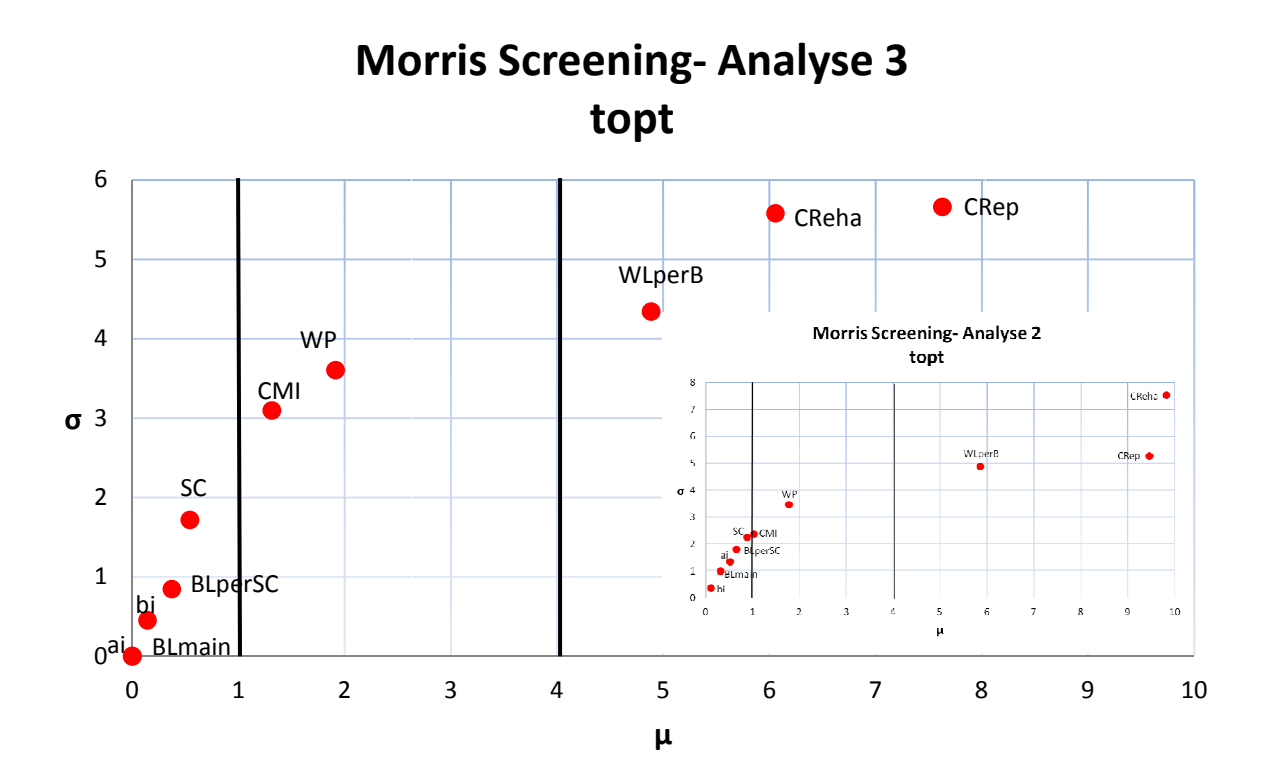

Abbildung 4.16: Grafische Ergebnisse des Morris Screening für die die Zielgröße topt, Analyse 3

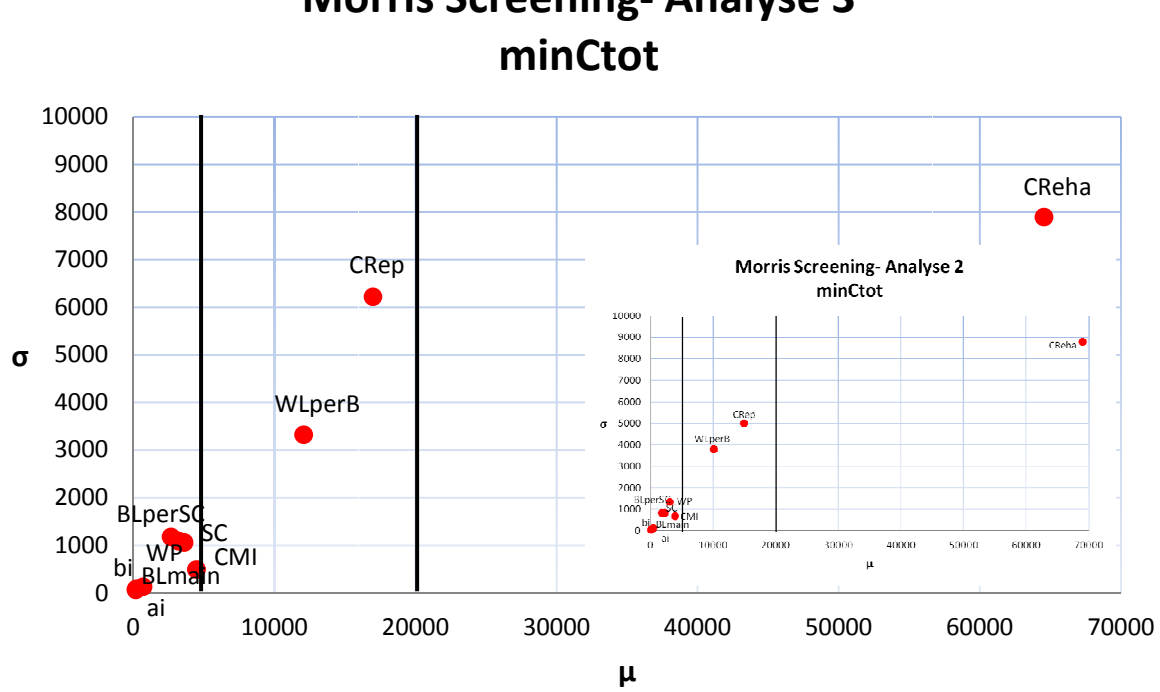

# Morris Screening Screening- Analyse 3

Abbildung 4.17: Grafische Ergebnisse des Morris Screening für die Zielgröße minCtot, Analyse 3

Aufgrund der zwei obenstehenden Grafiken können erste Unterschiede zur Analyse 2 festgestellt werden. In beiden Abbildungen wurden zum einfacheren Vergleich die grafischen Ergebnisse aus der Analyse 2 klein eingefügt. Es kann beobachtet werden, dass sich auch bei den nicht modifizierten Faktoren Veränderungen in den Resultaten ergeben. Die Reihung der Faktoren bleibt im Großen und Ganzen aber gleich. Es können keine großen Verschiebungen festgestellt werden. Untenstehende Tabelle 4.10 gibt die numerischen Werte der Analyse 3 wieder.

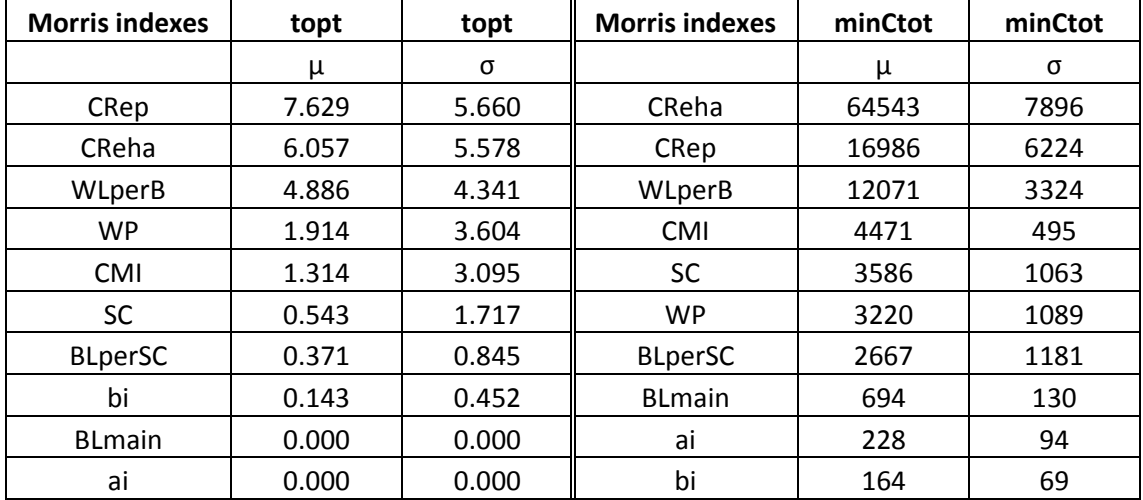

Tabelle 4.10: Numerische Ergebnisse des Morris Screening für topt und minCtot, Analyse 3

### 4.4.2 Extended FAST- Analyse 3

Im Vergleich zur Analyse 2 fällt hier für topt auf, dass CReha und CRep die Plätze im Ranking der Fast first order indexes tauschen. Die erzielten Werte dieser zwei Größen fallen fast genau umgekehrt aus, wie in der Abbildung 4.18 deutlich gezeigt wird.

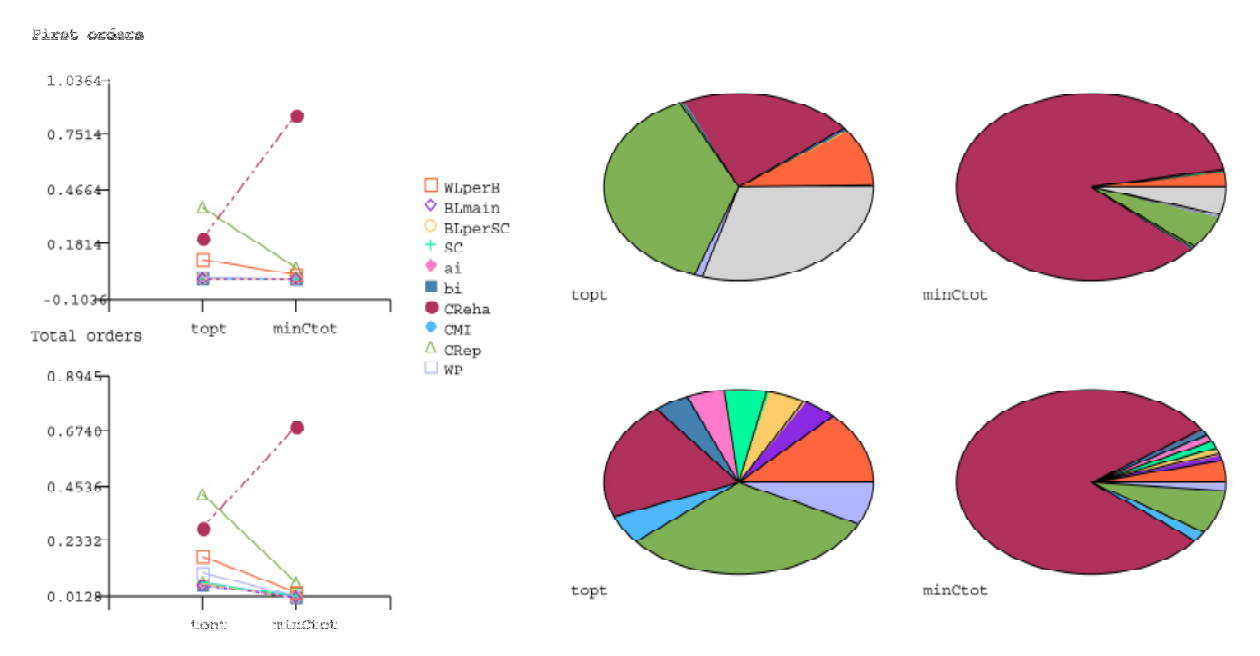

Abbildung 4.18: Grafische Ergebnisse der E-FAST Methode für topt und minCtot, Analyse 3

Hingegen bleiben die Werte für WLperB und WP nahezu unverändert. Im Ranking der Fast total order indexes schaut die Lage für CReha und CRep ähnlich aus, die Wasserverluste und der Wasserpreis gewinnen etwas an Einfluss.

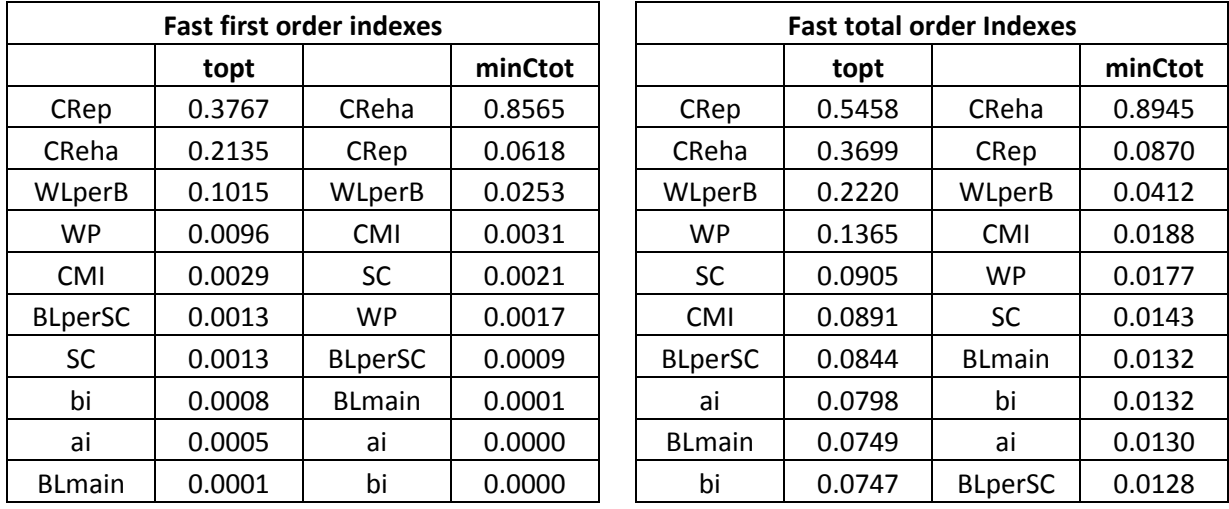

In der folgenden Tabelle 4.11 können die Ergebnisse abgelesen werden.

Tabelle 4.11: Numerische Ergebnisse für topt und minCtot mit der E-FAST Methode, Analyse 3

Es kann abgelesen werden, dass neben den erwähnten Faktoren auch andere variieren etwas, insgesamt kann man aber feststellen, dass die Änderungen gegenüber der Analyse 2 gering ausfallen.

### 4.4.3 Sobol Analyse 3

Für eine zusätzliche Überprüfung der Ergebnisse wurde zusätzlich zur E-FAST- Analyse eine Auswertung anhand der Sobol- Methode durchgeführt. Diese beiden Analysemethoden sollten sehr ähnliche Ergebnisse liefern. Insofern ist eine zusätzliche Kontrolle des gewählten Modells mit dieser zusätzlichen Methode sinnvoll. Falls die Ergebnisse größere Abweichungen aufweisen, müssten das Modell und die Analysemodell auf seine Validität überprüft und gegebenenfalls revidiert werden. Folgend werden die Ergebnisse anhand der Sobol- Methode vorgestellt und mit jenen der FAST- Methode verglichen.

In der oberen Reihe wird wieder der direkte Einfluss der Faktoren auf die Zielgröße visualisiert, in der unteren Reihe werden alle Einflüsse höherer Ordnung mit einbezogen. Im Gegensatz zur FAST- Methode gibt es in der Erste Ordnung- Analyse keinen unerklärten Teil.

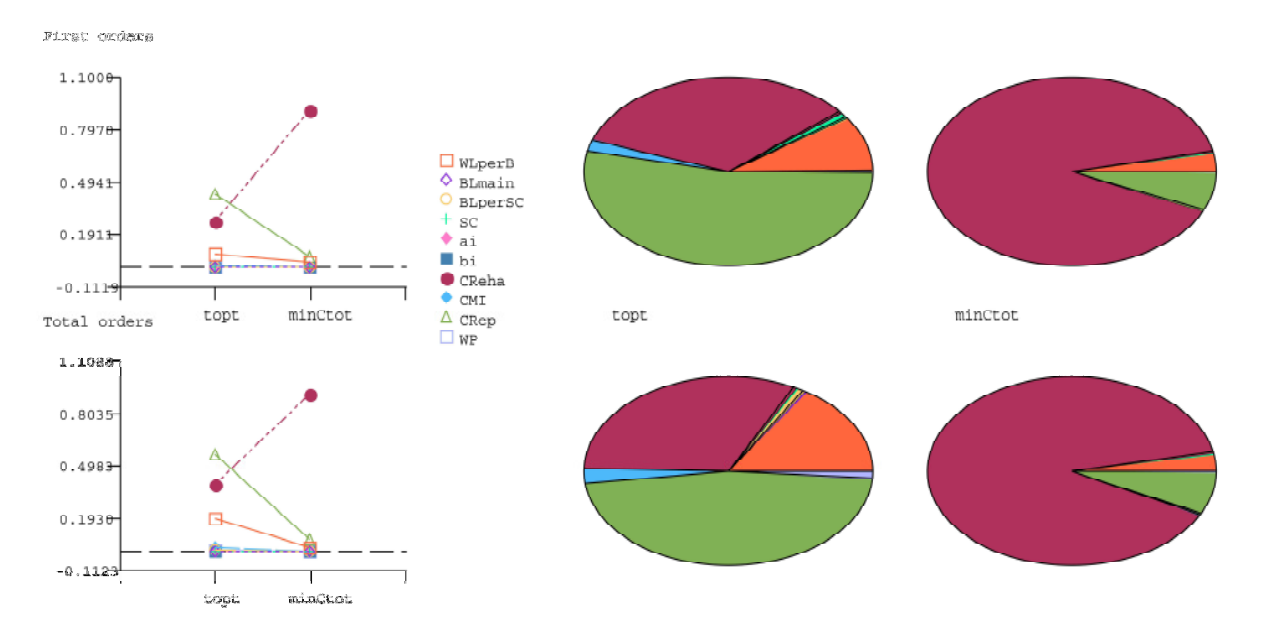

Abbildung 4.19: Grafische Ergebnisse der Sobol Methode für topt, Analyse 3

Die Grafiken unterscheiden sich auf den ersten Blick deutlich von jenen der E-FAST Analyse. Die größten Unterschiede sind hauptsächlich bei der Zielgröße topt sichtbar, und dort bei der Höheren Ordnung- Analyse. Hier sind fallen die Einflüsse der weniger wichtigen Faktoren sehr gering aus, wohingegen sie in der E-FAST Analyse eindeutig höhere Werte erzielen. Dies

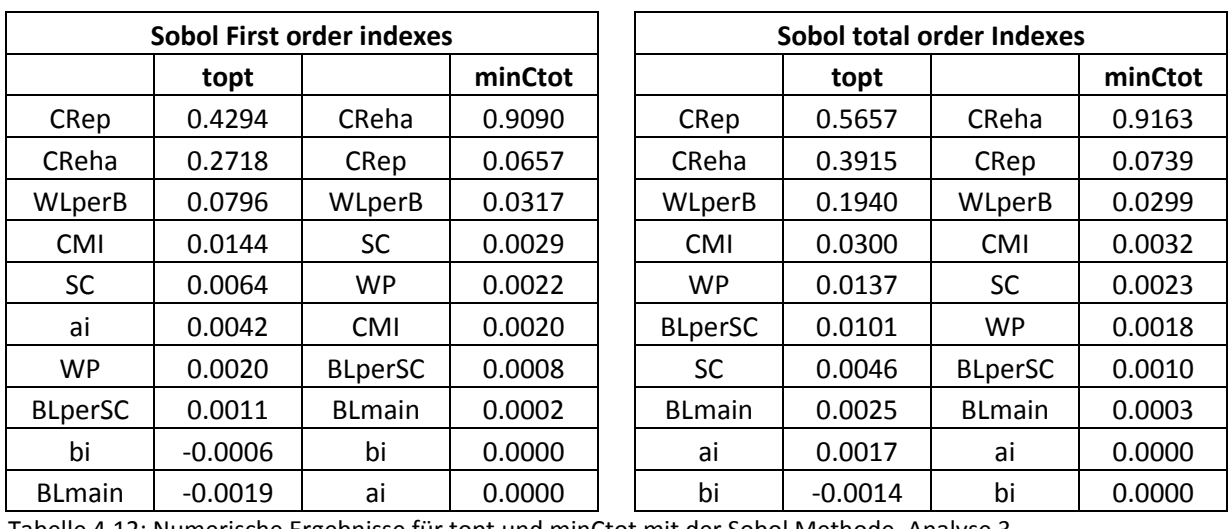

zeigt auch die Tabelle 4.12, wo nur die ersten drei Faktoren relevante Größen einnehmen und alle anderen Faktoren praktisch irrelevant sind.

Tabelle 4.12: Numerische Ergebnisse für topt und minCtot mit der Sobol Methode, Analyse 3

### 4.4.4 Vergleich Extended FAST- mit Sobol- Methode

Um diese in den beiden Analysemethoden erkannten Unterschiede besser einordnen zu können, wird hier noch ein zahlenmäßiger Vergleich eingefügt. In der nächsten Tabelle 4.13 werden die Zahlen der E-FAST und der Sobol- Methode für die total order indexes einander gegenübergestellt und für jeden Faktor seine jeweiligen prozentuellen Anteile angeführt.

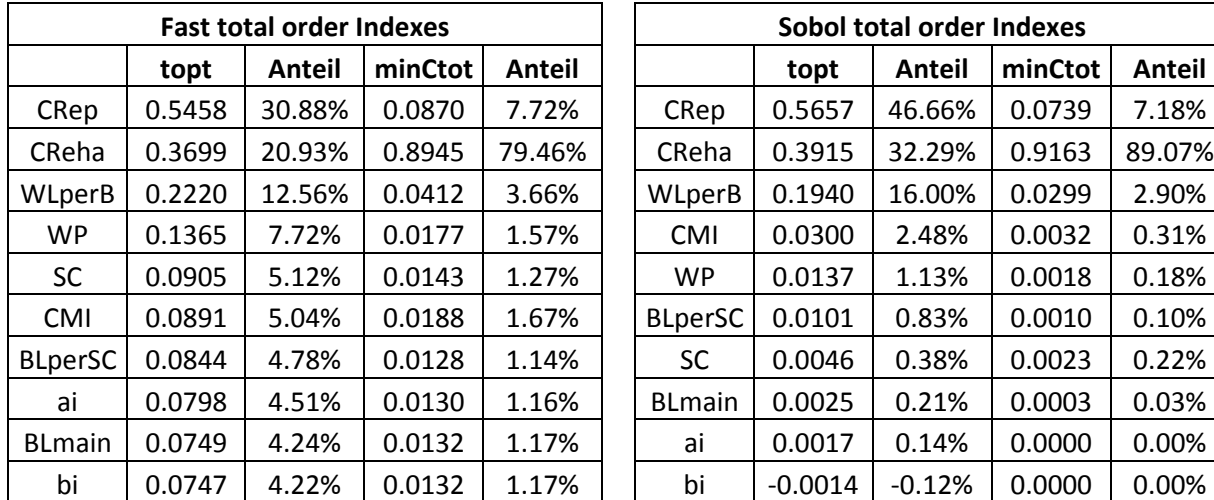

Tabelle 4.13: Vergleich der mit der E-FAST und der Sobol- Methode erzielten Ergebnisse, Analyse 3

Dieser Vergleich ermöglicht eine bessere Verständlichkeit der Unterschiede in den Ergebnissen. Es wird deutlich, dass die drei relevantesten Faktoren sehr ähnliche Absolutwerte erzielen. Die Unterschiede werden in den restlichen Faktoren markant. Die E-

FAST- Analyse teilt diesem Rest fast gleiche Werte um 0,08 zu, wohingegen sie bei Sobol alle gegen Null tendieren. Daraus lassen sich auch die Unterschiede im prozentuellen Vergleich erklären. Durch die Aufteilung des Gesamtkuchens auf mehr Faktoren verlieren die drei Faktoren mit den größten Anteilen bei FAST an Bedeutung, während sie bei Sobol für topt um 95 % und für minCtot ungefähr 99 % des Gesamtanteils ausmachen.

Zusammenfassend kann erklärt werden, dass die wichtigsten Faktoren übereinstimmende Werte aufweisen, die nicht so relevanten Teile jedoch recht große Unterschiede in den Absolutwerten aufweisen. Was zusätzlich auffällt ist jedoch, dass die Unterschiede zwischen dem viertgereihten und dem unbedeutendsten Faktor bei beiden Analysemethoden sehr gering ausfallen.

Für die relevanten Faktoren liefern beide Methoden übereinstimmende Werte. Auch die Reihung der wenig einflussreichen Parameter fällt bei beiden Analysen ähnlich aus. Die unterschiedlichen Werte diesbezüglich haben auf die generellen Aussagen bezüglich der Wichtigkeit der einzelnen Paramater einen zu vernachlässigende Bedeutung.

### 4.4.5 Unsicherheitsanalyse 3

In diesem Abschnitt wird auf die Unsicherheitsanalyse des zugrundeliegenden Modells eingegangen. In den beiden Variablen topt und minCtot sind klare Unterschiede erkennbar.

Die Verteilung des optimalen Erneuerungszeitpunkts (topt) weist eine große Bandbreite von ungefähr drei bis 32 Jahren auf. Dabei gibt es mehrere Dichtespitzen und dazwischen mehr oder weniger große leere Lücken. Wenn man die Abbildung 4.20 und Abbildung 4.22 betrachtet, wird dieser Fakt sowohl bei der E-FAST, als auch der Sobol- Methode deutlich. Beide Grafiken weisen nahezu die gleiche Verteilung auf. Dies macht die Übereinstimmung zwischen beiden Methoden ersichtlich, obwohl doch auch gewisse Unterschiede in den Ergebnissen auftreten, wie in den vorherigen Abschnitten deutlich wurde. Aufgrund der großen Streuung des besten Zeitpunkts für eine Rohrerneuerung wird die Relevanz der Einschränkung der Bandbreiten der einzelnen Eingangsparameter besonders deutlich. Ob ein Rohr beispielsweise in drei oder 25 Jahren zu erneuern ist und welche Maßnahmen (Reparaturen, Wartung usw.) in der Zwischenzeit zu setzen sind, hat einen großen Einfluss auf die für diesen Rohrabschnitt entstehenden Kosten. Diese große Streuung wird auch in den Abbildung 4.21 undAbbildung 4.23 erkennbar.

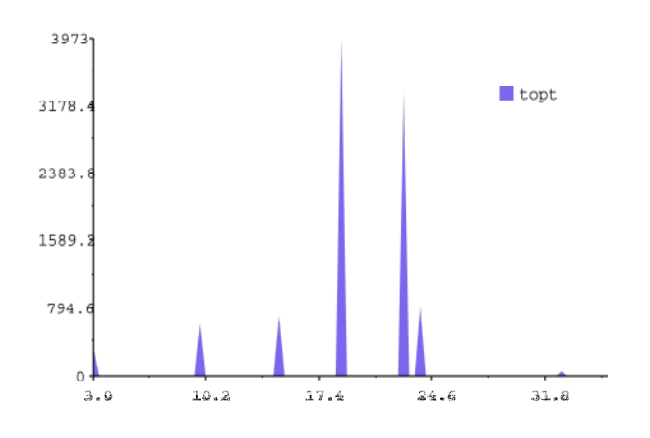

Abbildung 4.20: E-FAST Unsicherheitsanalyse 3 für die Zielgröße topt

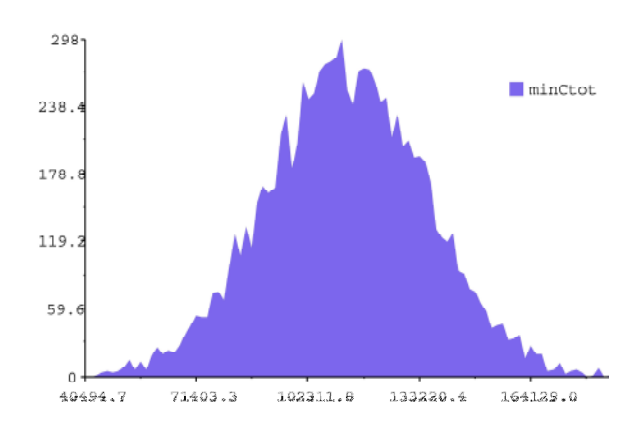

Abbildung 4.21: E-FAST Unsicherheitsanalyse 3 für die Zielgröße minCtot

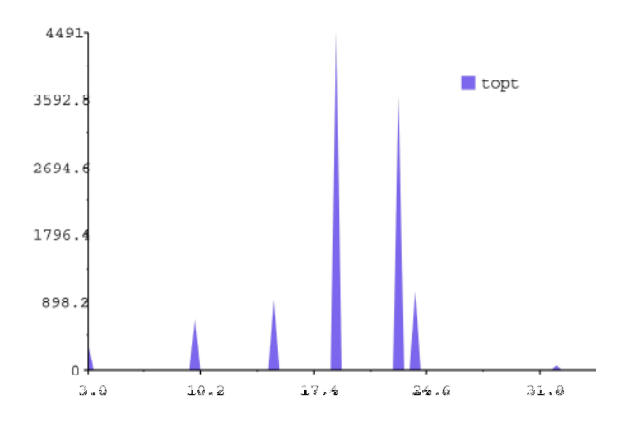

Abbildung 4.22: Sobol Unsicherheitsanalyse 3 für die Zielgröße topt

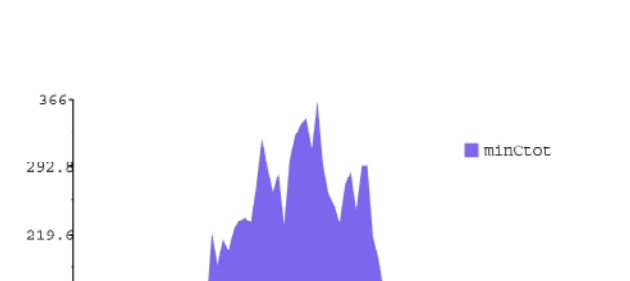

Abbildung 4.23: Sobol Unsicherheitsanalyse 3 für die Zielgröße minCtot

111159.5

Durch die großen Bandbreiten der einzelnen Eingangsparameter streuen auch die Zielgrößen entsprechend. Die Unsicherheit in den Aussagen ist daher nicht zu vernachlässigen. Die Kosten schwanken etwa zwischen 40 000€ und 170 000€. Diese Kosten entstehen allerdings nicht immer im selben Zeitraum, sondern immer vom Bezugszeitpunkt bis zum Zeitpunkt, wo das Rohr erneuert wird. Danach fängt der Lebenszyklus wieder von vorne an.

146

73.

 $\Omega$ 

48963.9

80061.7

In folgender Tabelle 4.14 werden die Verteilungskennwerte wie Mittelwert und Standardabweichung der beiden Zielgrößen anhand der zwei durchgeführten Analysemethoden angeführt.

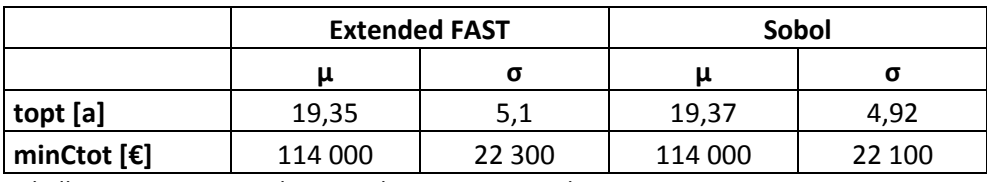

Tabelle 4.14: Parameter der Verteilung von topt und minCtot, UA 3

173355.2

142257.4

Es kann eine große Übereinstimmung zwischen den Ergebnissen festgestellt werden. Wie aus der Tabelle ersichtlich, ist die Streubreite bei beiden Zielgrößen mit fünf Jahren, beziehungsweise 22 000€ erheblich. Beide Analysemethoden liefern das gleiche Bild.

### 4.5 Analyse 4, Kosten von bestehenden Rohrleitungen

In dieser Analyse werden nur die Kosten der bestehenden Leitungen ohne die bei einem Ersatz anfallenden Rehabilitierungskosten berücksichtigt. Als Eingangsparameter werden jene der Analyse 3 verwendet, allerdings ohne den Faktor CReha, da diese Kosten ja nicht berücksichtigt werden sollen. Es verbleiben somit neun Faktoren zu untersuchen.

Wie bereits im Abschnitt 3.6 erwähnt, wird für das Rohr der Zeitraum der nächsten 25 Jahre betrachtet.

### 4.5.1 Morris Screening bestehender Leitungen

Als erste Analysemethode wird wieder das Morris Screening angewandt. Folgende Ergebnisse werden erzielt.

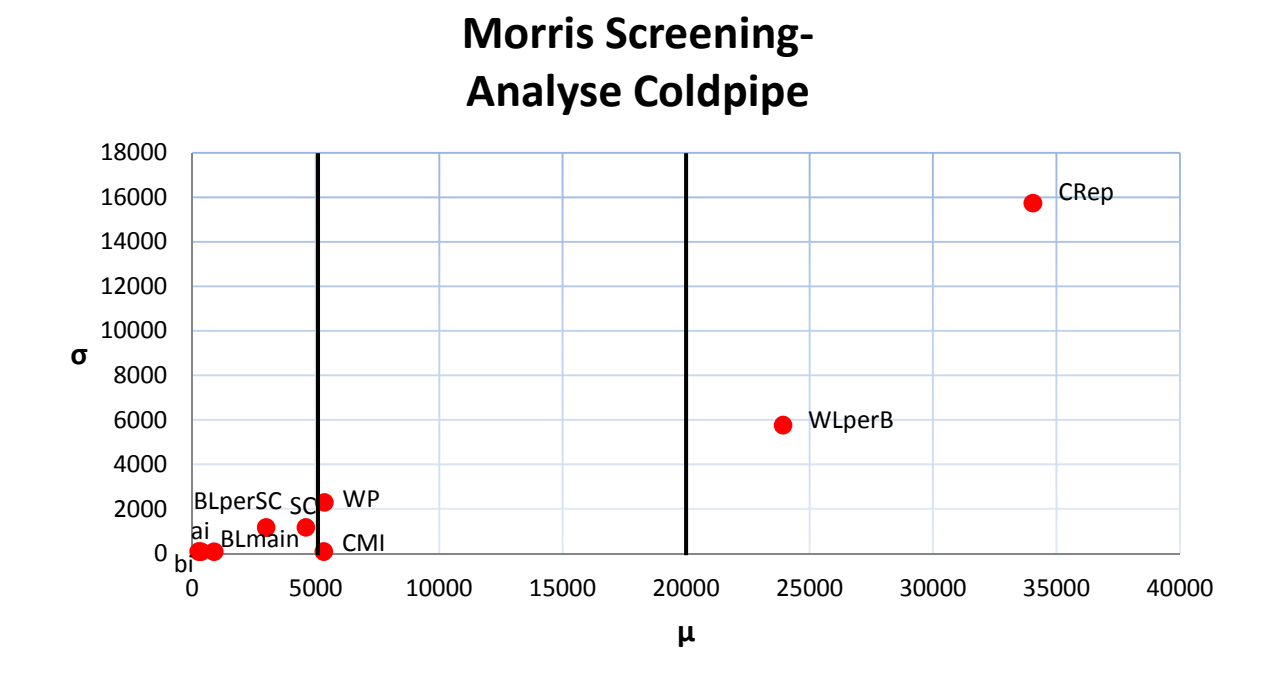

Abbildung 4.24: Ergebnisse des Morris Screening für die Zielgröße Coldpipe

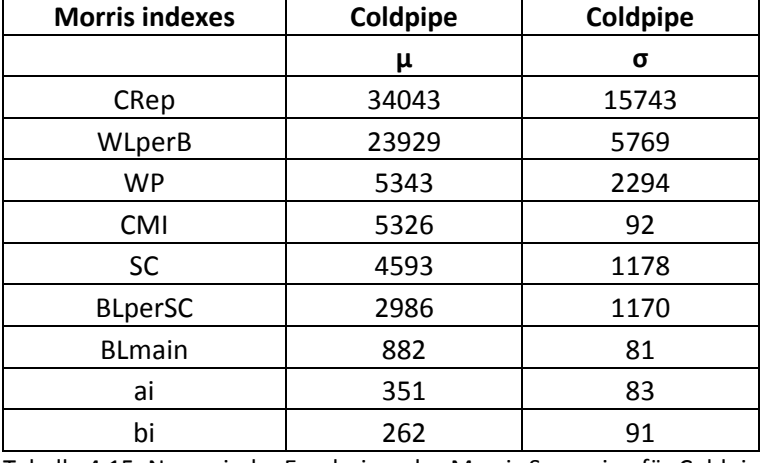

Tabelle 4.15: Numerische Ergebnisse des Morris Screening für Coldpipe

Die Reihenfolge der einzelnen Faktoren bleibt die Gleiche gegenüber den vorangegangenen Untersuchungen. Es bilden sich wieder einige Gruppen von Faktoren mit unterschiedlicher Relevanz aus. Auch in obenstehender Tabelle 4.15 kann dies erkannt werden.

### 4.5.2 Extended FAST Analyse bestehender Leitungen

Die E-FAST- Analyse zeigt den beherrschenden Einfluss der Reparaturkosten. Nur die Wasserverlustkosten spielen noch eine gewisse Rolle, alle anderen Faktoren zusammen nehmen einen verschwindend geringen Anteil an der Gesamtvarianz ein.

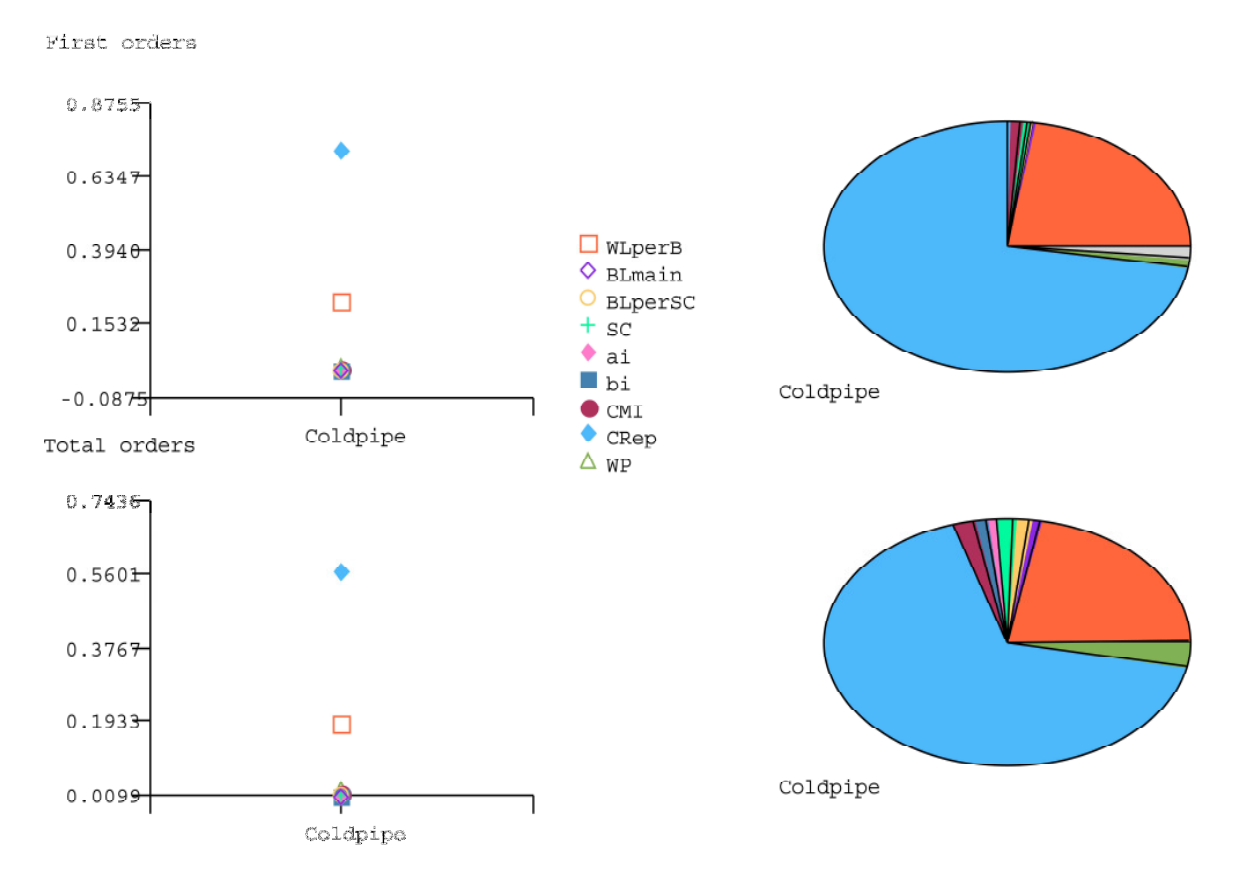

Abbildung 4.25: Grafische Auswertung der Ergebnisse Coldpipe mit der E-FAST Methode

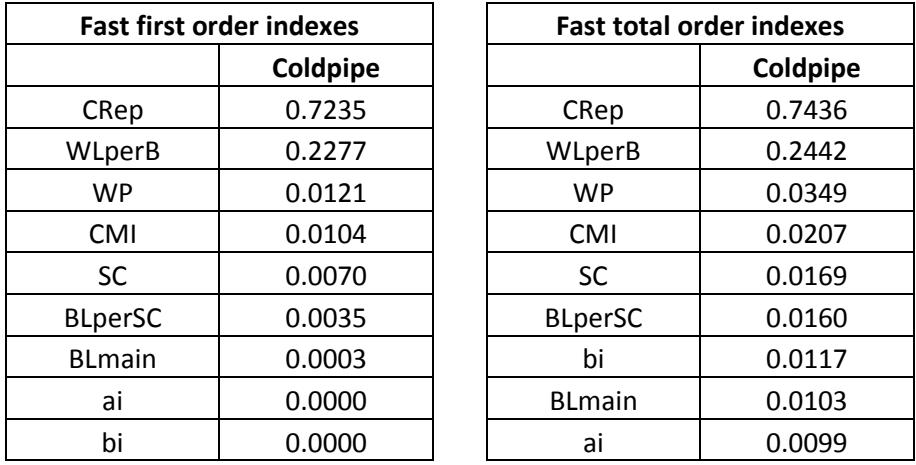

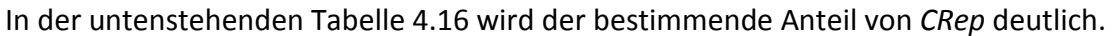

Tabelle 4.16: Numerische Ergebnisse für Coldpipe mit der E-FAST Methode

# 4.6 Erste Zusammenfassung der Ergebnisse

Nach den ersten drei Analysen und jener der Kosten von bestehenden Rohren können die Eingangsparameter in drei Gruppen von unterschiedlicher Relevanz eingestuft werden. Die Grundaussagen bezüglich der Bedeutung der einzelnen Eingangsparameter fallen bei allen drei Analysemethoden (Morris Screening, E-FAST, Sobol) sehr ähnlich aus. Wobei betont werden muss, dass das E-FAST und Sobol besser miteinander vergleichbare Ergebnisse liefern als MC, da dieses eine komplett andere Analysemethode beinhaltet. Aber genau das ist auch der Grund der Analyse mit verschiedenen Methoden. So kann verlässlich überprüft werden, ob die Annahmen für das Modell plausibel sind.

Folgend werden die drei eruierten Gruppen in der Tabelle 4.17 vorgestellt. Es muss noch erwähnt werden, dass der Faktor  $C_{Reha}$  bei der Analyse der anfallenden Kosten eines bestehenden Leitungsrohres natürlich nicht berücksichtigt wird, die Ergebnisse für die restlichen Parameter sind jedoch ident mit den anderen Untersuchungen.

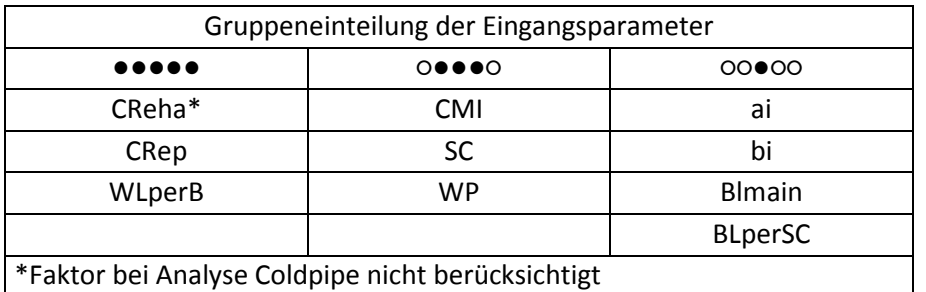

Tabelle 4.17: Einteilung der Eingangsparameter in Gruppen nach Relevanz

Diese Einteilung ist verhältnismäßig grob, hat aber auch nur das Ziel, verschiedene Relevanzstufen festzulegen. Auf die wichtigste Gruppe soll ein verstärktes Augenmerk bezüglich der Optimierung der dort entstehenden Kosten gelegt werden. Diese Rangordnung kann als Prioritätsliste verstanden werden, nach der man Optimierungsaufgaben abarbeiten kann. Es hat keinen Sinn, bei den Zuwachsraten für Instandhaltung oder Wasserhintergrundverluste großen Optimierungsaufwand zu betreiben und Parameter wie die Wasserverluste oder Reparaturkosten, um nur zwei zu nennen, zu vernachlässigen.

Für Wasserversorger gibt diese Liste Prioritäten vor, an denen sie sich orientieren können. Die aufgelisteten Parameter stehen im Einflussbereich dieser Unternehmen und können so von ihnen entscheidend verändert werden. Eine Einschränkung diesbezüglich gilt für die Faktoren Gebäudeanschlüsse (SC) und Wasserkosten (WP). Die Anzahl der Gebäudeanschlüsse kann vom Netzbetreiber nicht manipuliert werden, er muss mit der vorhandenen Siedlungsstruktur arbeiten. Sie haben allerdings entscheidenden Einfluss auf die Anzahl möglicher Leckstellen und daher hauptsächlich auf die Wasserverluste. Insofern stellen sie einen interessanten Faktor dar.

Da die Wasserkosten zum größten Teil von der Art des Versorgungsnetzes und den darin enthaltenen Leitungen abhängen, sind sie nur schwer veränderbar. Durch effiziente Reparatur- und Rehabilitationsmaßnahmen können diese Kosten verringert werden. Faktoren wie Topographie, Siedlungsstruktur und damit zusammenhängende Länge des Rohrnetzes können nicht verändert werden, spielen jedoch eine wichtige Rolle in der Kostenzusammensetzung. Aufgrund dessen haben die WV nur ein beschränktes Einflussvermögen. Dieser Parameter ist jedoch auch bezüglich des direkten Zusammenhangs<br>mit den Wasserverlusten interessant und darf deshalb nicht außer Acht gelassen werden. mit den Wasserverlusten interessant und darf deshalb nicht außer Acht gelassen werden.

# 4.7 Analyse 5

Um die Ergebnisse der vorangegangenen Analysen auf weitere Änderungen zu ü und auf ihre Verlässlichkeit zu prüfen, wird die hier anschließende Analyse 5 durchgeführt. Dazu wird die bisher gewählte Schadensrate verändert. Die gezeigte Abbildung 4.26 veranschaulicht diese neu Angenommene für die nächsten 25 Jahre. Es werden in dieser SR mehr Schäden prognostiziert und die Reaktion der Zielgrößen darauf analysiert. er Acht gelassen werden.<br>1986:<br>Anderungen zu überprüfen?

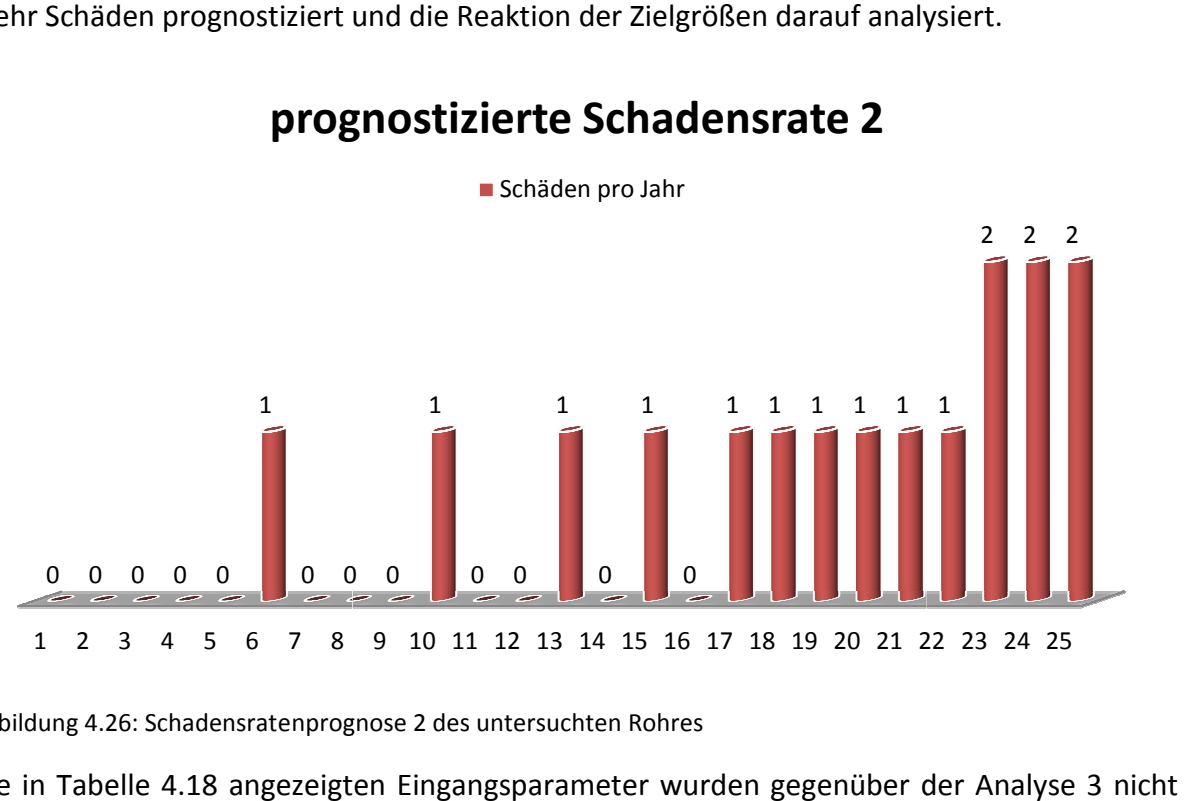

# prognostizierte Schadensrate 2

Abbildung 4.26: Schadensratenprognose 2 des untersuchten Rohres

Die in Tabelle 4.18 angezeigten Eingangsparameter wurden gegenüber der Analyse verändert, sollen hier für die einfachere Nachvollziehbarkeit aber noch einmal abgebildet werden.

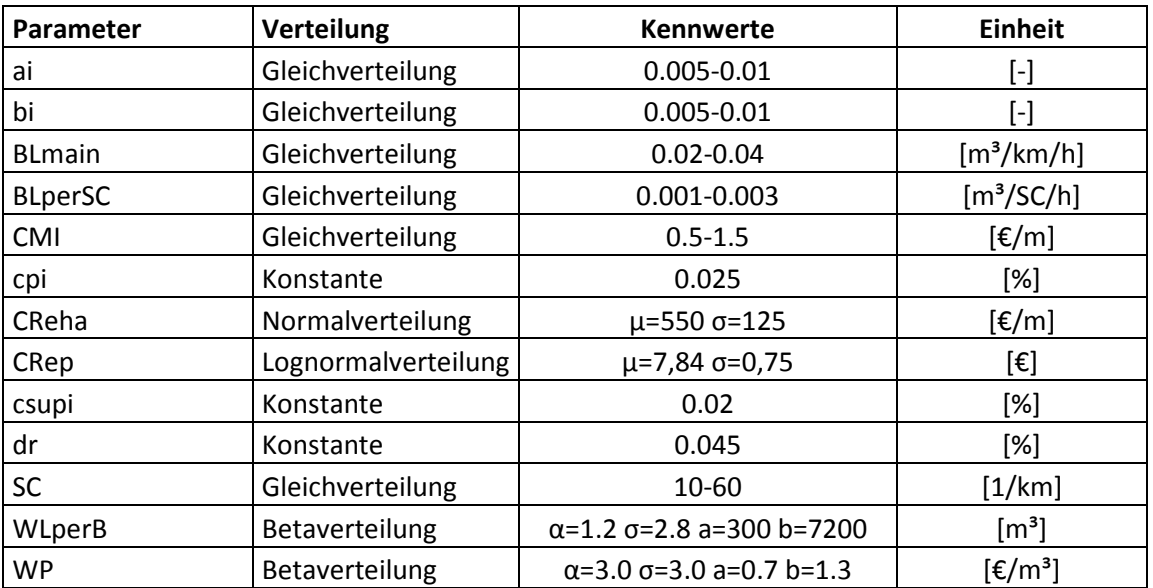

Tabelle 4.18: Größenordnung Eingangsparameter, Analyse 5

### 4.7.1 Morris Screening 5

In den nachfolgenden Darstellungen werden die Ergebnisse für den optimalen Erneuerungszeitpunkt sichtbar. Die drei Faktoren CReha, CRep und WLperB rücken gegenüber der Analyse 3 etwas enger zusammen, ihr Einfluss auf die Gesamtvarianz nimmt jeweils zu.

Alle anderen Faktoren erfahren gewisse Änderungen, bleiben jedoch weiterhin in der bereits in den vorhergehenden Analysen festgestellten Bandbreite.

Insgesamt sind keine größeren Änderungen feststellbar. Dies kann in den zwei nachfolgenden Grafiken (Abbildung 4.27 und Abbildung 4.28) nachvollzogen werden.

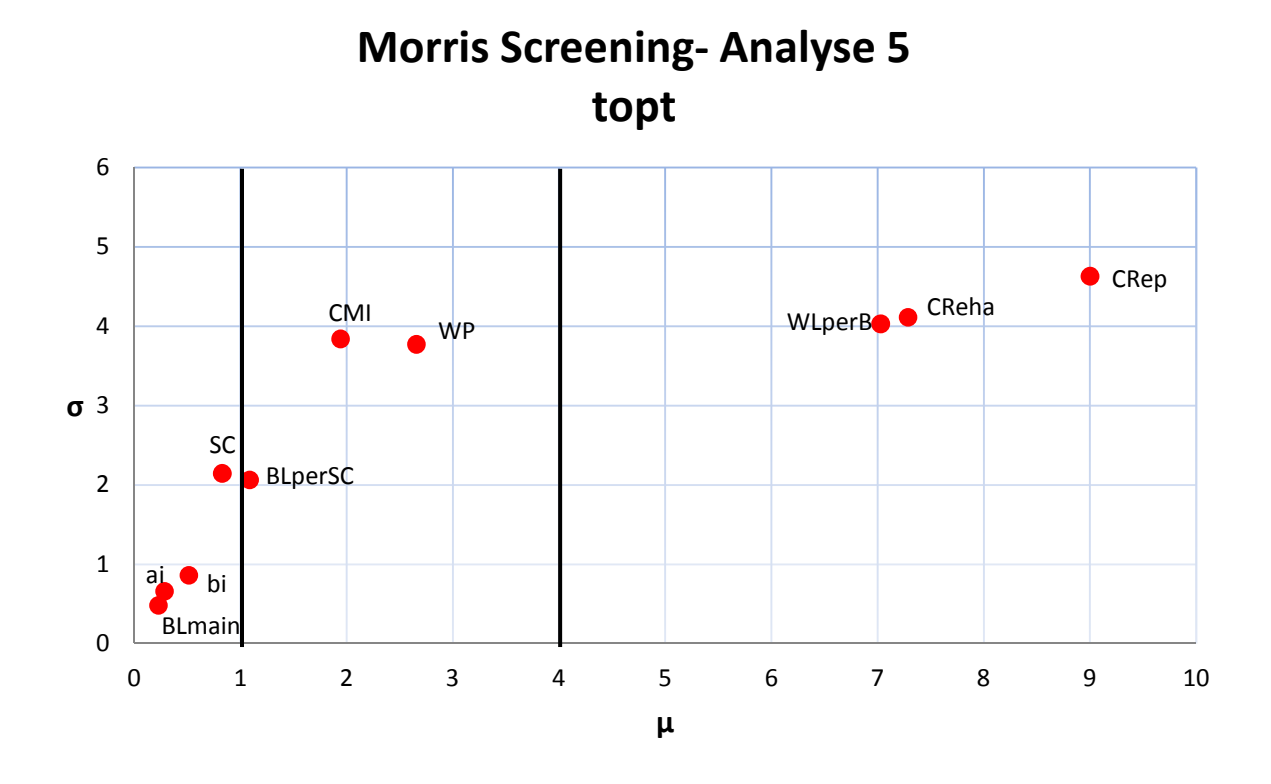

Abbildung 4.27: Grafische Ergebnisse des Morris Screening für die Zielgröße topt, Analyse 5

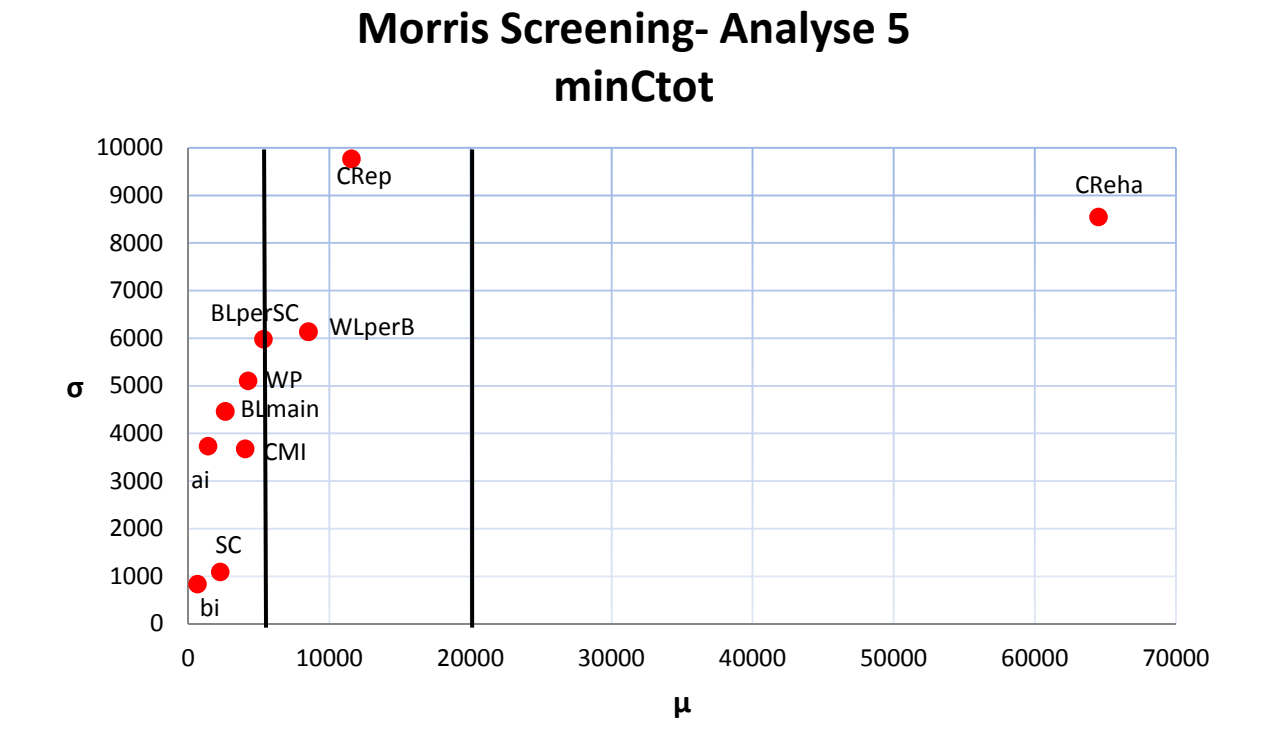

Abbildung 4.28: Grafische Ergebnisse des Morris Screening für die Zielgröße minCtot, Analyse 5

In der untenstehenden Tabelle 4.19 können die numerischen Werte der MC- Methode abgelesen werden. Die Unterschiede zur Analyse 3 sind bezüglich der Reihenfolge der Parameter und ihrem Einfluss geringfügig.

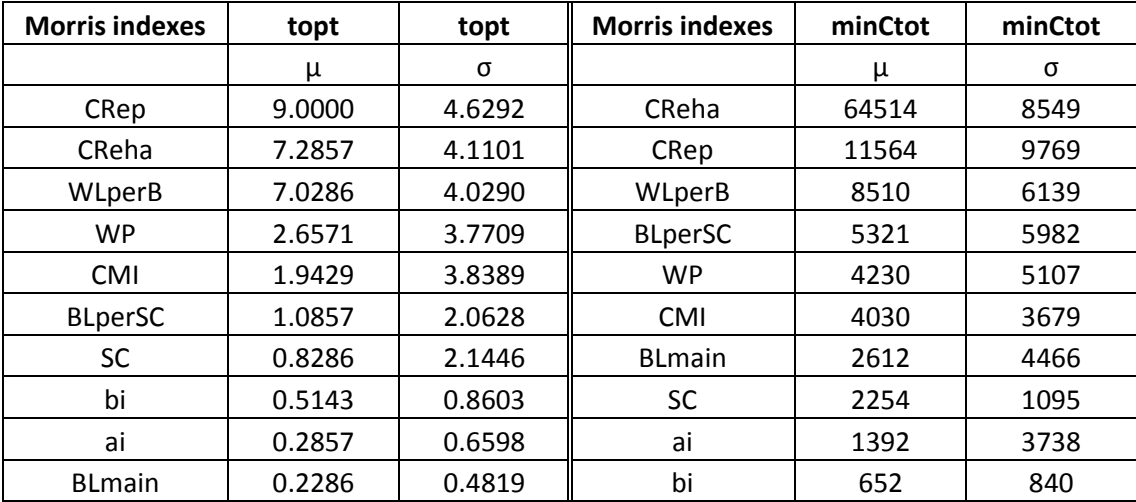

Tabelle 4.19: Numerische Ergebnisse des Morris Screening für topt und minCtot, Analyse 5

# 4.7.2 Extended FAST- Analyse 5

Die bereits im MC für die beiden Zielgrößen gemachten Beobachtungen können auch in dieser Analyse festgestellt werden. Die Ergebnisse erscheinen bei einer ersten Betrachtung der Abbildung 4.29 sehr ähnlich der Analyse 3.

Was in der soeben genannten Grafik bei genauerem Hinsehen deutlich wird, ist der steigende Einfluss von WLperB auf den optimalen Erneuerungszeitpunkt. Dieser Einfluss auf die Gesamtvarianz nimmt doch sichtlich zu.

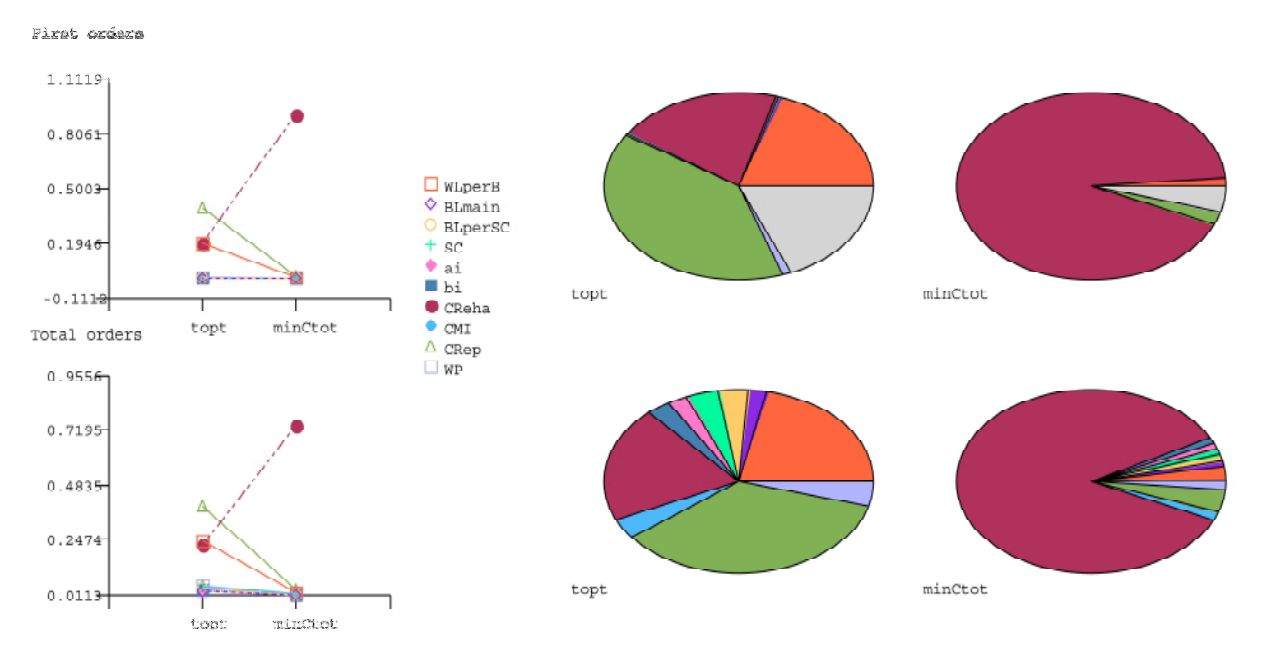

Abbildung 4.29: Grafische Ergebnisse der E-FAST Methode für topt und minCtot, Analyse 5

Die Zunahme des Einflusses von WLperB kann für die Zielgröße topt sowohl in den Fast first wie auch in den Fast total order indexes klar erkannt werden. Dieser ist gegenüber CRep und CReha, welche praktisch stabil bleiben, beträchtlich.

In der Zielgröße minCtot kann man hingegen ein leichtes Absinken des numerischen Wertes bemerken. Allerdings haben hier wie in allen vorigen Analysen die Rehabilitationskosten den weitaus größten Einfluss auf die Gesamtvarianz. Daher bewegt sich die Änderung der Relevanz von WLperB innerhalb eines geringen Anteils.

Die Tabelle 4.20 zeigt neben allen anderen Werten auch die praktisch idente Relevanz für CReha und WLperB für topt, sowohl für die direkten als auch die gesamten Einflüsse. CRep stellt hier den Parameter mit der größten Wirkung auf die Gesamtvarianz dar

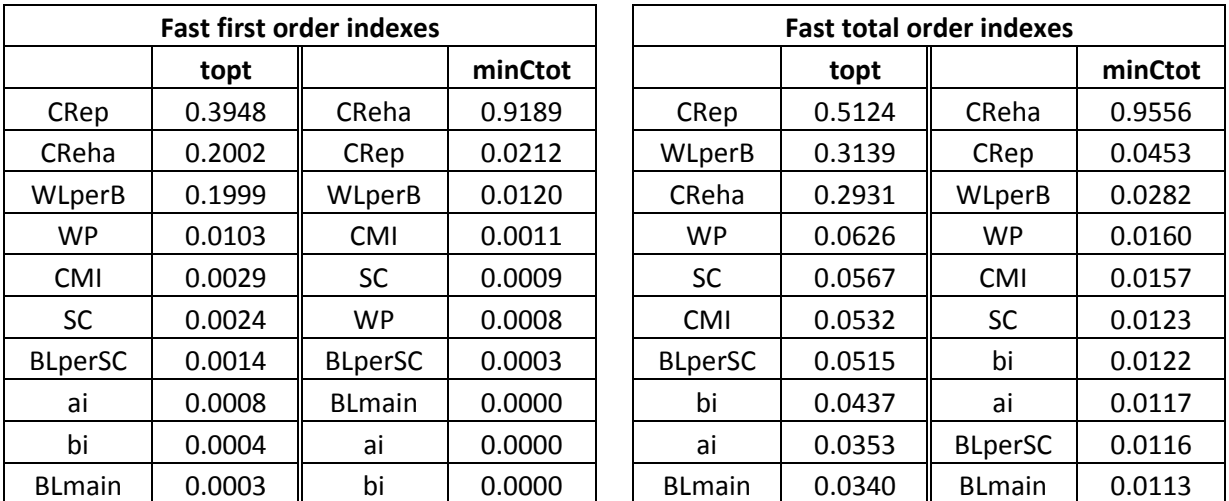

Tabelle 4.20: Numerische Ergebnisse für topt und minCtot mit der E-FAST Methode, Analyse 5

## 4.7.3 Unsicherheitsanalyse 5

In dieser Unsicherheitsanalyse werden die Auswirkungen der Schadensratenprognose auf die zu erwartenden Gesamtkosten und den optimalen Erneuerungszeitpunkt weiter betrachtet.

In der folgenden linken Abbildung 4.30 werden die Änderungen gegenüber der Analyse 3 auf topt gut erkennbar. Aufgrund der höheren angenommenen Schadensrate sinkt die restliche Lebenserwartung des betrachteten Rohres. Die diesbezüglichen Werte sind in der Tabelle 4.21 aufgelistet. Die durchschnittliche Lebenserwartung sinkt um mehr als sechs Jahre von 19 auf knapp 13 Jahre. Die Streuung der Werte bleibt praktisch ident, von 5,1 auf 4,4. Gleichzeitig nehmen jedoch die minimalen Gesamtkosten (Abbildung 4.31) nicht ab, sondern sogar leicht zu. Auch die Streuung steigt um 10% von 22 300 auf 24 700 an. Dies bedeutet, dass diese Kosten in weniger Jahren anfallen, also pro Lebensjahr der Leitung höhere Kosten zu erwarten sind.

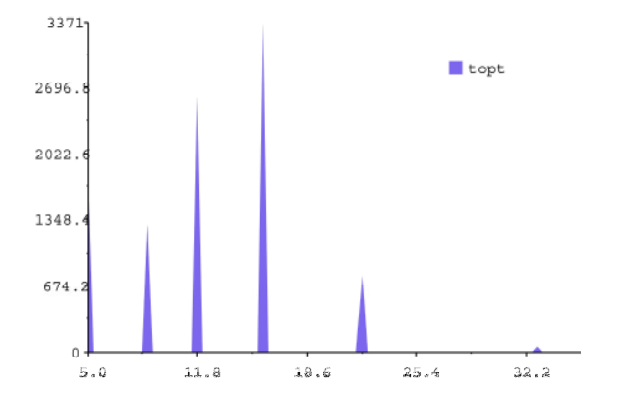

301  $minC$ tot  $240.$ 180. 120 60 73460.7 107000.7 140540.8 174080.8 39920.7

Abbildung 4.30: E-FAST Unsicherheitsanalyse 5 für die Zielgröße topt

Abbildung 4.31: E-FAST Unsicherheitsanalyse 5 für die Zielgröße minCtot

In den beiden oben abgebildeten Grafiken wird wieder die sehr unterschiedliche Verteilung der zwei Zielgrößen deutlich. Während die Kosten annähernd normalverteilt sind, weist der Erneuerungszeitpunkt mehrere Spitzen auf, hat also keine eingipfelige Verteilung. Aus diesen Unterschieden ergeben sich auch die unterschiedlichen Einflüsse der Eingangsparameter.

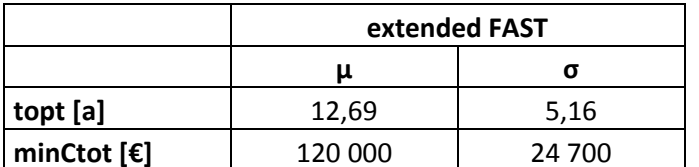

Tabelle 4.21: Parameter der Verteilung von topt und minCtot, UA 5

### 4.7.4 Zusammenfassung Analyse 5

Wie können die unterschiedlichen Auswirkungen der Änderung der Schadensratenprognosen auf die Relevanz der einzelnen Eingangsparameter in Bezug auf die Gesamtvarianz der Zielgrößen erklärt werden?

Die Auswirkungen dieser Änderung auf die Gesamtkosten sind gering, die Kosten als auch die Standardverteilung steigen zwar um einige Prozent an, im Vergleich zur Änderung des optimalen Erneuerungszeitpunktes erscheinen sie jedoch kaum relevant. Dieser Zeitpunkt sinkt um ungefähr ein Drittel seines Werts, ist also sehr bedeutend.

Von diesen ersten Fakten kann man auf die in dieser Analyse beobachteten Änderungen des Einflusses der einzelnen Parameter schließen. Für die Zielgröße minCtot können keine großen Verschiebungen erkannt werden. Dies passt mit der Gesamtvarianz in der UA zusammen. Für beide angenommenen Schadensraten (SR 1 in der Analyse 3, SR 2 in der Analyse 5) werden für eine durchschnittliche restliche Lebenserwartung von 19 bzw. 13 Jahren drei Reparaturen notwendig. Daher sind die leicht ansteigenden minimalen Gesamtkosten erklärbar. Je später in der Zukunft die Rehabilitationskosten für das Rohr anfallen, umso weniger fallen sie durch den Abzinsungseffekt (siehe Abschnitte, wo dieses Thema behandelt wurde) für den heutigen Zeitpunkt ins Gewicht.

Hingegen sind die Änderungen in der Zielgröße topt etwas größer. Relevant sind am ehesten jene des Parameters WLperB. Dieser nimmt an Einfluss gegenüber den anderen Parametern zu.

Insgesamt kann man zusammenfassen, dass sich die Schadensrate, wie erwartet, stark auf die restliche Lebenserwartung des betrachteten Rohres auswirkt. Dagegen hat sie auf die einzelnen Eingangsparameter und ihre jeweilige Bedeutung für die Gesamtvarianz recht wenig Einfluss.

### 4.8 Analyse 6

In dieser Analyse sollen die bis hierher als wichtigste Faktoren erkannten Eingangsparameter modifiziert werden. Dazu wird die Annahme eines allgemeinen, nicht näher definierten Rohrtyps, eingeschränkt und genauer spezifiziert. Entsprechend können die Bandbreiten einiger Faktoren geändert und eingeengt werden. Die bis an diese Stelle als wenig relevant klassifizierten Faktoren werden nicht verändert.

Die dieser Analyse zugrundeliegende Leitung soll ein Graugussrohr mit 100mm Nennweite sein. Aufgrund dieser Spezifikation können die Rehabilitationskosten etwas gesenkt werden, es wird auf die in dieser Arbeit bereits angesprochenen Untersuchungen von Fuchs-Hanusch, D. et al. (2011) verwiesen (Abbildung 2.6). Für die Reparaturkosten werden als Grundlage die Daten des Grazer Trinkwassernetzes gewählt. Für Graugussleitungen bis zu DN 100 weisen die aufgezeichneten Reparaturkosten eine annähernde Lognormalverteilung auf. Auch die Wasserverluste pro Schaden wurden von maximal 7200 m<sup>3</sup> auf 5000 m<sup>3</sup> verringert. Die untenstehende Tabelle 4.22 gibt die Werte für diese drei Faktoren (CReha, CRep und WLperB) und auch die unveränderten Werte aller anderen Eingangsparameter wieder.

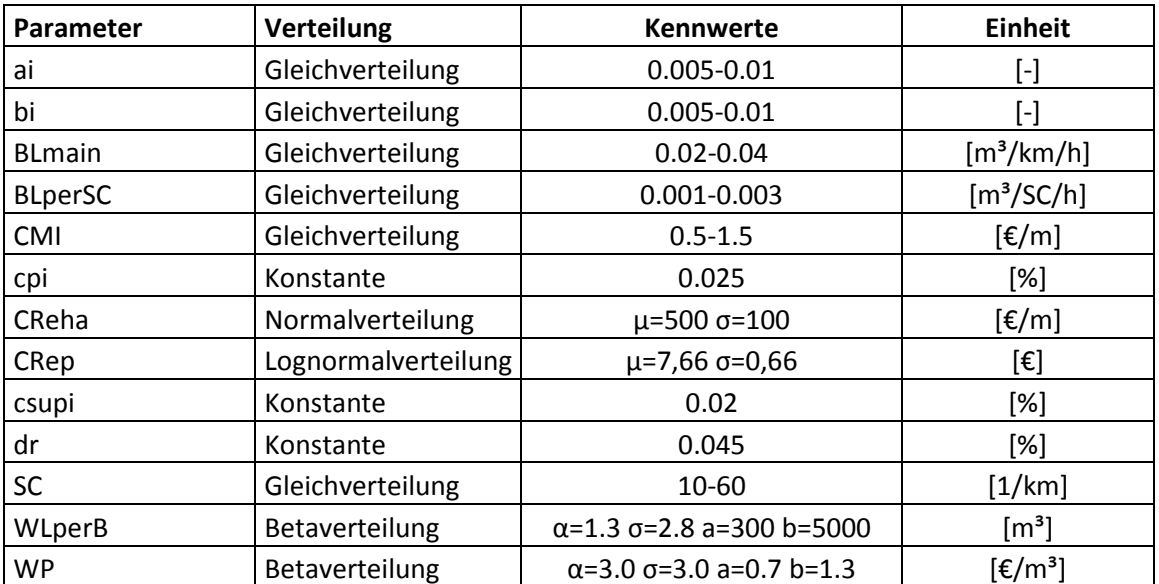

Tabelle 4.22: Größenordnung Eingangsparameter, Analyse 6

### 4.8.1 Morris Screening 6

Im Morris Screening können hier gegenüber der Analyse 5 keine großen Veränderungen festgestellt werden. Die gleichen Faktoren stellen sich als relevant heraus, es gibt leichte Verschiebungen in ihrer Reihenfolge. Die Reparaturkosten gewinnen etwas mehr Einfluss auf die Varianz von topt, wohingegen die Wasserverluste ein wenig verlieren. Für minCtot schauen die Veränderungen im Ergebnis sehr ähnlich aus. Mit CReha immer in eindeutig dominierender Position verschieben sich CRep und WLperB etwas. Die restlichen Faktoren bleiben in ihrer Bedeutung weiterhin dahinter zurück. Die zwei folgenden Abbildung 4.32 und Abbildung 4.33 veranschaulichen diese Tatsache.

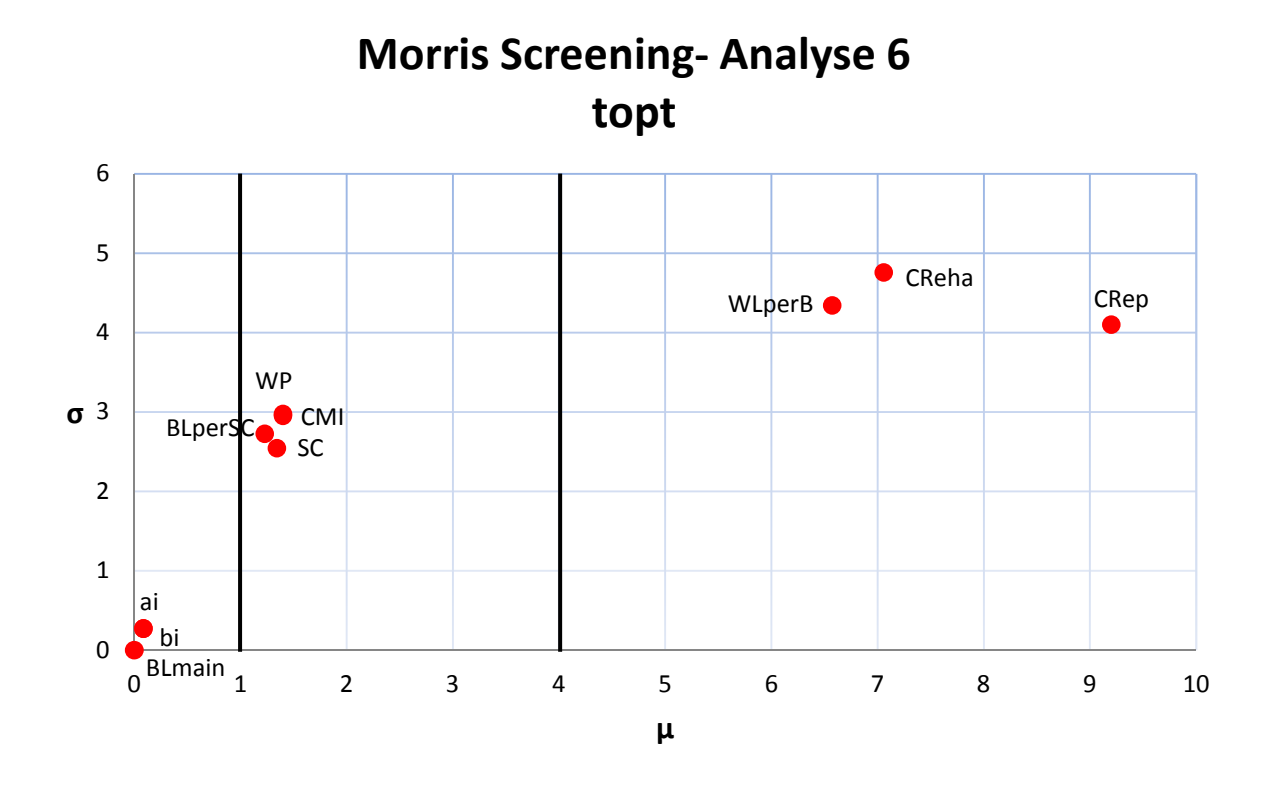

Abbildung 4.32: Grafische Ergebnisse des Morris Screening für die Zielgröße topt, Analyse 6

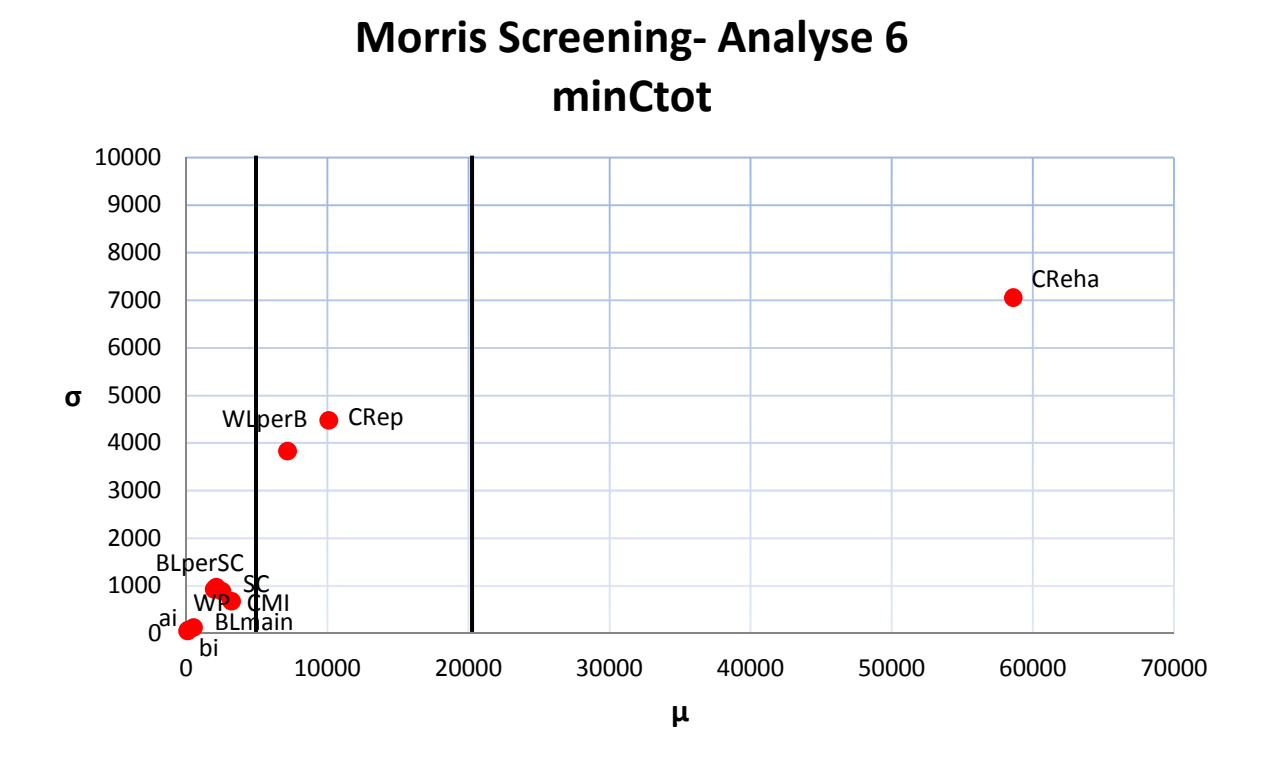

Abbildung 4.33: Grafische Ergebnisse des Morris Screening für die Zielgröße minCtot, Analyse 6

Die nächste Tabelle 4.23 zeigt die bedeutende Rolle von CRep für die Zielgröße topt, etwas dahinter folgen CReha und WLperB. Für minCtot ändert sich numerisch recht wenig, dort dominieren wie in allen vorhergehenden Analysen die Rehabilitationskosten.

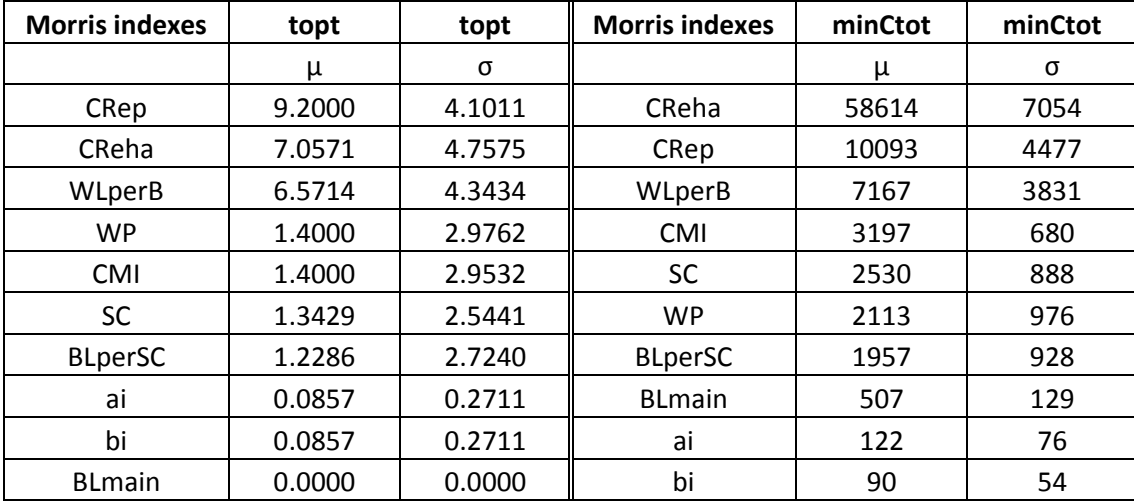

Tabelle 4.23: Numerische Ergebnisse des Morris Screening für topt und minCtot, Analyse 6

### 4.8.2 Extended FAST- Analyse 6

In der unten dargestellten Abbildung 4.34 können kaum Unterschiede zur vorangegangenen Analyse festgestellt werden. Den Einfluss auf die Varianz der Zielgröße topt teilen sich die drei Faktoren CReha, CRep und WLperB. Für minCtot dominiert wieder eindeutig CReha.

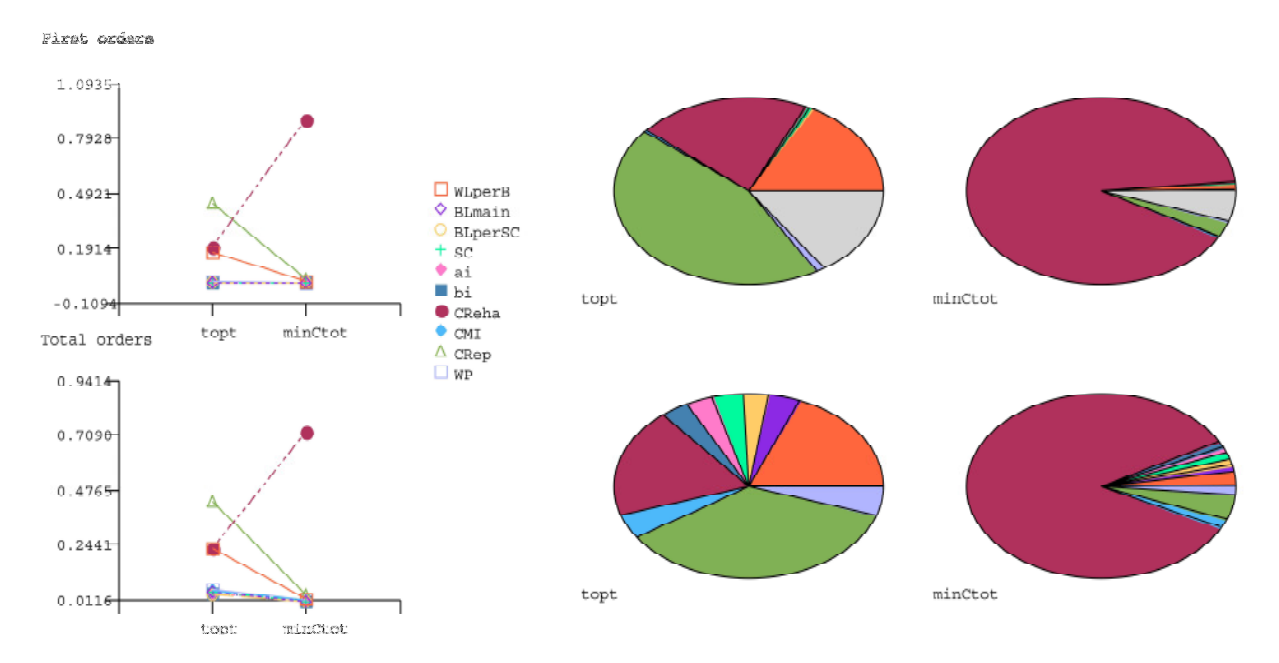

Abbildung 4.34: Grafische Ergebnisse der E-FAST Methode für topt und minCtot, Analyse 6

Auch numerisch können nur geringe Differenzen zur vorangegangenen Analyse festgestellt werden. Die geringen Änderungen erlauben keine neuen Erkenntnisse. Die bereits bekannten Faktoren erweisen sich auch hier wieder als relevant.

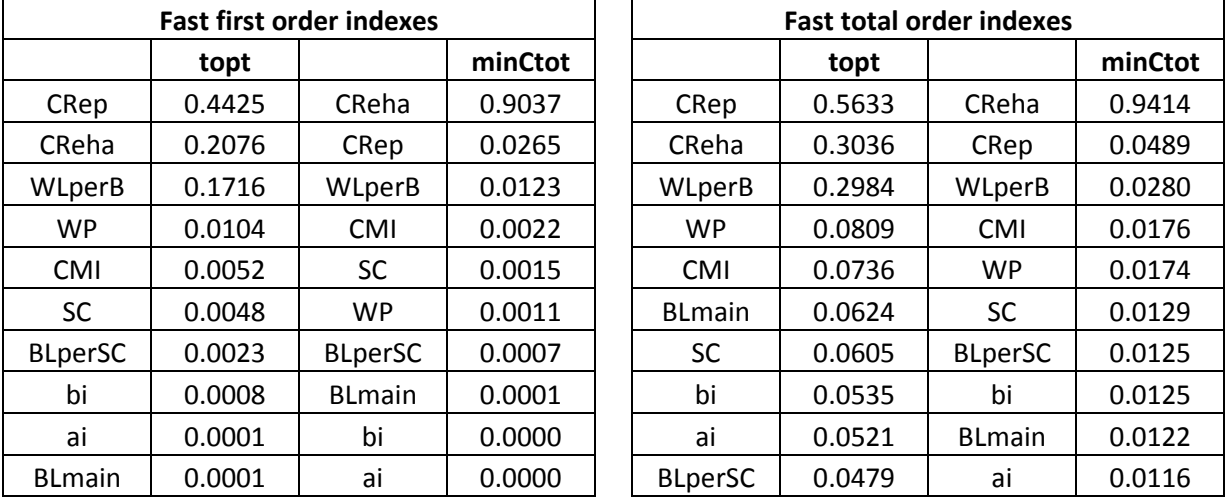

Tabelle 4.24: Numerische Ergebnisse für topt und minCtot mit der E-FAST Methode, Analyse 6

### 4.8.3 Zusammenfassung

Aus dieser Analyse wird erkannt, dass eine geringfügige Verringerung der Bandbreiten der wichtigen Faktoren kaum Änderungen in den Resultaten hervorruft. Aufgrund der aktuellen Datenlage kann man nur in Bezug auf ein Rohrmaterial und Nennweite die Verteilungen und ihre Streuung nicht so weit einengen, dass daraus genauere Aussagen bezüglich der zu erwartenden restlichen Lebensdauer und der entstehenden Kosten getroffen werden können.

# 4.9 Analyse 7

Da in allen vorhergehenden Analysen die drei Faktoren, Rehabilitationskosten, Reparaturkosten und Wasserverluste pro Rohrschaden als die eindeutig relevantesten festgestellt wurden, soll ihre Bedeutung in dieser Untersuchung noch einmal genauer überprüft werden.

Dazu wird eine etwas andere Analysemethode als bei den Vorhergehenden gewählt. Die drei genannten Faktoren werden auf einen konstanten Wert gesetzt. Dadurch soll der Einfluss der restlichen Variablen besser erklärt werden können.

Eine besonders wichtige Rolle kommt hier auf die Unsicherheitsanalyse zu. Die Resultate sollen zeigen, inwieweit sich die Streubreiten der Zielgrößen durch die drei konstanten Parameter verringern lassen. Daraus kann dann im Umkehrschluss auf den Einfluss der drei hier konstanten Parameter auf die bisher erzielten Ergebnisse geschlossen werden.

Folgende Tabelle 4.25 gibt die neue Konfiguration der Eingangsparameter wieder. Die restlichen Werte wurden gegenüber der vorangegangenen Analyse nicht geändert. Sechs Parameter werden als konstant angenommen, weitere sechs als gleichverteilt und einer als betaverteilt.

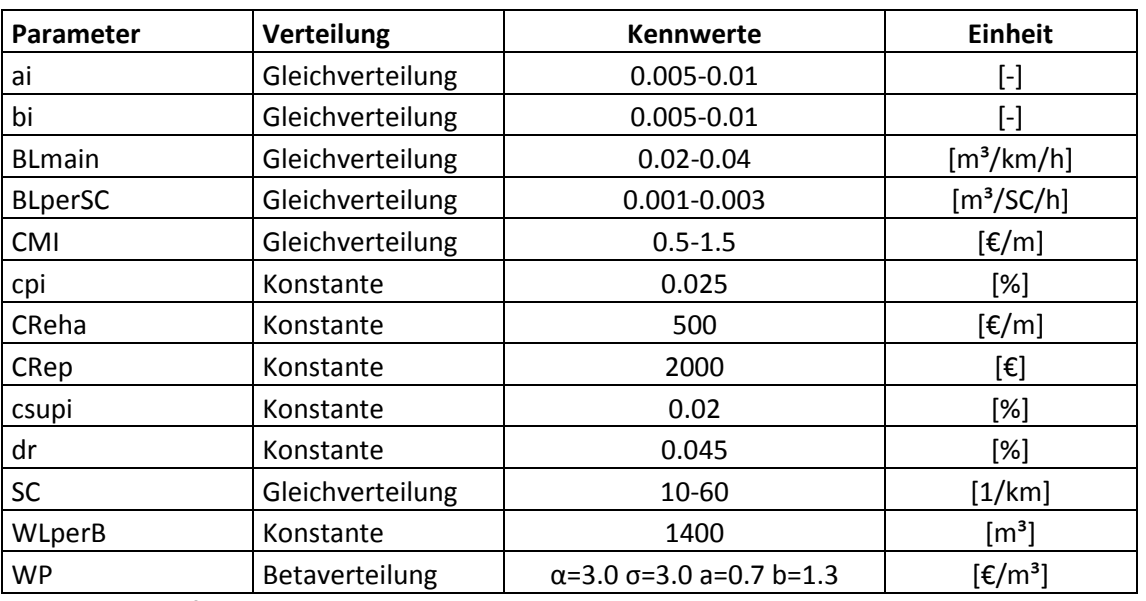

CReha, CRep und WLperB wurden auf einen mittleren Wert fixiert. Dadurch sollen möglichst repräsentative Ergebnisse erzielt werden können.

Tabelle 4.25: Größenordnung Eingangsparameter, Analyse 7

Aufgrund der Tatsache, dass in dieser Analyse die Unsicherheitsanalyse besondere Relevanz erfährt, wird kein Morris Screening durchgeführt. Die Reihung der restlichen Parameter steht hier im Hintergrund. Eine E-FAST- Analyse wird abgewickelt, um den Einfluss der sieben verbliebenen Faktoren auf die Restvarianz der beiden Zielgrößen topt und minCtot abzubilden.

### 4.9.1 Extended FAST- Analyse 7

Im Kreisdiagramm links oben in der Abbildung 4.35 wird deutlich, dass in den FAST First orders (direkter Einfluss der Parameter auf die Gesamtvarianz) nur ein sehr kleiner Teil der Varianz für topt erklärt werden kann. Daher hat diese Detailanalyse kaum Aussagekraft. Dagegen kann in der gleichen Analyse für minCtot die Varianz zum größten Teil mit den betrachteten Parametern erklärt werden.

In der Total orders Analyse für die Zielgröße topt teilen sich die Faktoren, mit Ausnahme von BLmain und bi, den Einfluss auf die Varianz zu ähnlichen Teilen auf.

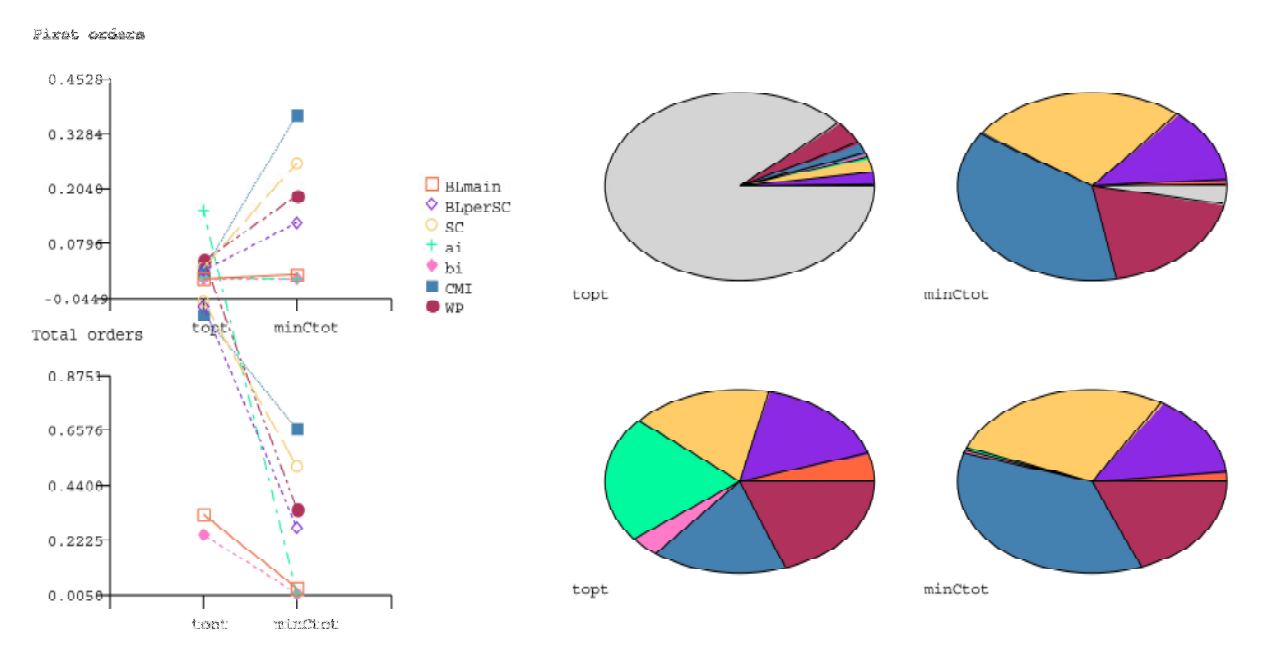

Abbildung 4.35: Grafische Ergebnisse der E-FAST Methode für topt und minCtot, Analyse 7

Für minCtot schaut das Ergebnis anders aus. Dort überwiegen eindeutig der Einflüsse der Gebäudeanschlüsse (SC) und die Wartungs- und Instandhaltungskosten (CMI), etwas dahinter folgen der Wasserpreis (WP) und die Hintergrundverluste pro Gebäudeanschluss (BLperSC).

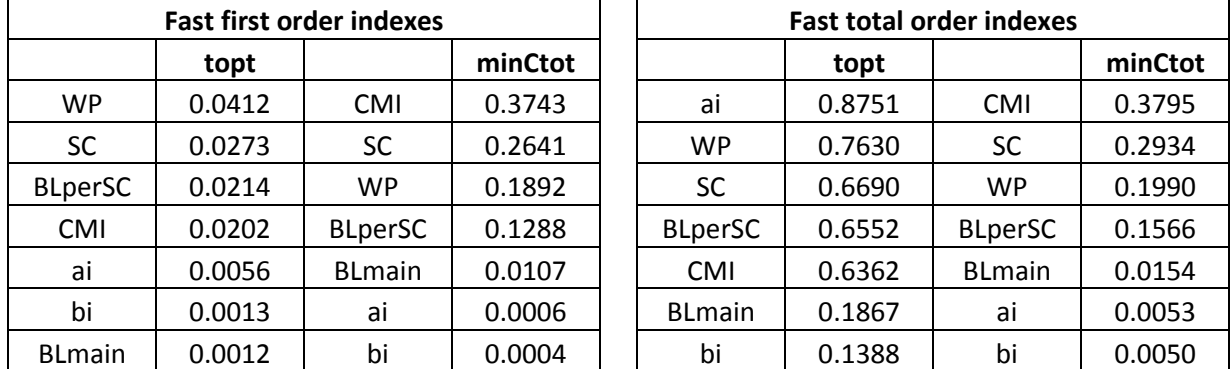

In der Tabelle 4.26 sind die numerischen Werte für die einzelnen Faktoren abgedruckt.

Tabelle 4.26: Numerische Ergebnisse für topt und minCtot mit der E-FAST Methode, Analyse 7

### 4.9.2 Unsicherheitsanalyse 7

In dieser Analyse soll untersucht werden, wie stark die Varianz der beiden untersuchten Zielgrößen mit der Annahme von konstanten Reparatur- und Rehabilitationskosten und Wasserverlusten reduziert werden kann. Eine starke Reduktion der Varianz würde bedeuten, dass die die konstant gesetzten Parameter einen sehr prägnanten Einfluss auf die Varianz ausüben und dass die restlichen Parameter wenn auch nicht komplett außer Acht gelassen, so doch vernachlässigt werden können.

Andererseits würde ein nur geringe Reduktion bedeuten, dass diese Faktoren ebenfalls wichtig und relevant sind und deshalb weiter untersucht gehören.

Die folgende Abbildung 4.36 zeigt die Resultate der Untersuchungen bezüglich topt. Die Grafik veranschaulicht, dass sich der voraussichtlich beste Rehabilitationszeitpunkt für alle Datensätze auf das Jahr 16 konzentriert. Damit wird deutlich, dass die Varianz dieser Größe durch die beschriebenen Maßnahmen drastisch reduziert wird.

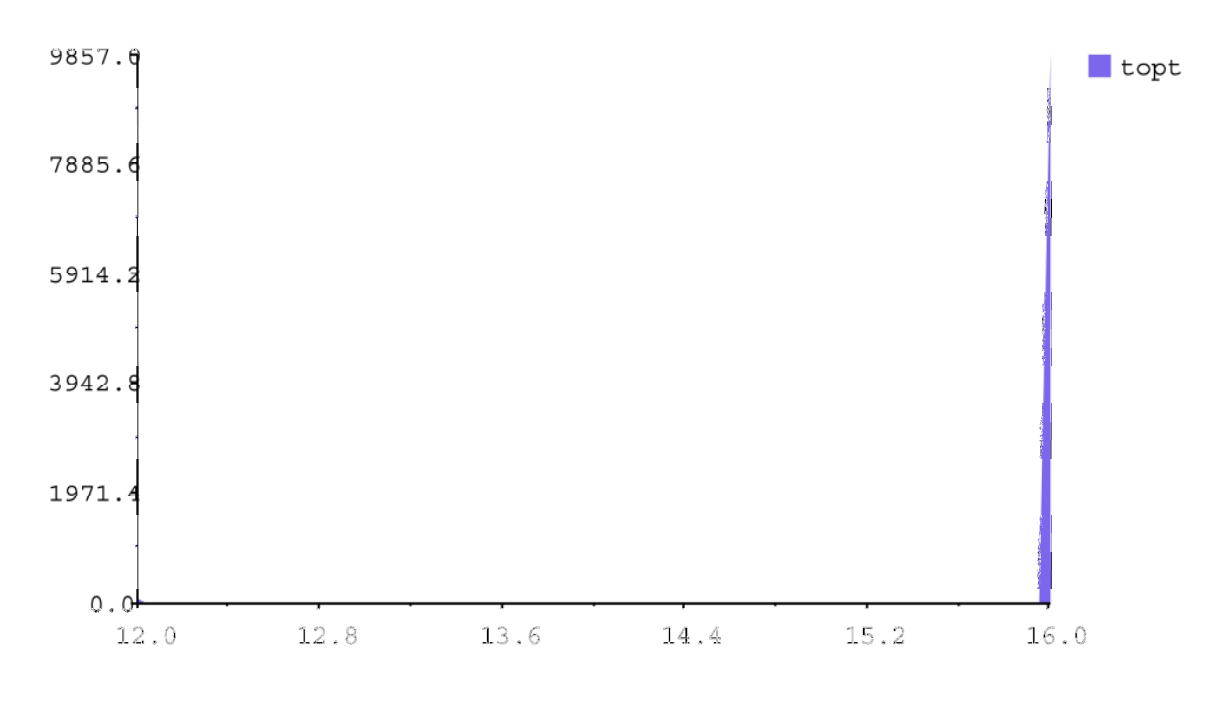

Abbildung 4.36: E-FAST Unsicherheitsanalyse 7 für die Zielgröße topt

Die nächste Abbildung 4.37 stellt die Ergebnisse für minCtot grafisch dar. Auch hier ist eine sehr starke Reduktion der Varianz erkennbar. Die Werte streuen um ungefähr 10 000€ zwischen 103 000€ und 113 000€.

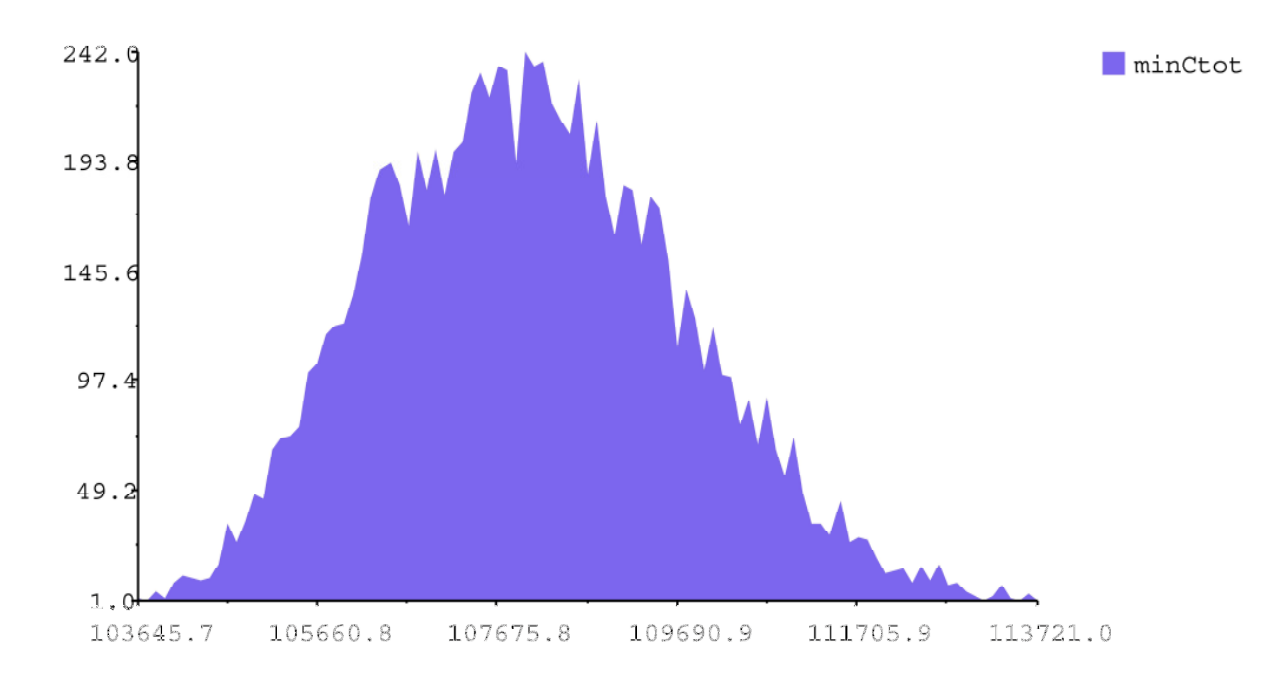

Abbildung 4.37: E-FAST Unsicherheitsanalyse 7 für die Zielgröße minCtot

Die untenstehende Tabelle 4.27 spiegelt die bereits in den Grafiken ersichtlichen Resultate wieder. Die Standardabweichung für den besten Rehabilitationszeitpunkt beschränkt sich auf knapp ein halbes Jahr. Auch die Standardabweichung für die Gesamtkosten wird auf weniger als 10% jener der vorangegangenen Analysen reduziert. Mit knapp 1700€ ist sie sehr gering.

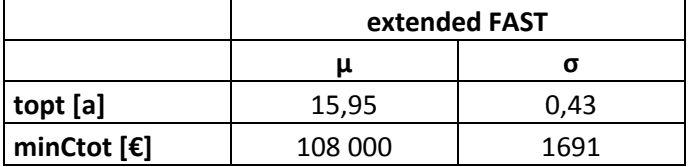

Tabelle 4.27: Parameter der Verteilung von topt und minCtot, UA 7

### 4.9.3 Zusammenfassung

Aufgrund der Annahme von konstanten Werten für die drei als bisher am wichtigsten erkannten Parameter wird die Varianz für beide Zielgrößen um einen Faktor um zehn reduziert. Es wird die durchschlagende Relevanz dieser hier konstant angenommenen Parameter gezeigt.

Eine Standardabweichung von unter einem halben Jahr für den optimalen Erneuerungszeitpunkt würde eine punktgenaue Planung der Rohrrehabilitationen ermöglichen.

Auch die Gesamtkosten weisen in diesen Untersuchungen nur mehr eine geringe Streuung auf. Dies würde eine sehr genaue Planung für notwendige Maßnahmen der Rehabilitation ermöglichen.

Abschließend kann die dominierende Relevanz der drei Faktoren CReha, CRep und WLperB für die Varianz der Zielgrößen festgehalten werden. Die anderen Variablen spielen eine stark untergeordnete Rolle. Eine Optimierung dieser führt nur zu geringfügig zielgenaueren Ergebnissen, die Möglichkeiten von Verbesserungen liegen eindeutig bei den drei oben erwähnten Variablen.

# 5 Schlussfolgerung und Ausblick

Diese Arbeit hatte das Ziel, anhand von Sensitivitäts- und Unsicherheitsanalysen, festzustellen, welche Faktoren einen entscheidenden Einfluss auf die zu erwartende restliche Lebensdauer von bestehenden Trinkwasserleitungen haben. Der folgende Schritt besteht dann für Wasserversorger darin, zielgerichtet diese Faktoren zu optimieren, um möglichst große Effizienzsteigerungen und Kostenreduktionen zu erzielen. Da das Optimieren von nicht oder nur wenig relevanten Faktoren kaum Verbesserungen bewirkt, ist es von großem Vorteil, Ressourcen zielgerichtet für relevante Parameter aufzuwenden.

Für Trinkwassernetzbetreiber ist es weiters von außerordentlicher Bedeutung, möglichst genau zu wissen, in welchem Umfang Leitungsrohre in ihrem Netz in den nächsten Jahren zu erneuern sind. Um diesbezügliche Aussagen mit hoher Zuverlässigkeit treffen zu können, bedarf es als Grundlage einer guten Datenbasis bezüglich der bestehenden Rohre. Weiters ist es essenziell über Faktoren, welche Kosten verursachen und/ oder die Lebensdauer dieser Rohre beeinflussen, Bescheid zu wissen.

Den im vorigen Kapitel 4 vorgestellten Untersuchungen und Analysen wurde ein Modell zugrunde gelegt, welches das Ziel hat, möglichst alle voraussichtlich relevanten Eingangsparameter zu erfassen und diese sinnvoll miteinander zu verknüpfen. Es wurden sowohl ökonomische Faktoren, als auch jene, die ganz oder teilweise im Einfluss der Wasserversorger stehen, berücksichtigt.

Die Bandbreiten und Größenordnungen der einzelnen Faktoren beziehen sich auf österreichische Verhältnisse, können jedoch an die Realitäten anderer Länder angepasst werden. Voraussetzung dafür sind Kenntnisse bezüglich der bestehenden Netze und eine entsprechende Datengrundlage.

# 5.1 Welche Faktoren sind relevant und müssen genauer untersucht werden?

Bereits in der ersten Analyse, bei der im Modell insgesamt 13 Faktoren berücksichtigt wurden, kristallisierten sich die relevanten Faktoren heraus. Einerseits waren dies die zwei ökonomischen Parameter, cpi (Zinsrate laut österreichischem Baupreisindex) und dr (Diskontsatz), andererseits die im Einfluss der WV stehenden Faktoren, CReha (Rehabilitationskosten), CRep (Reparaturkosten) und WLperB (Wasserverluste pro Rohrschaden).

Aufgrund der Tatsache, dass die wirtschaftlichen Parameter für jedes Unternehmen zwar von großer Bedeutung sind, darauf aber von den einzelnen Wirtschaftstreibenden kein Einfluss ausgeübt werden kann, wurden diese drei Variablen in den folgenden Untersuchungen nicht mehr berücksichtigt. Trotzdem muss auf die Bedeutung dieser Preisindizes hingewiesen werden. Sie müssen für gute wirtschaftliche Ergebnisse eines Unternehmens ständig beobachtet und etwaige Änderungen in die Modelle implementiert werden.

Dadurch konnten sich die Analysen auf die zehn im Einflussbereich der WV stehenden Faktoren beschränkt werden. Es wurden in allen weiteren Untersuchungen die obig erwähnten Parameter als die mit dem größten Einfluss auf die Varianz der Zielgrößen festgestellt.

Als relevante Zielgrößen wurden die minimalen Gesamtkosten für einen bestimmten Leitungsabschnitt (minCtot) und der damit verbundene optimale Erneuerungszeitpunkt (topt) festgestellt. Die Kosten von bestehenden Rohren in einem definierten Zeitraum (Coldpipe) wurden als zweitrangig eingestuft, bestätigten aber ihrerseits wieder die für die anderen Zielgrößen erzielten Resultate.

Weiters konnte in den Unsicherheitsanalysen eine völlig verschiedene Verteilung der zwei als erstrangig eingestuften Zielgrößen erkannt werden. Während die Gesamtkosten annähernd eine Normalverteilung aufweisen, bildet der Erneuerungszeitpunkt mehrere Dichtespitzen, zwischen denen verhältnismäßig große Lücken herrschen.

Aus diesen unterschiedlichen Verteilungen lassen sich auch die unterschiedlichen Einflüsse der einzelnen Eingangsparameter erklären. In der Rangliste der wichtigsten Faktoren ändert sich wenig, sehr wohl jedoch in der Größenordnung ihres Einflusses. Auf die Varianz der Gesamtkosten haben mit ungefähr 90% fast nur die Rehabilitationskosten Einfluss, die restlichen Faktoren sind praktisch vernachlässigbar. Dies wird sowohl in den Morris Screenings als auch in den E-FAST Analysen deutlich. Dieses Resultat kann dadurch erklärt werden, dass die Rehabilitation eines Rohres mit, wie angenommen, 250m Länge den Großteil der Gesamtkosten verursacht. Die Varianz dieses Faktors hat damit eine entsprechend hohe Bedeutsamkeit für die Gesamtvarianz.

Deutlich anders schaut es für den optimalen Erneuerungszeitpunkt des untersuchten Rohres aus. Hier haben, mit je nach Analyse unterschiedlichen Werten, die drei bereits genannten Faktoren CReha, CRep und WLperB in etwa das gleiche Gewicht. Die restlichen Parameter liegen relativ weit abgeschlagen dahinter.

Diese Diskrepanz der Ergebnisse zwischen den zwei Ausgangsvariablen wird durch die unterschiedliche Verteilung dieser verursacht. Während die Gesamtkosten mit kleinen Schritten auf kleine Veränderungen der wichtigsten Faktoren reagieren und hauptsächlich
von den Rehabilitierungskosten bestimmt werden, reagiert der optimale Erneuerungszeitpunkt auf kleine Veränderungen meistens entweder überhaupt nicht oder mit einem relativ großen Sprung. Dieses Verhalten steuert den Stellenwert der Parameter bezüglich der Gesamtvarianz. Zum Beispiel kann der optimale Erneuerungszeitpunkt bei Änderungen von CReha keine Variation erfahren, was in den Ergebnissen für diesen Faktor ein gegen Null tendierendes Gewicht auf die Varianz simuliert. Hingegen kann eine Änderung eines anderen Faktors eine große Variation in den Ergebnissen verursachen. Über eine entsprechend große Stichprobe gleichen sich diese sprunghaften Resultate wieder aus, verursachen jedoch eine Relativierung der Bedeutung der Rehabilitierungskosten.

#### 5.2 Bedeutung der erzielten Aussagen

Für diese Arbeit wurden entsprechend den zwei gewählten Zielgrößen zwei unterschiedliche Vorhaben für die Trinkwassernetzbetreiber ins Auge gefasst.

Die Minimierung der für jeden Leitungsabschnitt anfallenden Gesamtkosten soll für die Wasserversorger eine Effizienzsteigerung der eingesetzten Finanzmittel möglich machen. Da die Infrastrukturkosten für jedes in diesem Bereich tätigen Unternehmen eine sehr gewichtige Position einnehmen, können mit solchen Effizienzsteigerungen erhebliche Einsparungen erzielt werden.

Die Ermittlung des optimalen Erneuerungszeitpunktes eines Leitungsabschnittes hingegen hat den Zweck, unter anderem eine bessere Planung bezüglich der notwendigen Baumaßnahmen zu ermöglichen. Wenn für das gesamte Trinkwasserleitungsnetz verlässliche Daten vorliegen und dementsprechend aussagekräftige Resultate vorliegen, kann festgestellt werden, in welchem Umfang Leitungen pro Jahr erneuert werden sollen und in welchem Umfang Finanzmittel dafür zur Verfügung stehen müssten. Im Umkehrschluss kann für begrenzte Budgets die maximale Menge der unbedingt zu erneuernden Leitungen festgelegt werden. Der Leitungsneubau kann nach Prioritätslisten abgearbeitet werden. Wobei hier auch die vorher erwähnte Effizienzsteigerung in diesen Fakt hineinspielt. Wenn die Gesamtkosten minimiert werden können, wird es möglich, mehr Rohrabschnitte pro Jahr mit den gleichen Mitteln zu erneuern.

### 5.3 Weitere zu setzende Schritte und Maßnahmen

Aufgrund der in dieser Arbeit durchgeführten Analysen können die relevanten Faktoren auf einige wenige eingeschränkt werden. Bei diesen sind zusätzliche Forschungen und Optimierungen zu empfehlen.

Während die Reparatur- und Rehabilitierungskosten und deren Optimierung in die Kernaufgaben jedes Wasserversorgers fallen und auch schon großes Augenmerk erhalten, sieht dies bei den Wasserverlusten und den daraus entstehenden Kosten anders aus.

Für die Quantifizierung von Wasserverlusten durch Rohrschäden (sowohl große Rohrbrüche als auch kleine Schadensstellen, die unbemerkt über einen langen Zeitraum lecken können) existieren in der Fachliteratur bis zum heutigen Zeitpunkt praktisch nur die Daten von Lambert, A.O. et al. (2009). Diese Daten basieren auf Untersuchungen in mehreren Ländern rund um den Globus, weisen jedoch ein sehr große Bandbreite und demzufolge eine hohe Unsicherheit auf. Hier sind zusätzliche Forschungen und Untersuchungen notwendig, um diese Wasserverluste in ihrer Quantität und ihrer Verteilungsfunktion besser einteilen und die dadurch anfallenden Kosten minimieren zu können. Diese Daten sind teilweise sehr spezifisch für jeden einzelnen Wasserversorger, da sowohl die Art der eingesetzten Rohr, aber auch Faktoren wie die Beschaffenheit des anstehenden Bodens und die Lage des Rohres im Boden und die Art der Nutzung der darüber liegenden Oberfläche eine große Rolle spielen.

In dieser Studie wurden für alle Analysen allgemeine Annahmen getroffen. Es wird empfohlen, mit dem folgenden Vorgehen in die Richtung zu gehen, dass man Daten für spezifische Rohrleitungen ermittelt und diese in das Modell implementiert. Damit können für einzelne Rohre je nach Eigenschaft spezifische Aussagen getroffen werden. Weiters kann auch der unterschiedliche Optimierungsbedarf von verschiedenen Leitungsgruppen eruiert werden.

Das Ermitteln von leitungsspezifischen Merkmalen spielt besonders für die Rehabilitierungsund Reparaturkosten eine große Rolle. Nur wenn alle für die Zusammensetzung dieser Kosten verantwortlichen Variablen (Straßenaufbau, Oberflächenfunktion und –bedeutung, Nennweite, um nur Einige zu nennen) erkundet werden, sind solche rohrspezifischen Erkenntnisse möglich.

Durch die Optimierung von den drei hier besprochenen Faktoren und die entsprechende Reduktion der diesbezüglichen Unsicherheiten kann es dazu kommen, dass weitere Faktoren in ihrer Rolle relativ an Bedeutung gewinnen. Instandhaltungs- und Wartungskosten, um hier nur einen Parameter zu erwähnen, können besonders bei verhältnismäßig alten Trinkwassernetzen eine durchaus nicht zu vernachlässigende Größe annehmen. Allerdings werden durch solche Faktoren verursachte Unsicherheiten erst relevant werden, wenn die hier als wichtig eingestuften Variablen sehr genau prognostiziert werden können. Bis dahin ist es noch ein weiter Weg.

Das Endresultat dieser Untersuchungen kann man sich so vorstellen, dass ein Wasserversorger ein Werkzeug in die Hand bekommt, mit dem er für jeden Leitungsabschnitt in seinem Netz die voraussichtlich anfallenden Gesamtkosten und den besten Erneuerungszeitpunkt möglichst genau ermitteln kann. Bis dorthin sind zweifellos noch viele weitere Untersuchungen notwendig, diese Arbeit möchte einen weiteren Beitrag zu diesem Thema leisten.

### 6 Literaturverzeichnis

Ambrose, M., Burn, S., DeSilva, D., Rahilly, M., 2008, Life Cycle Analysis of water networks, AWWA Journal.

Bicik, J., Morley, M.S., Savic, D.A., 2008, A Rapid Optimization Prototyping Tool For Spreadsheet- Based Models, Proceedings ot the 10th Annual Water Distribution Systems Analysis Conference (WDSA 2008): 472-482, Kruger National Park, South Africa

Borgonovo, E., Apostolakis, G. E., Tarantola, S., Saltelli, A., 2003, Comparison of global sensitivity analysis techniques and importance measures in PSA, Reliability Engineering and System Safety 79: 175-185.

Confalonieri, R., Bellocchi, G., Bregaglio, S., Donatelli, M., Acutis, 2010, M., Comparison of sensitivity analysis techniques: A case study with the rice model WARM, Ecological Modelling 221: 1897-1906.

Deutsche Vereinigung des Gas- und Wasserfaches (DVGW), W 391, 1986, Rohrnetzinspektion und Wasserverluste – Maßnahmen, Verfahren und Bewertung, Wirtschafts- und Verl.-Ges. Gas und Wasser, Bonn.

Deutsche Vereinigung des Gas- und Wasserfaches (DVGW), W 392, 2003, Rohrnetzinspektion und Wasserverluste – Maßnahmen, Verfahren und Bewertung, Wirtschafts- und Verl.-Ges. Gas und Wasser, Bonn.

Fuchs-Hanusch, D., Kornberger, B., Friedl, F., Scheucher, R., 2011, Whole of Life Cost Calculations for Water Supply Pipes,  $4<sup>th</sup>$  Leading Edge Conference on Strategic Asset Management, International Water Association IWA, paper n. 35, Mülheim an der Ruhr.

Gangl, G., 2008, Rehabilitationsplanung von Trinkwassernetzen, Verlag der Technischen Universität Graz.

Gertner, G., Xu, C., 2007, Extending a global sensitivity analysis technique to models with correlated parameters, Computational Statistics & Data Analysis, 51: 5579-5590.

Hoch, W., 2009, Verfahren zur Früherkennung und Ortung von Leckstellen auf der Grundlage des DVGW Regelwerks, Schriftenreihe zur Wasserwirtschaft, TU Graz, 57: E1-E20.

http://lexikon.kredit-optimal.de, Der europäische Leitzins, (http://lexikon.kredit-optimal.de/2008/09/der-europische-leitzins.html), [17.08.2011].

Kleiner, Y., Nafi, A., Rajani, B.B., 2010, Planning reneval of water mains while considering deterioration, economies of scale and adjacent infrasctructure, Water Science and Tecnology: Water Supply, 6: 897-906.

Lambert, A.O., 2008, Calculating Short Run Economic Leakage Levels, allowing for Pressure Management, Water Loss Conference 2008, Session 17, Auckland.

Lambert, A.O., 2009, Ten Years Experience in using the UARL Formula to Calculate Infrastructure Leakage Index, Water Loss Conference 2009: 189-196, Kapstadt.

Neunteufel, R., Theuretzbacher-Fritz, H., Kölbl, J., Perfler, J., Friedl, F., Mayr, E., 2009, Benchmarking und Best Practices in der österreichischen Wasserversorgung, Öffentlicher Abschlussbericht zum ÖVGW-Benchmarking 2008 (Stufe C.), ÖVGW Österreichische Vereinigung für das Gas- und Wasserfach, Wien- Graz, März 2009.

Nossent, J., Elsen, P., Bauwens, W., 2011, Sobol' sensitivity analysis of a complex environmental model, Environmental Modelling & Software: 1-11.

Pannell, D.J., 1997, Sensitivity analysis of normative economic models: Theoretical framework and practical strategies, Agricultural Economics 16: 139-152.

Saltelli, A., Bolado, R., 1998, An alternative way to compute Fourier amplitute sensitivity test (FAST), Computational Statistics & Data Analysis, 26: 445-460.

Saltelli, A., Ratto, M., Andres, T., Campolongo, F., Cariboni, J., Gatelli, D. Saisana, M., Tarantola, S., 2008, Global Sensitivity Analysis. The Primer, John Wiley & Sons Ltd, West Sussex.

Saltelli, A., Tarantola, S., Campolongo, F., Ratto, M., 2004, Sensitivity Analysis in Practice, John Wiley & Sons Ltd, West Sussex.

Schrotter, S., 2010, Ermittlung des wirtschaftlich optimalen Leckortungsturnusses von Wasserleitungen, Graz: Diplomarbeit an der TU Graz.

Statistik Austria, 2006, Standard-Dokumentation, Metainformationen (Definitionen, Erläuterungen, Methoden, Qualität) zum Verbraucherpreisindex und Harmonisierter Verbraucherpreisindex, Wien.

Statistik Austria, 2007, Standard-Dokumentation, Metainformationen (Definitionen, Erläuterungen, Methoden, Qualität) zu Baupreise und Baukosten, Wien.

Van Zyl, J.E., Clayton, C.R.I., 2007, The effect of pressure on leakage in water distribution systems, Proceedings oft he Institution of Civil Engineers: Water Management, 160: 109-114.

Veit, P., 2007, Skriptum zur Vorlesung Life Cycle Cost Infrastruktur, Institut für Eisenbahnwesen und Verkehrswirtschaft, TU Graz, Graz.

www.manalex.de, Sensitivitätsanalyse,

http://www.manalex.de/d/sensitivitaetsanalyse/sensitivitaetsanalyse.php [05.08.2011].

www.oenb.at, Diskontsatz,

http://www.oenb.at/de/rund\_ums\_geld/zinsklauseln/zinsaenderungsklauseln\_vor\_1.99/dis kontsatz/abloese/diskontsatz.jsp#tcm:14-180987, [09.09.2011].

www.wirtschaftslexikon24.net: Abzinsungsfaktor,

(http://www.wirtschaftslexikon24.net/d/abzinsungsfaktor/abzinsungsfaktor.htm), [17.08.2011].

www.wirtschaftslexikon24.net: Lebenszykluskosten, (http://www.wirtschaftslexikon24.net/d/lebenszykluskosten/lebenszykluskosten.htm), [25.09.2011].

www.wirtschaftslexikon24.net: Sensitivitätsanalyse,

http://www.wirtschaftslexikon24.net/d/sensitivitaetsanalyse/sensitivitaetsanalyse.htm, [27.07.2011].

# 7 Abbildungsverzeichnis

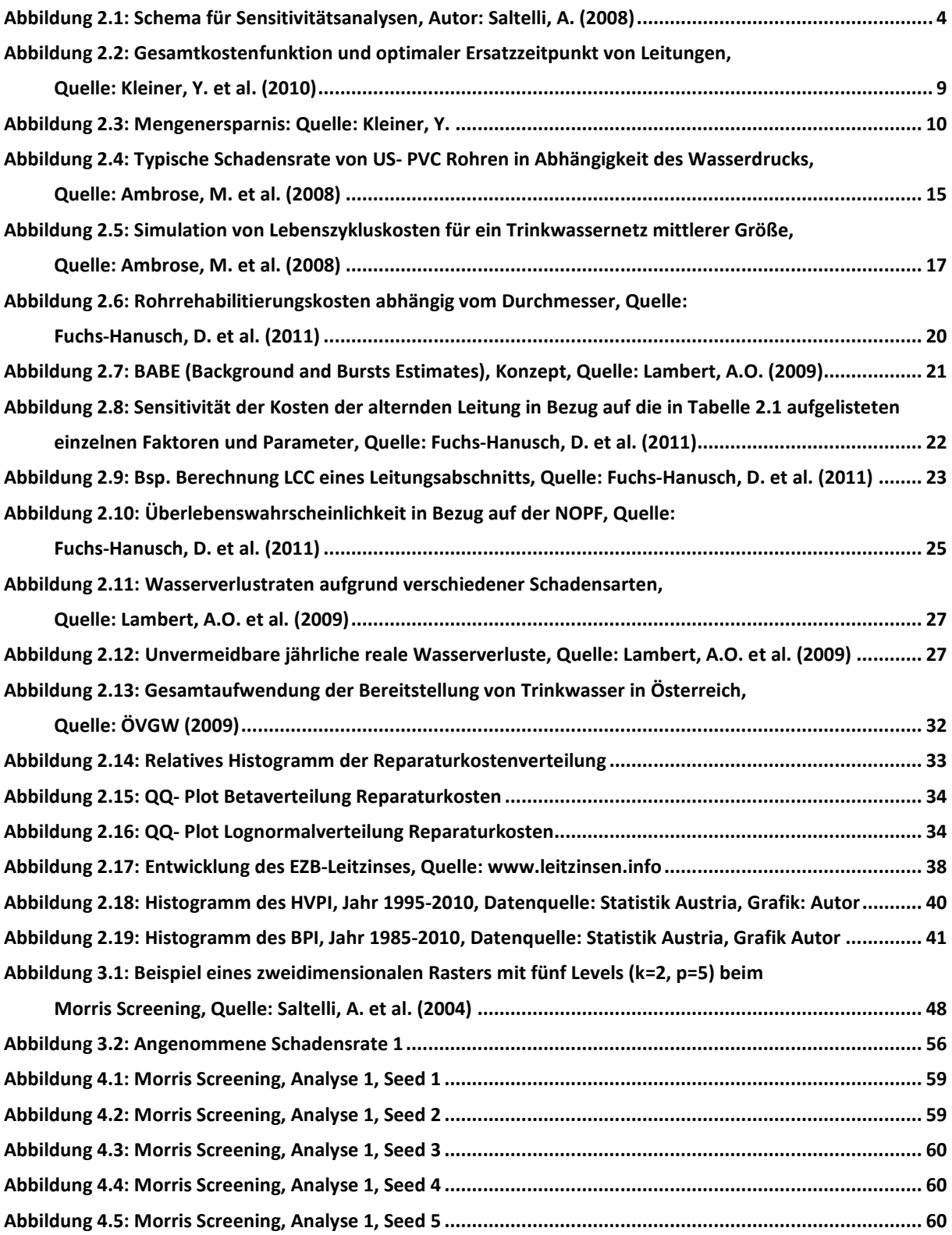

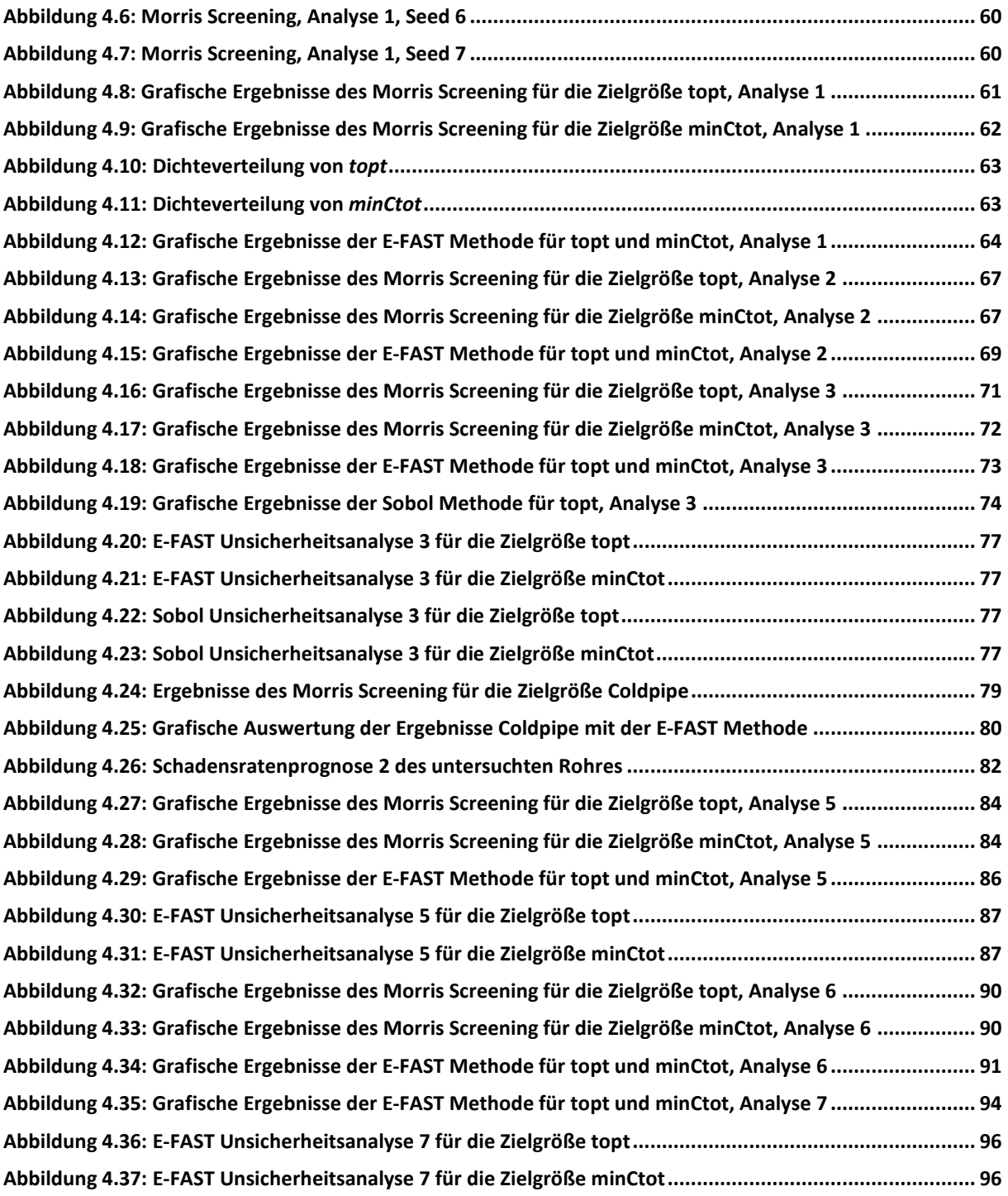

### 8 Tabellenverzeichnis

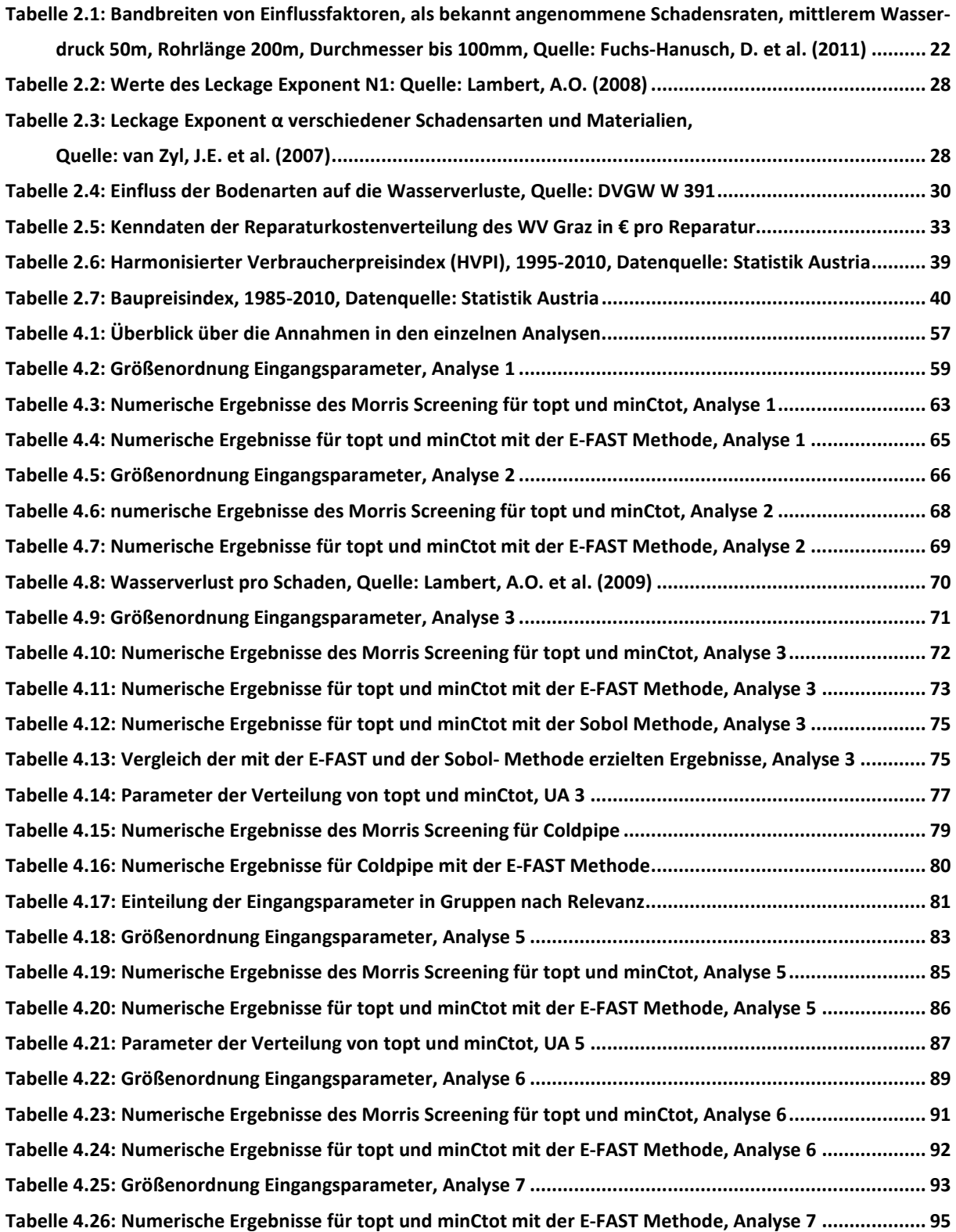

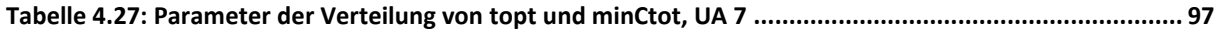

## 9 Formelverzeichnis

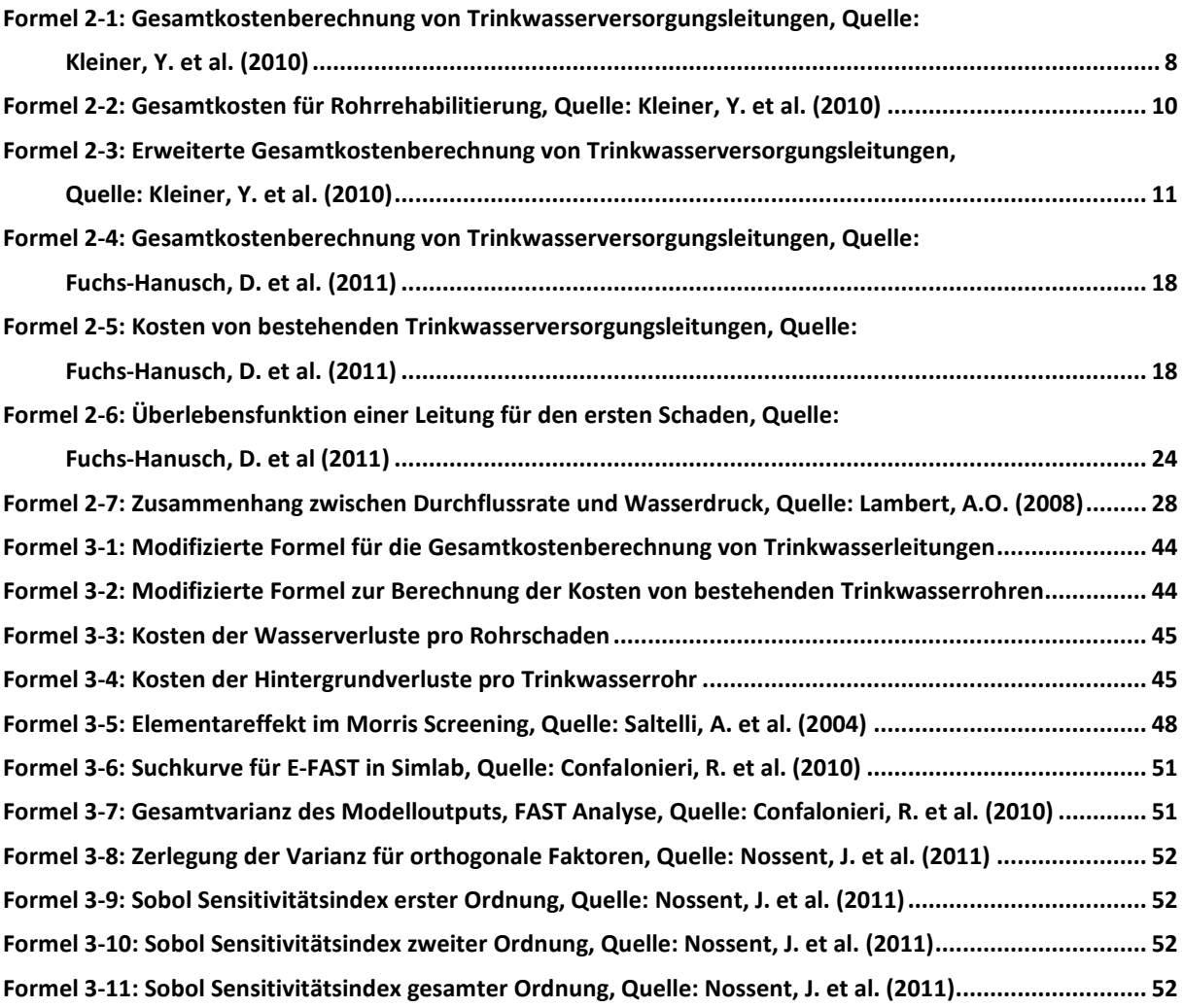